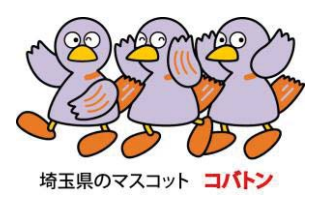

# 埼玉県鉱工業指数

平成 22年(2010年)基準改定の概要

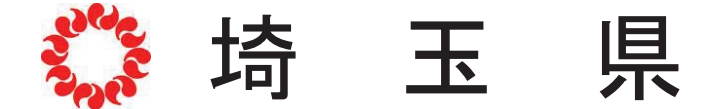

総務部統計課

1 改定の趣旨

埼玉県では、鉱工業製品を生産する県内事業所における、生産、出荷、在庫に関する諸 活動を体系的にとらえ、県内の経済動向を迅速に把握することを目的として、埼玉県鉱工 業指数を作成し、公表しています。

基準時については、指数の性格上、基準時から遠ざかるにつれてバイアス (歪み) が生 じ、産業構造等の変化による動向を十分に反映し得なくなるため、「指数の基準時は、原 則として5年毎に更新することとし、西暦の末尾が0または5の付く年とする。」(昭和 56年3月20日統計審議会答申)とされていることから、5年毎に改定を実施していま す。今回、平成22年(2010年)を基準時とするとともに、ウェイトや採用品目の見 直し等を行いました。

2 改定の対象とした指数 平成22年基準に改定を行った指数は、以下の4系列です。 ①生産指数(付加価値額ウェイト) 2出荷指数 ճᅾᗜᣦᩘ մᅾᗜ⋡ᣦᩘ

- 3 改定の主な内容
- (1) 基準時及びウェイト算定年次の変更 指数の基準時及びウェイト算定年次を、平成17年 (2005年)から平成22年 (2010年)に変更しました。指数値は、平成22年の平均を100.0とした比率 で示されます。
- (2) 業種分類の一部変更 (資料1)

業種分類については、日本標準産業分類に準拠して旧「一般機械工業」を「はん 用機械工業」、「生産用機械工業」、「業務用機械工業」に分割し、旧「精密機械 工業」を「業務用機械工業」、「その他工業」に分割しました。

(3) 採用品目の見直し(資料2, 3)

指数採用品目は、「経済産業省生産動態統計調査」(以下「生動調査」という)の調 査品目及び経済産業省所管外の品目について、統合及び分割並びに業種別の代表性等に 関して検討を行い、選定しました。

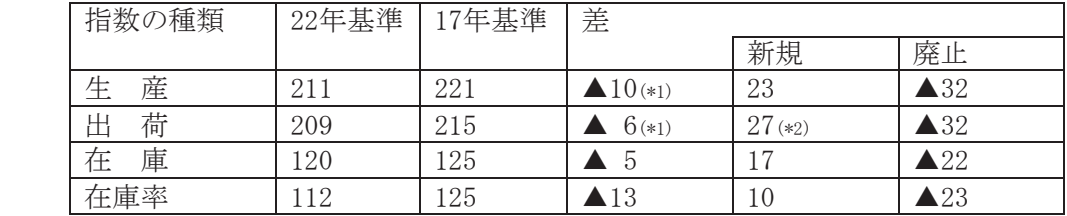

(\*1)「操作スイッチ」と「検出スイッチ」を統合し継続採用しているため、新規と廃止の差は合致しません。

(\*2) 27品目中、4品目は既存品目を新たに指数採用した。

(4) ウェイトの見直し (資料4)

業種別のウェイトは、製造工業については平成22年の「工業統計調査」、鉱業につ いては「経済センサスー活動調査」の結果を基礎データとして、指数の業種分類に適合 するよう組み替えを行った上で算定しました。また、品目別のウェイトは、主に「生産 動態統計調査」の結果などにより単価·金額等を推計し、業種別の ウェイトを採用品目の金額構成比により按分しました。生産·出荷·在庫指数における ウェイトが増減した主な業種は、以下のとおりです。

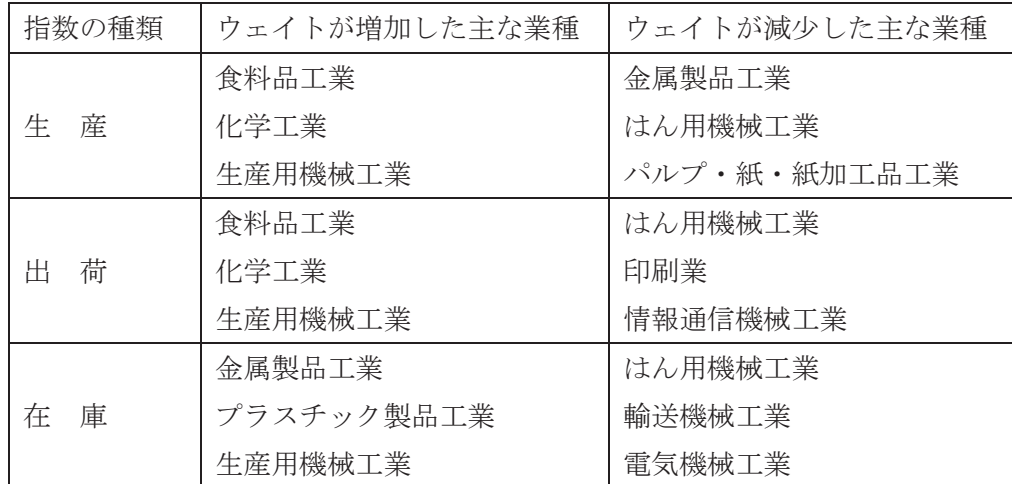

※ 17年基準における「一般機械工業」については、22年基準の業種分類に合わせて「はん用機械工業」 「生産用機械工業」「業務用機械工業」に分類し、比較しています。

(5) 季節調整法について

季節調整法は、米国センサス局の X-12-ARIMA を用い、ARIMA モデルやオプションの見 直しを行いました。

平成17年基準からの主な変更点は、以下のとおりです。

- (1) 季節調整対象期間は8年間 (96か月)に延長
- 2 ARIMA モデルの選定に、異常値の検出を追加

平成22年基準改定時に使用したスペックファイルの見本と、検出された異常値につ いては、次のとおりです。

```
 series { start=YYYY.M 
         span=(2005.1,2012.12) 
         decimals=1 } 
transform { function = log }
\text{arima} \quad \{\text{model} = (011)(011)\}regression{variables=(td1nolpyear lpyear)→在庫 · 在庫率指数の場合は regression の( }内を削除
```

```
save = (td hol)user = (jap-hol) usertype=holiday 
          start=YYYY.M 
          file="XXXXXXXXXXXXXX"} 
 forecast{ maxlead=12 } 
estimate{save = (mdl)maxiter = 500x11 { print = (none + d10+d11+d16)
      save = (d10 d11 d16) 
     seasonalma = x11default }
```
異常値

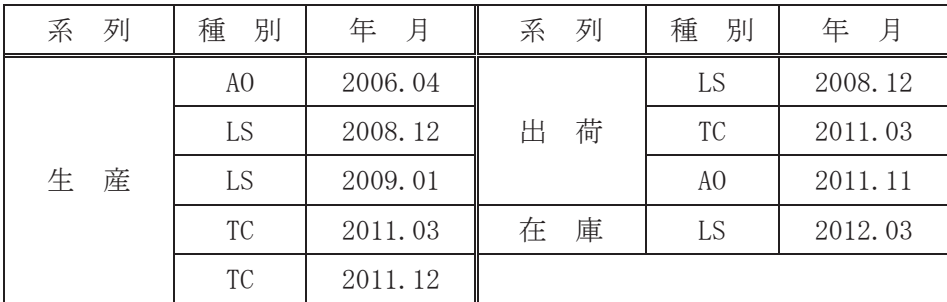

4 新基準への切替え時期と改定結果 (資料6)

平成22年基準による指数値へは、25年9月分の公表から切替えました。また、過去 系列については、平成20年1月まで遡及しました。

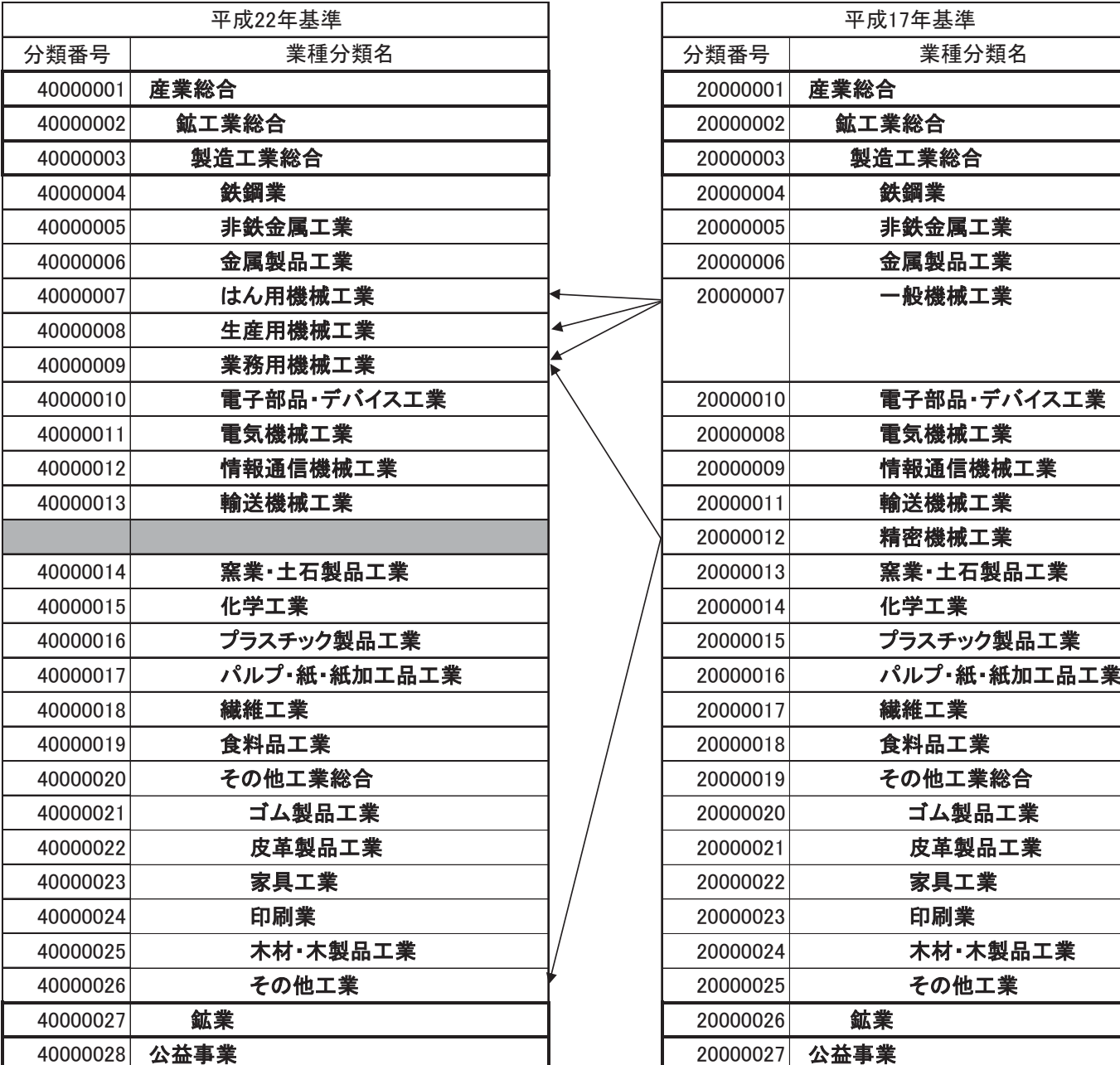

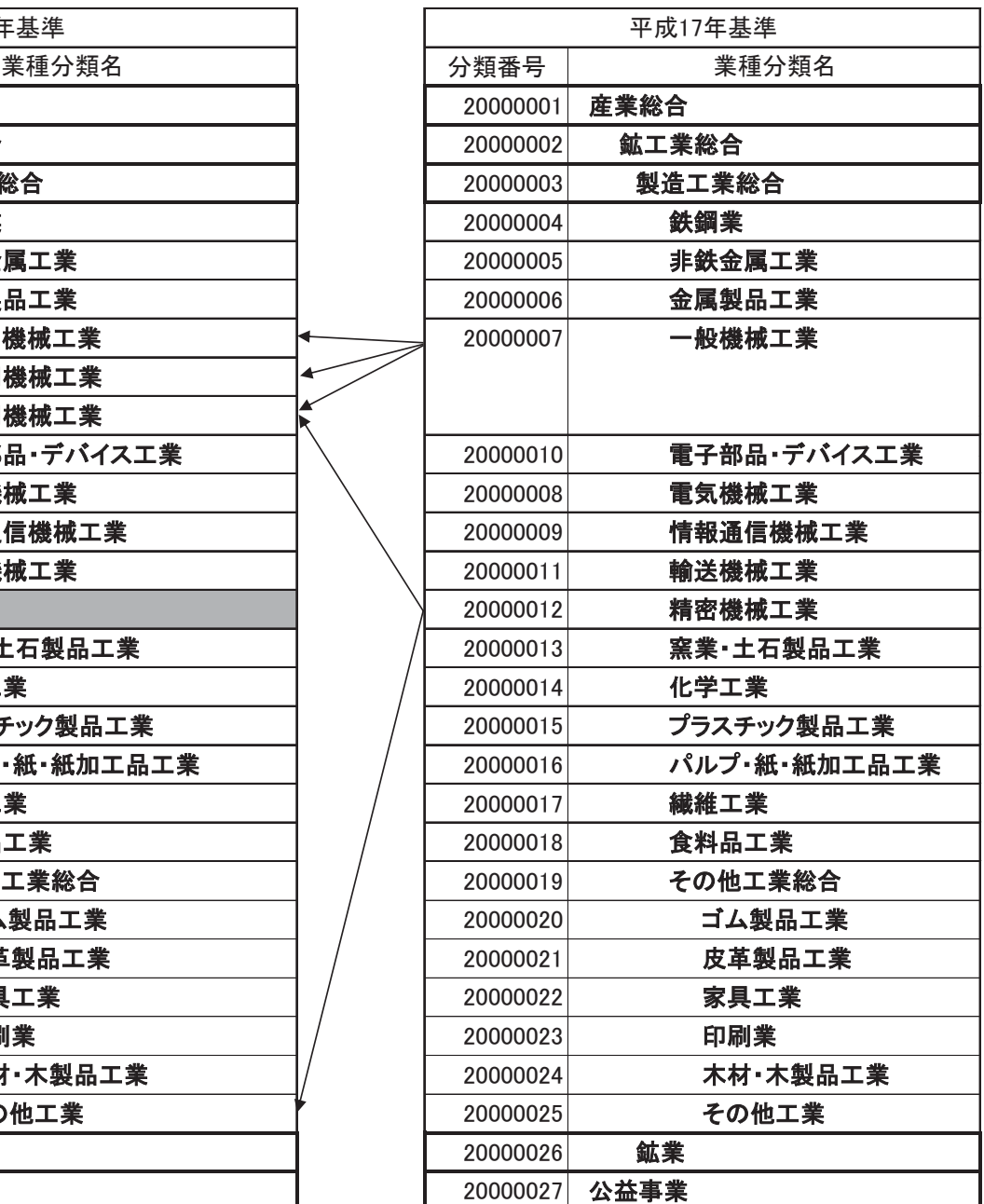

## 財別格付け上の定義 (参考)

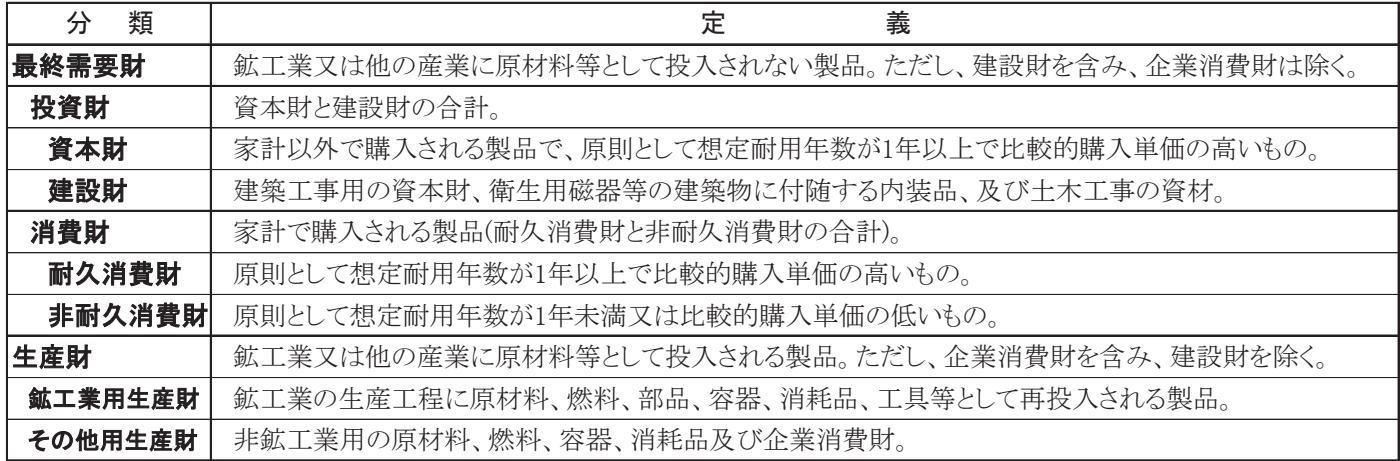

業種別採用品目数の新旧比較

(資料2)

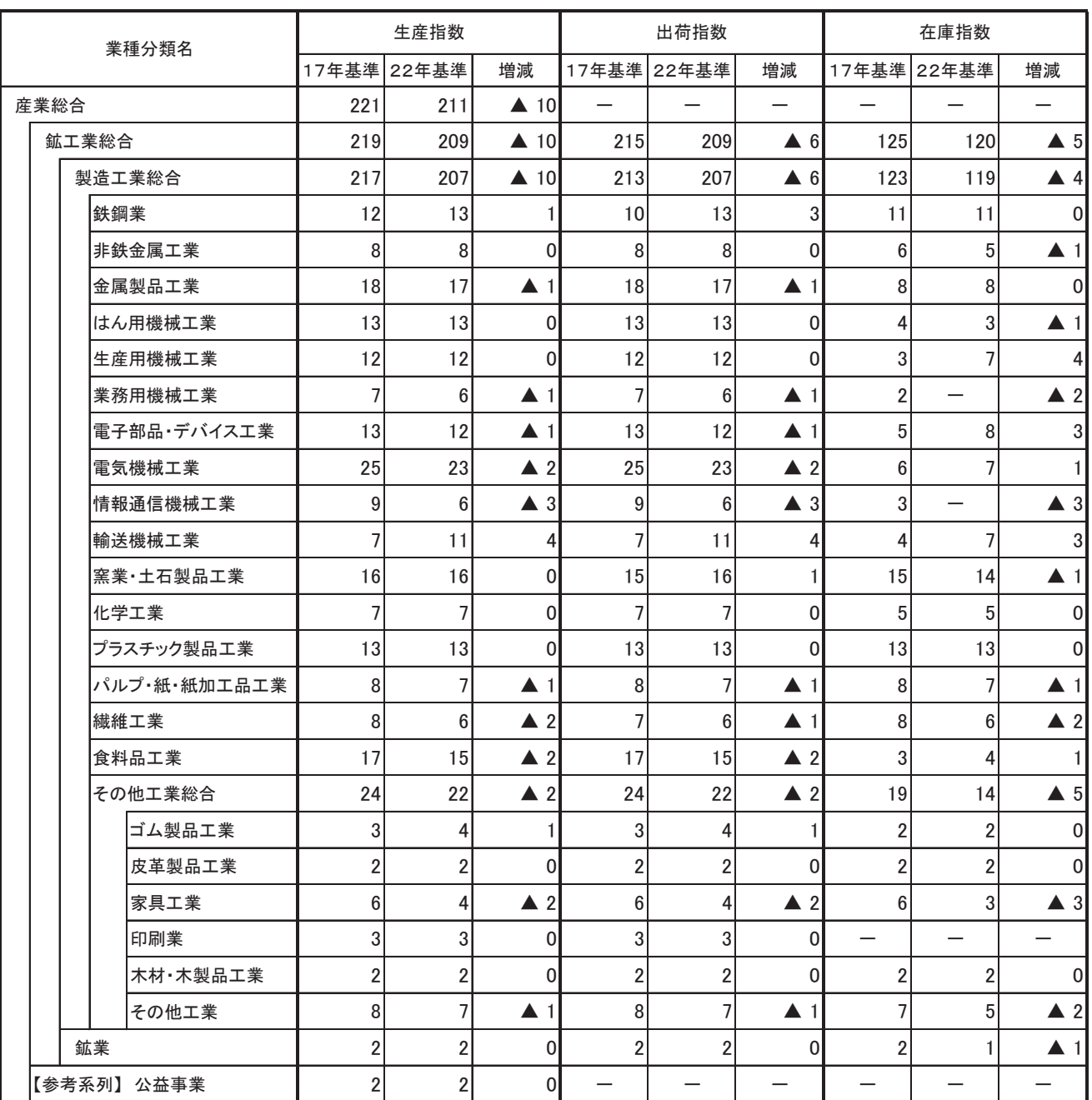

䈜䠍䠓ᖺᇶ‽䛻䛚䛡䜛୍⯡ᶵᲔᕤᴗཬ䜃⢭ᐦᶵᲔᕤᴗ䛾ᩘ್䛿䚸䠎䠎ᖺᇶ‽䛾ᴗ✀ศ㢮䛻ྜ䜟䛫䛶䛂䛿䜣⏝ᶵᲔᕤᴗ䛃䛂⏕⏘ᶵᲔᕤᴗ䛃䛂ᴗົᶵᲔᕤᴗ䛃䛂䛭䛾〇ရᕤᴗ䛃䛻ศ㢮䛧䚸ẚ㍑䛧䛶䛔䜎䛩䚹

#### 財別採用品目数の新旧比較

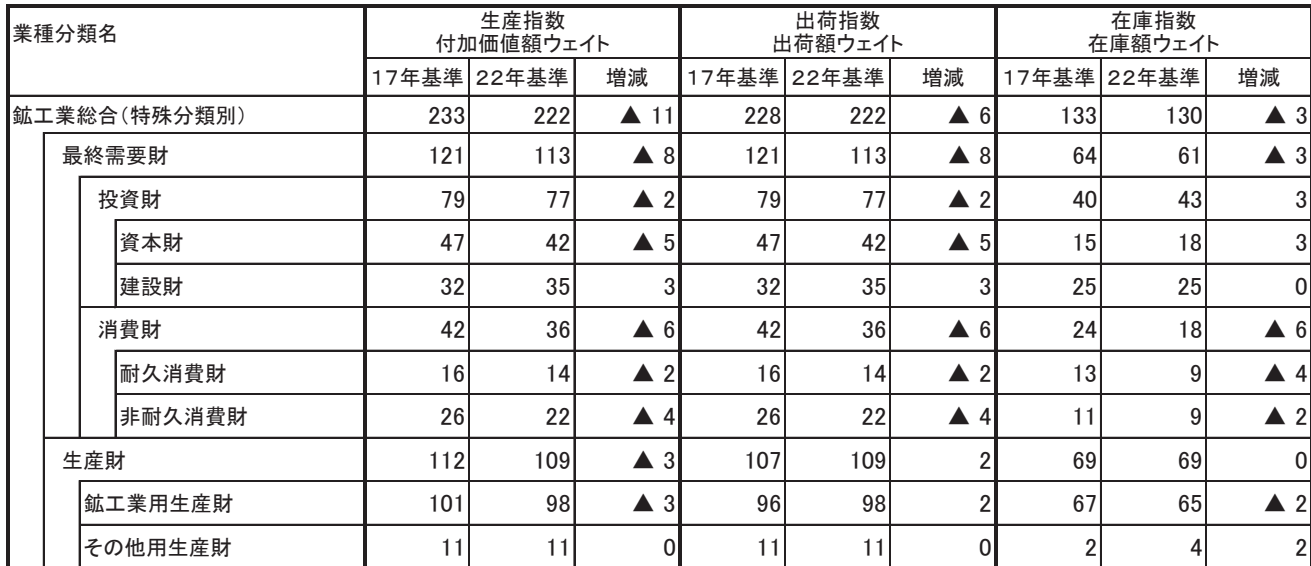

#### 平成22年基準 採用品目 わけいちょう かんしょう かんきょう いんこうしゅう (資料3)

特殊分 ……<br>類 格付

生産指数<br>付加価値<br>額 ウェイト

品目 単位<br>品目 単位

●<br>◆ <del>鉄鋼業</del> 168.2

≉Ṧ㗰⇕㛫ᅽᘏ㗰ᮦ 㻢 䡐 㖔 㻝㻚㻤 㻟㻚㻞 㻝㻤㻚㻣

小形棒鋼(建設財)

業種・品目

**● 2 27.0** 3 t 53.3<br>小形棒鋼(建設財) 3 建 (50.2)

ᑠᙧᲬ㗰䠄㖔ᕤᴗ⏝⏕⏘㈈䠅 㖔 㻔㻟㻚㻝㻕 㻔㻡㻚㻠㻕 㻔㻞㻝㻚㻝㻕 冷間ロール成型形鋼 | 4 t | 建 | 3.1 <u>特殊鋼冷間仕上鋼材 5 t 鉱 1.5</u><br>特殊鋼熱間圧延鋼材 6 t 鉱 1.8

普通鋼冷けん鋼管 | 7 t 建 | 3.2 1 特殊鋼磨棒鋼 8 t 鉱 4.8 <u>特殊鋼冷間圧造用炭素鋼線 9 t 鉱 4.8</u><br>鋳鉄管 10 t 鉱 14.3

ᬑ㏻㗰෭㛫ୖ㗰ᮦ 㻝㻝 䡐 㖔 㻟㻚㻝 㻡㻚㻠 㻝㻥㻚㻥 **鉄系鍛工品 12 t 鉱 5.8** 

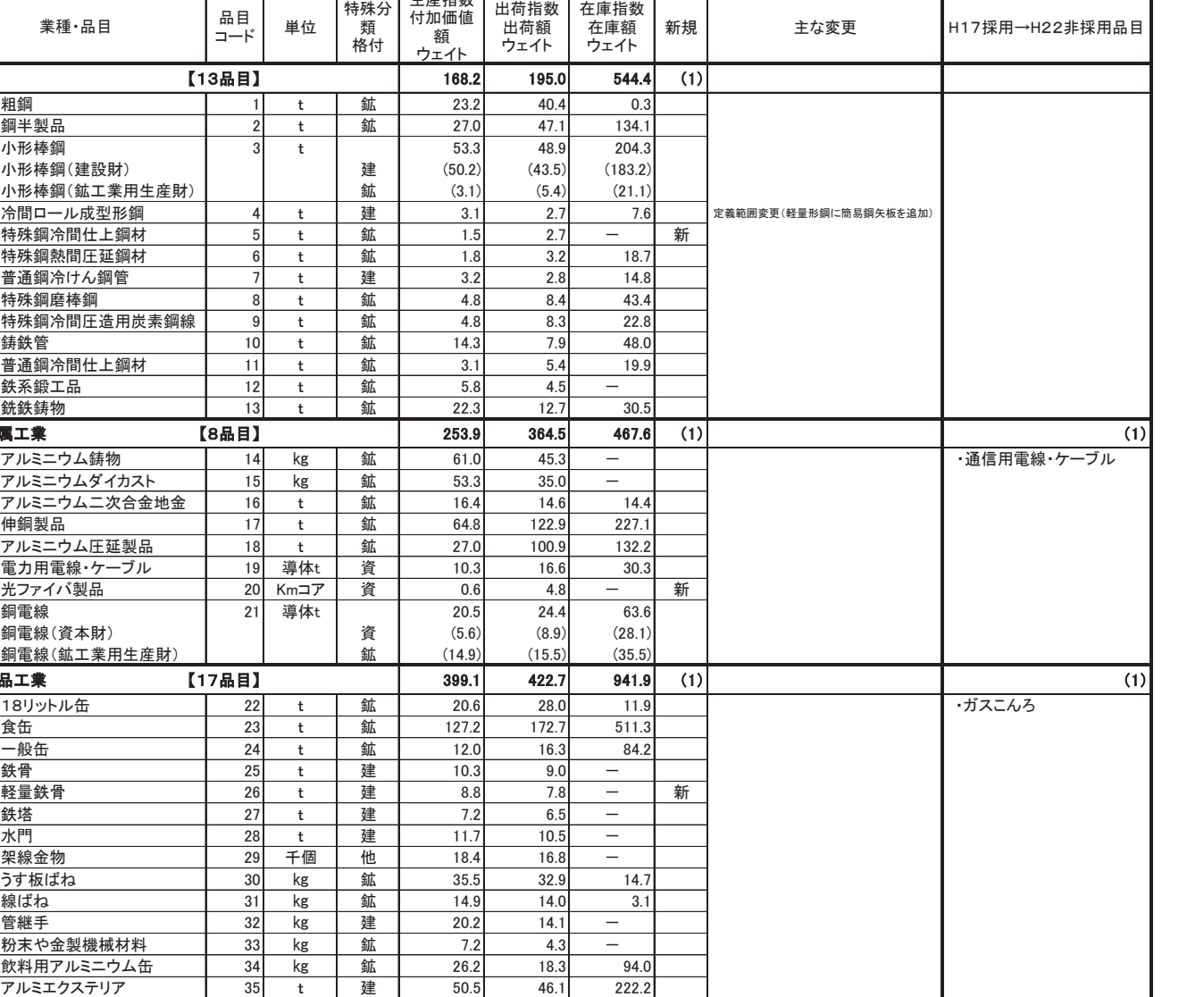

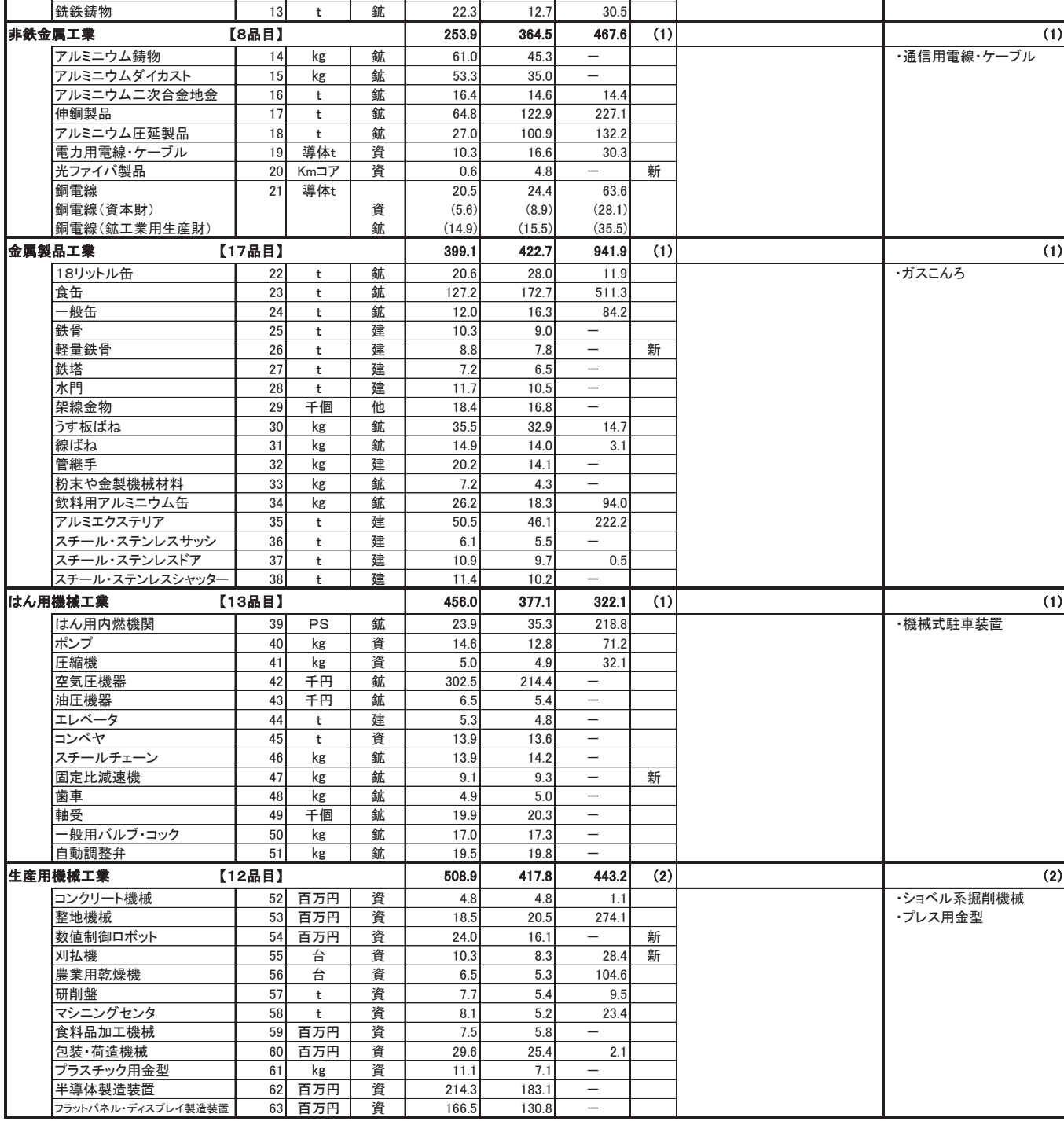

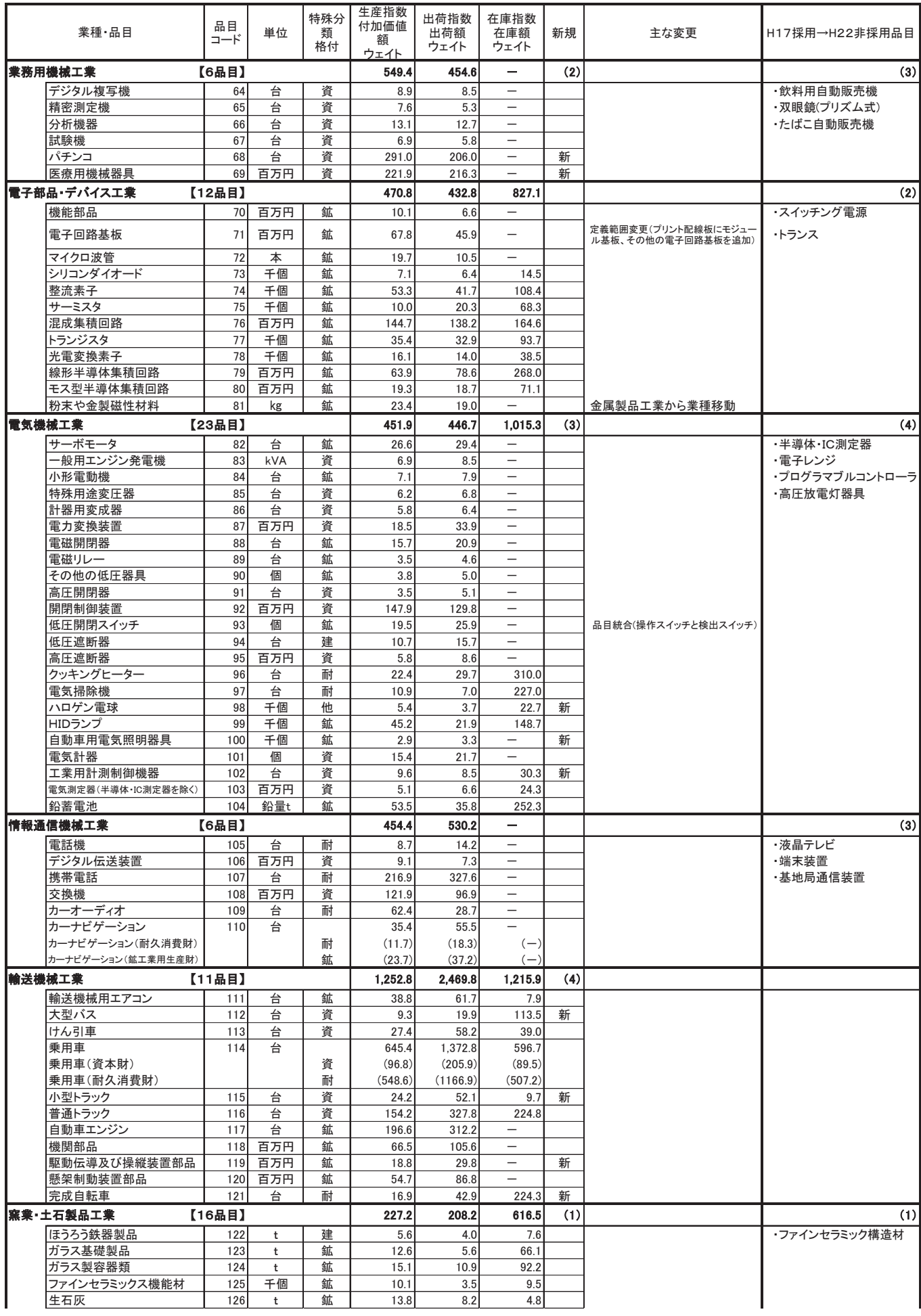

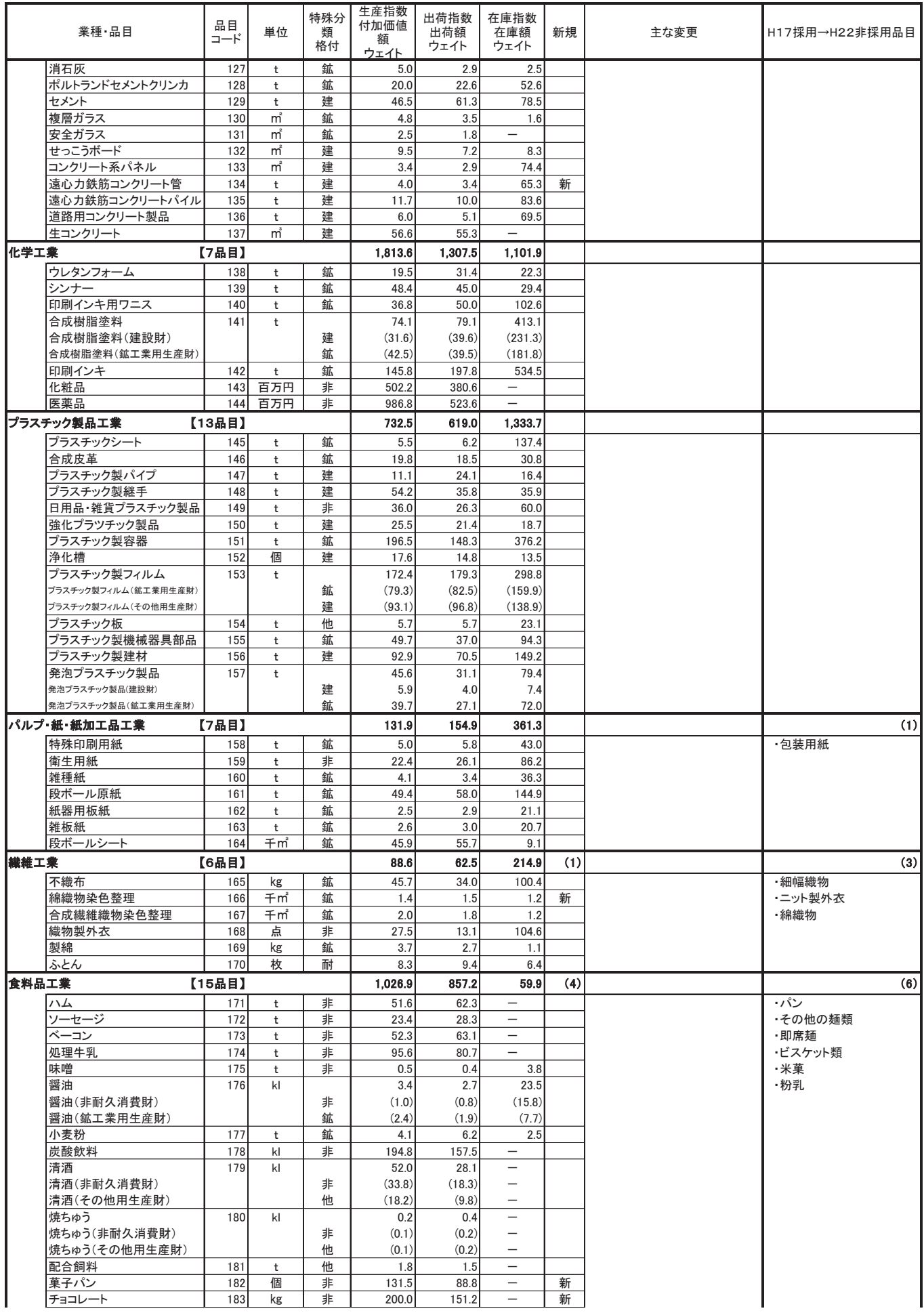

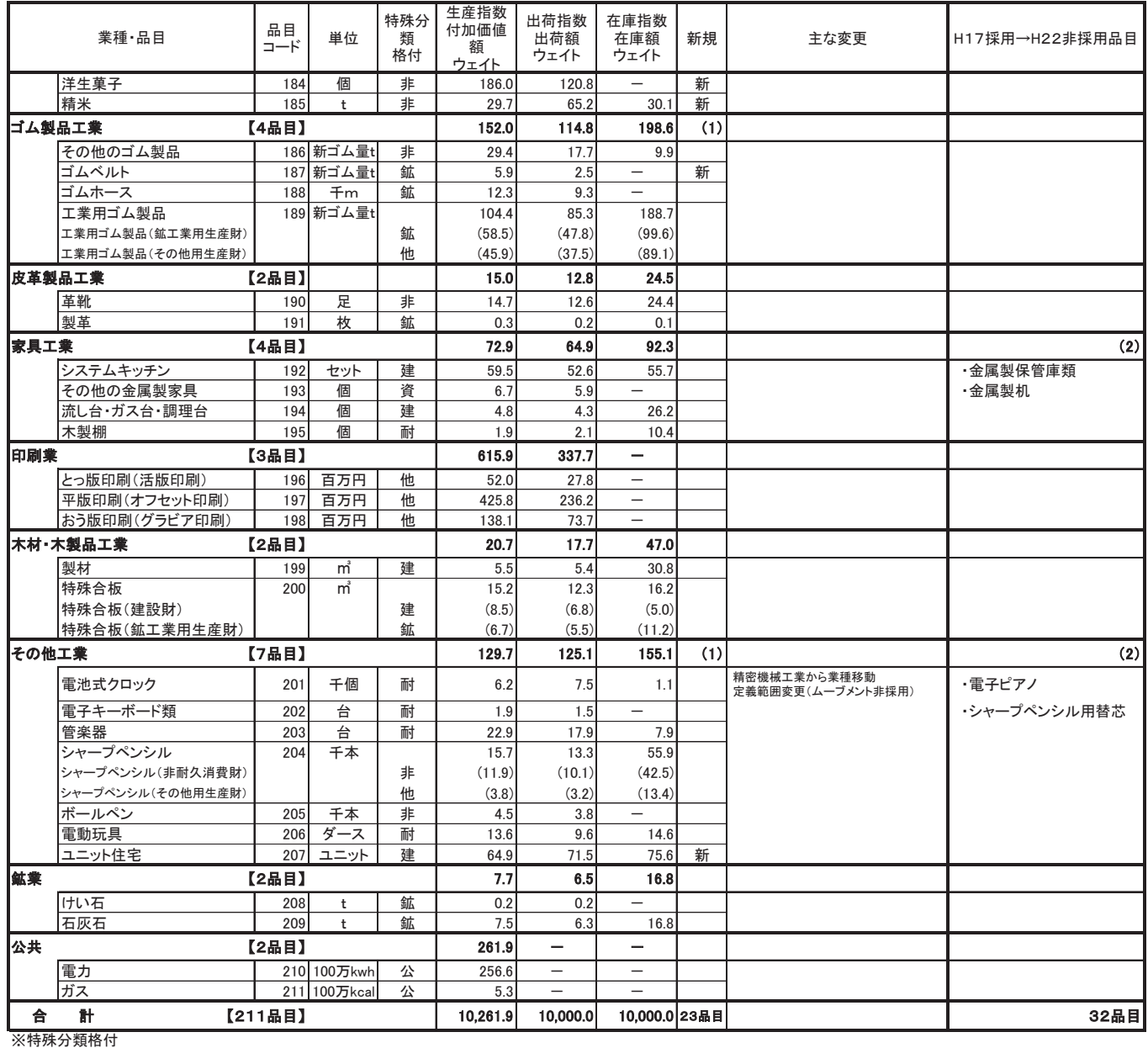

資・・・資本財 建・・・建蔵公消費財 非・・・非耐久消費財 鉱・・・鉱工業用生産財 他・・・その他用生産財

## 業種別ウェイトの新旧比較

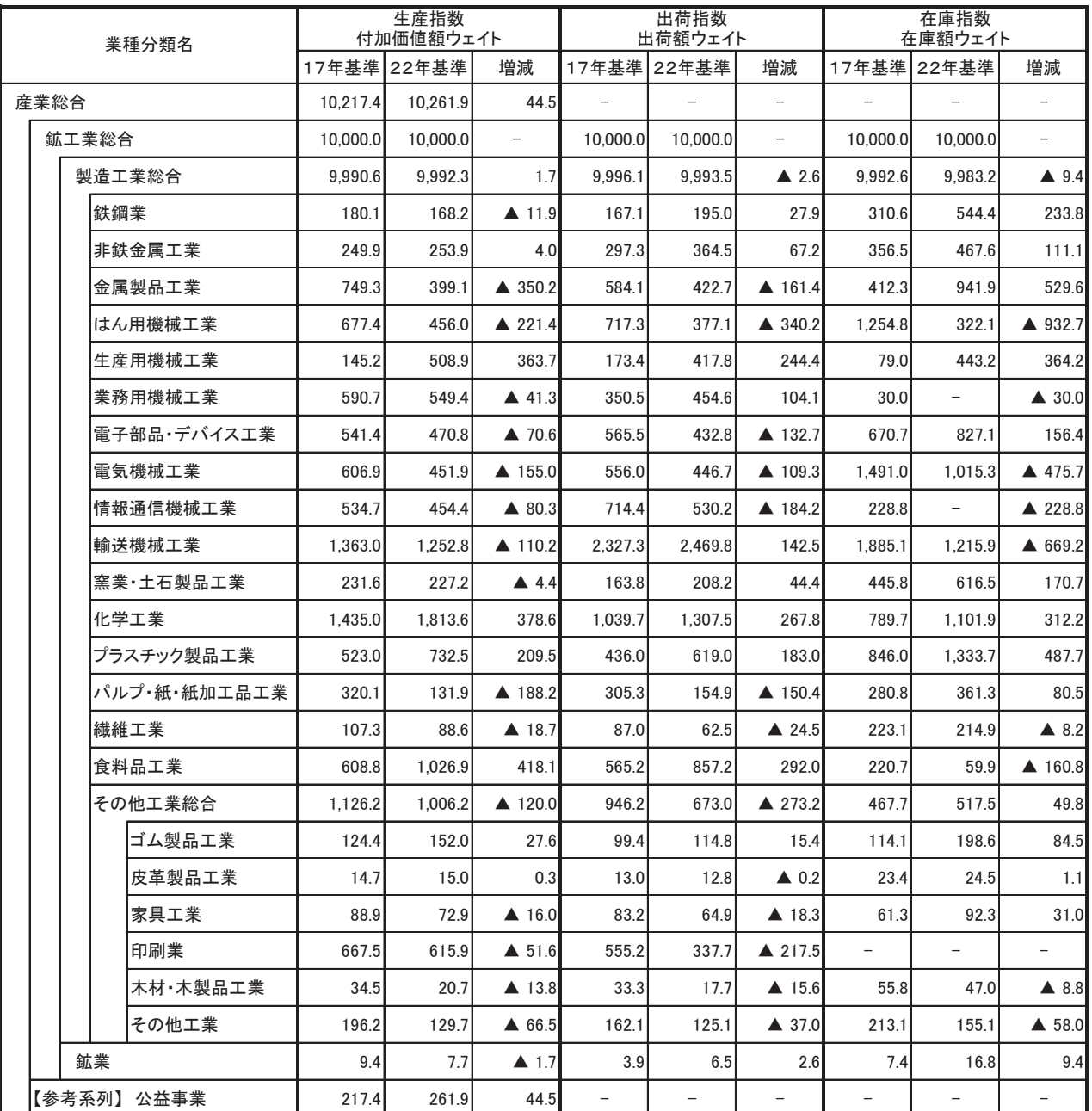

※17年基準における一般機械工業ひ祷密機械工業の数値は、22年基準の業種分類に合わせて「はん用機械工業」「生産機械工業」「業務機械工業」「その他製品工業」に分類し、比較しています。

財別ウェイトの新旧比較

| 業種分類名 |  |         |         | 生産指数<br>付加価値額ウェイト |                   |         | 出荷指数<br>出荷額ウェイト |                   | 在庫指数<br>在庫額ウェイト |         |                     |  |
|-------|--|---------|---------|-------------------|-------------------|---------|-----------------|-------------------|-----------------|---------|---------------------|--|
|       |  |         | 17年基準   | 22年基準             | 増減                | 17年基準   | 22年基準           | 増減                | 17年基準           | 22年基準   | 増減                  |  |
| 最終需要財 |  |         | 5.562.8 | 6,112.2           | 549.4             | 5.594.5 | 6,173.3         | 578.8             | 4.617.5         | 4,326.5 | ▲ 291.0             |  |
|       |  | 投資財     | 2.288.7 | 2,523.2           | 234.5             | 2.149.8 | 2.638.5         | 488.7             | 1.793.1         | 2.640.3 | 847.2               |  |
|       |  | 資本財     | 1,539.3 | 1,782.6           | 243.3             | 1,522.0 | 1,943.9         | 421.9             | 631.0           | 1,136.0 | 505.0               |  |
|       |  | 建設財     | 749.4   | 740.6             | $\triangle$ 8.8   | 627.8   | 694.6           | 66.8              | 1,162.1         | 1,504.3 | 342.2               |  |
|       |  | 消費財     | 3,274.1 | 3,589.0           | 314.9             | 3,444.7 | 3,534.8         | 90.1              | 2,824.4         | 1.686.2 | ▲ 1.138.2           |  |
|       |  | 耐久消費財   | 1,234.0 | 953.3             | ▲ 280.7           | 1,809.3 | 1,683.3         | $\triangle$ 126.0 | 2,370.8         | 1,308.9 | $\triangle$ 1.061.9 |  |
|       |  | 非耐久消費財  | 2.040.1 | 2,635.7           | 595.6             | 1.635.4 | 1,851.5         | 216.1             | 453.6           | 377.3   | ▲ 76.3              |  |
| 生産財   |  |         | 4.437.2 | 3,887.8           | $\triangle$ 549.4 | 4.405.5 | 3,826.7         | $\triangle$ 578.8 | 5,382.5         | 5,673.5 | 291.0               |  |
|       |  | 鉱工業用生産財 | 3.659.8 | 3,085.2           | $\triangle$ 574.6 | 3.760.5 | 3.319.5         | $\triangle$ 441.0 | 5,316.6         | 5,409.4 | 92.8                |  |
|       |  | その他用生産財 | 777.4   | 802.6             | 25.2              | 645.0   | 507.2           | ▲ 137.8           | 65.9            | 264.1   | 198.2               |  |

## 平成22年基準 デフレータ適用状況 (資料5)

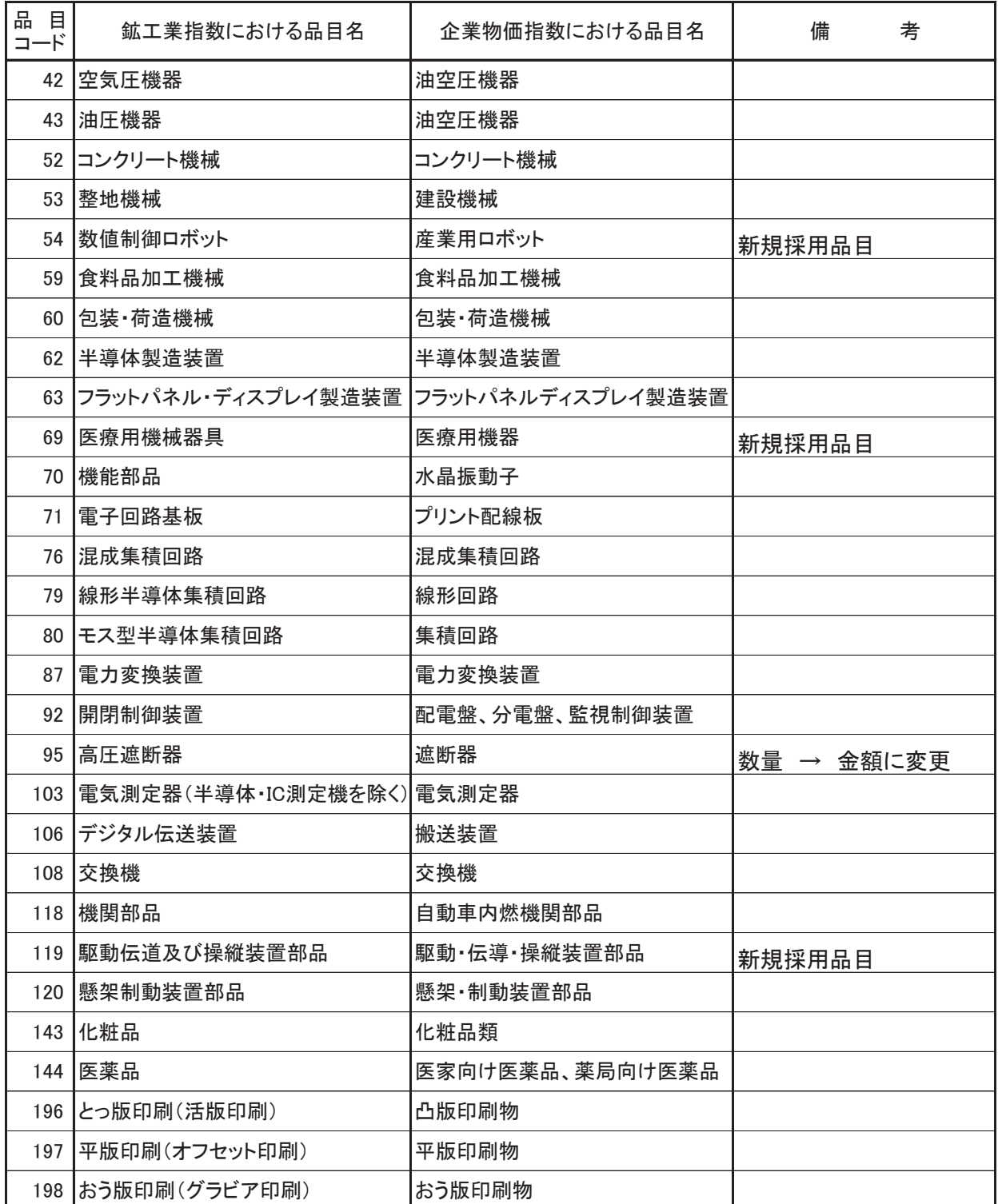

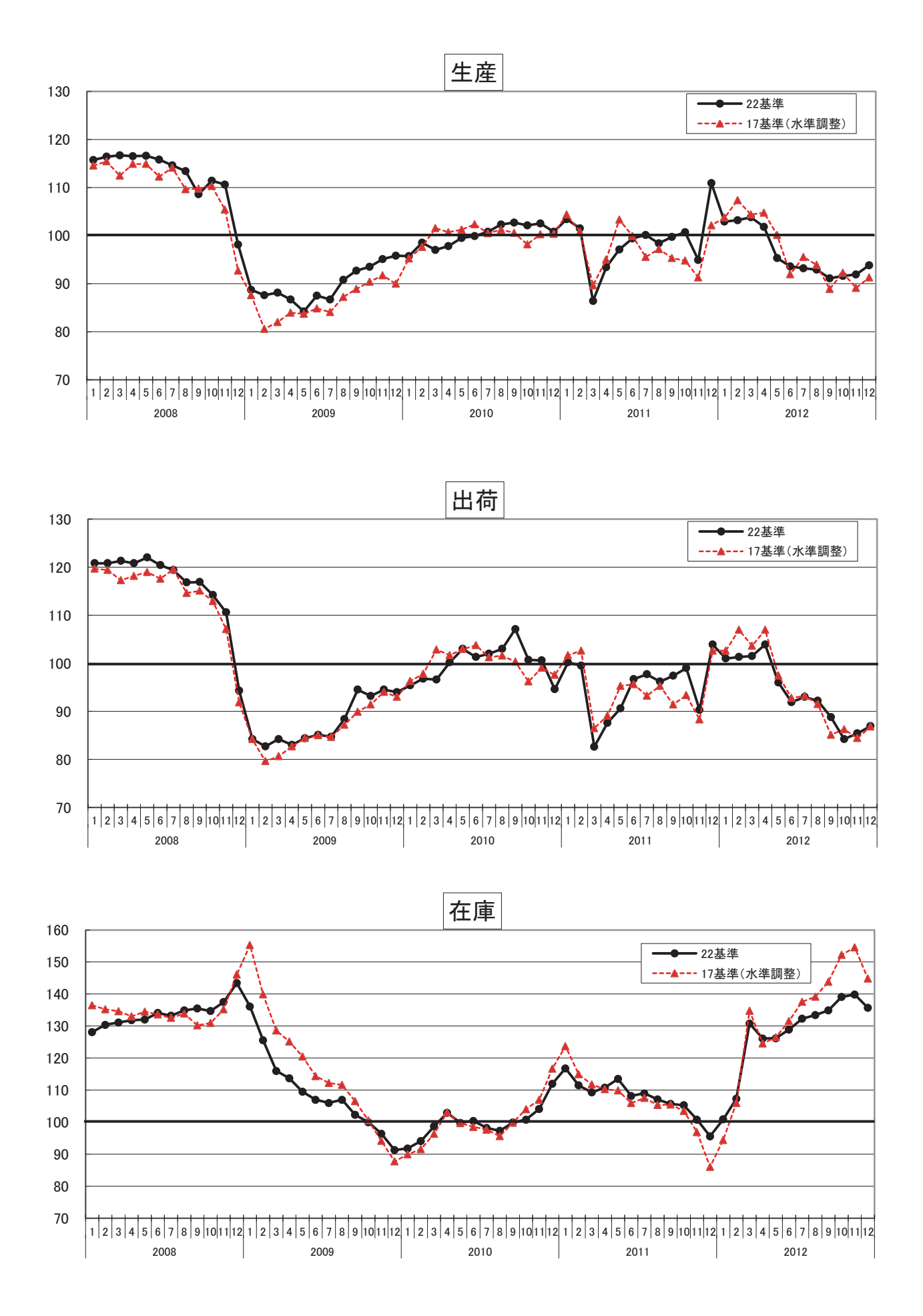

(資料7)

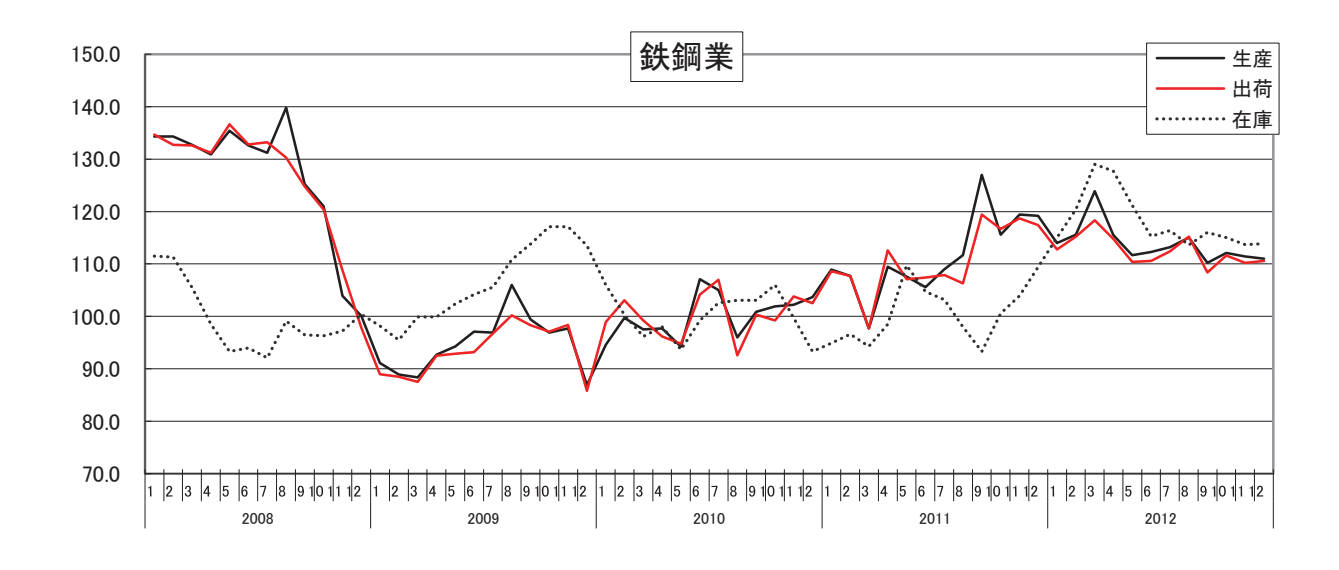

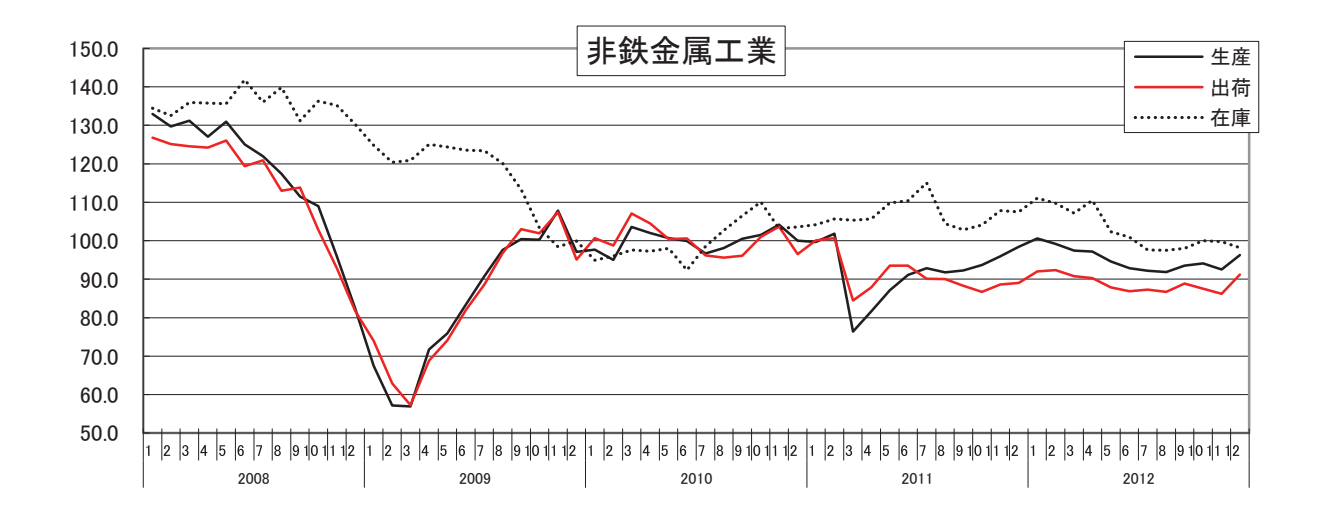

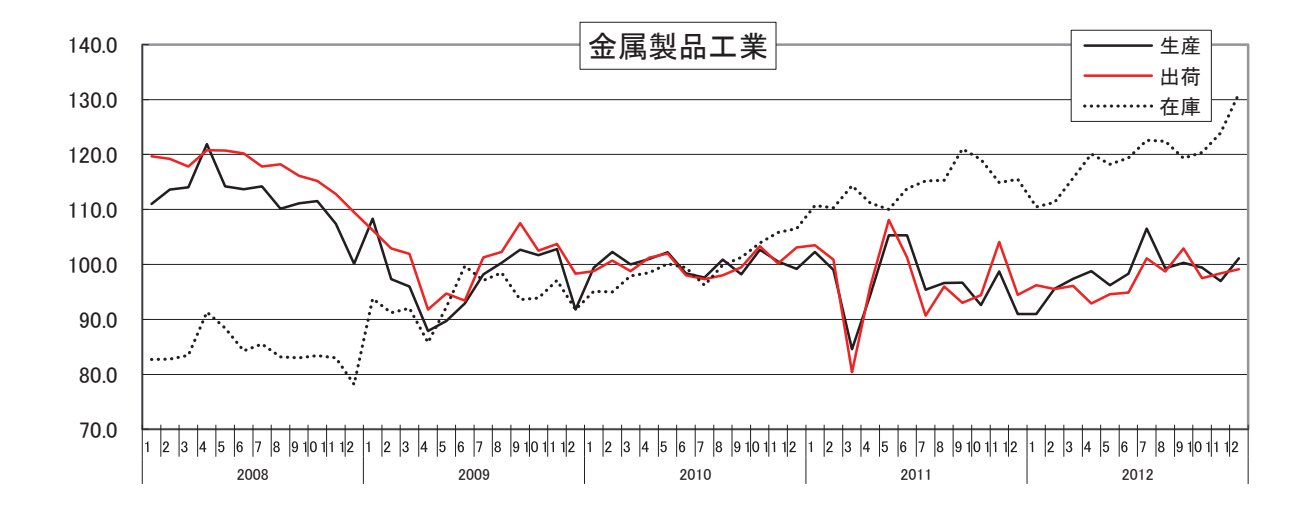

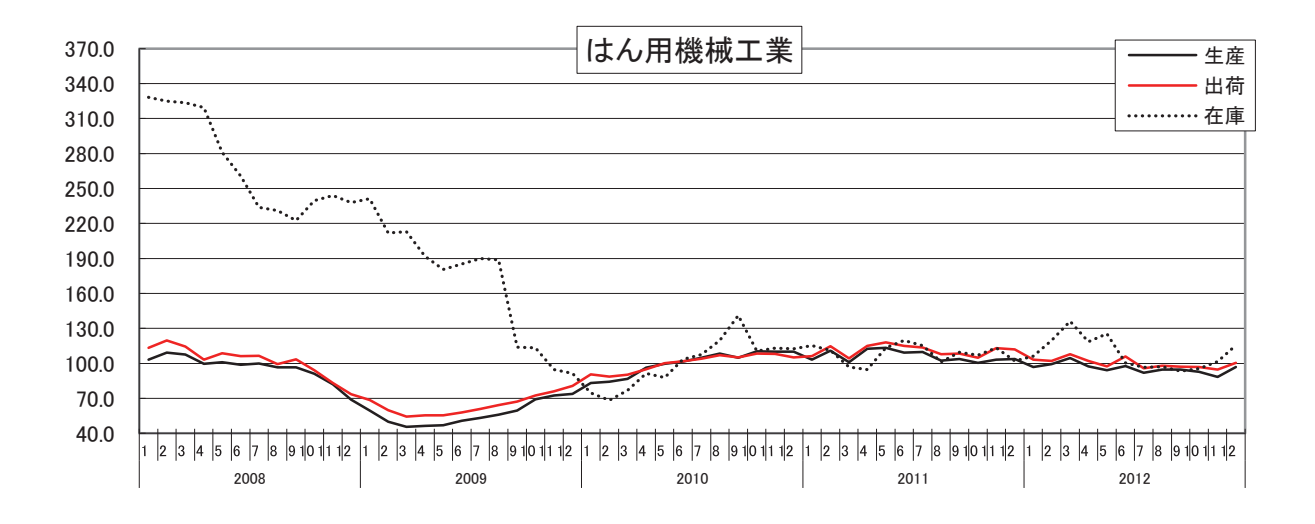

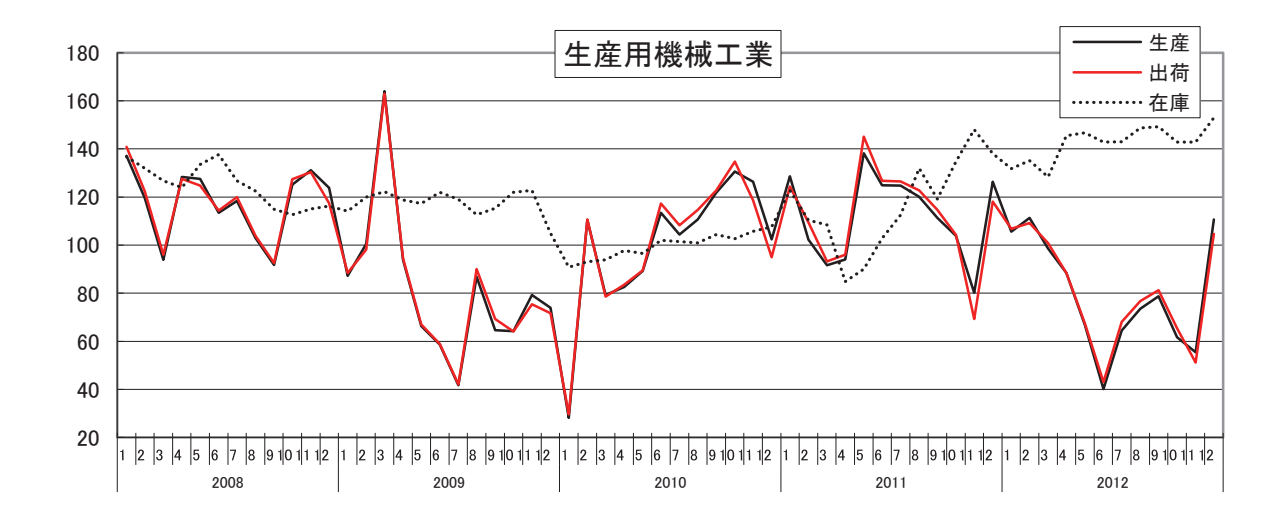

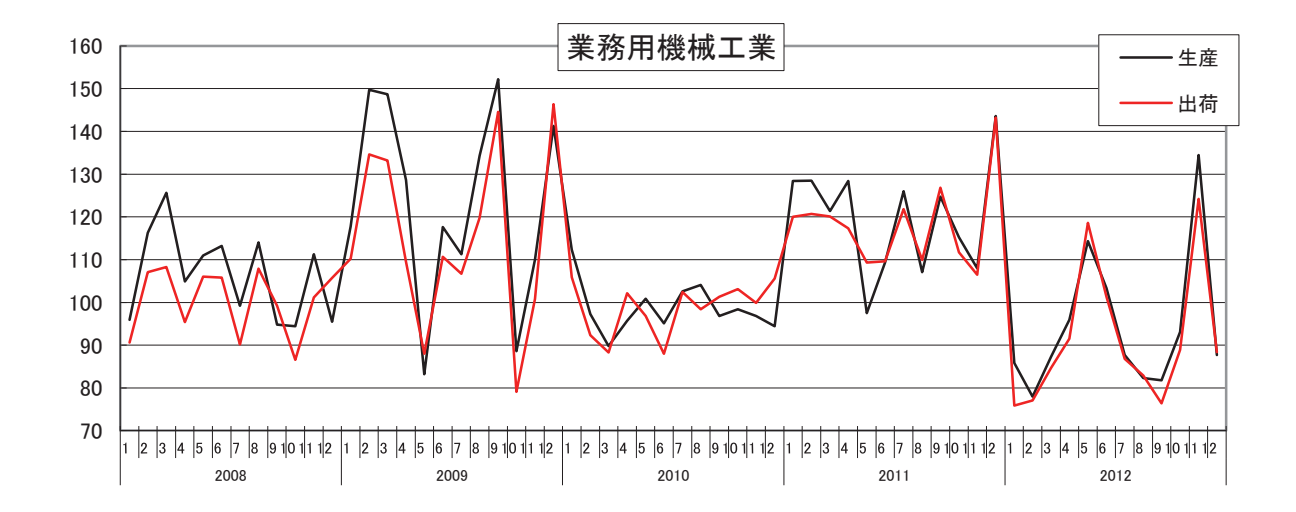

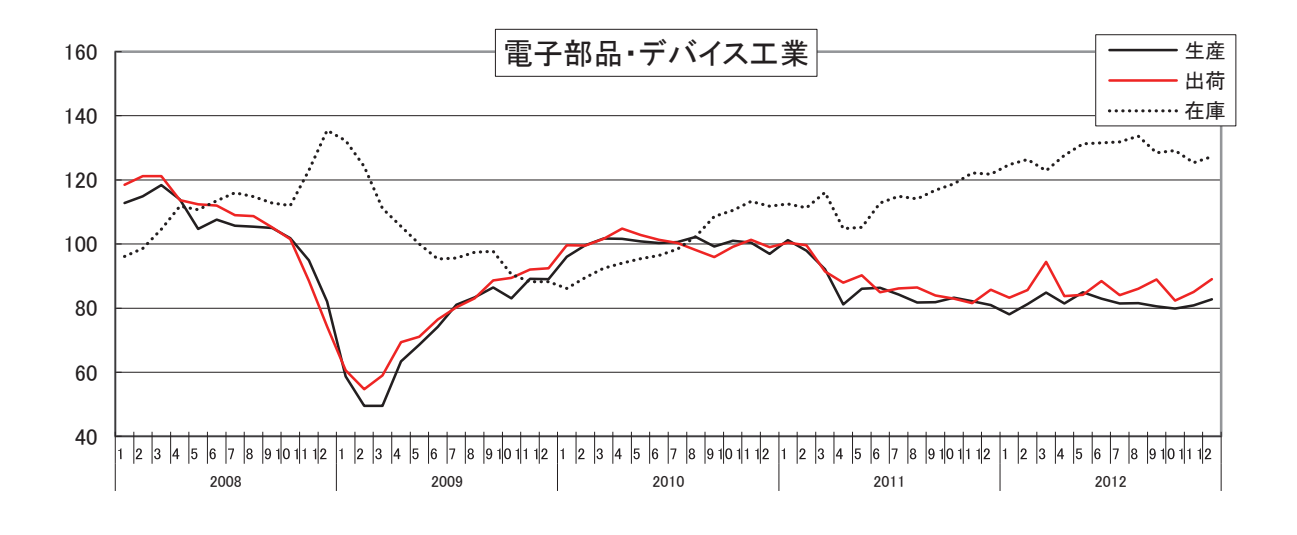

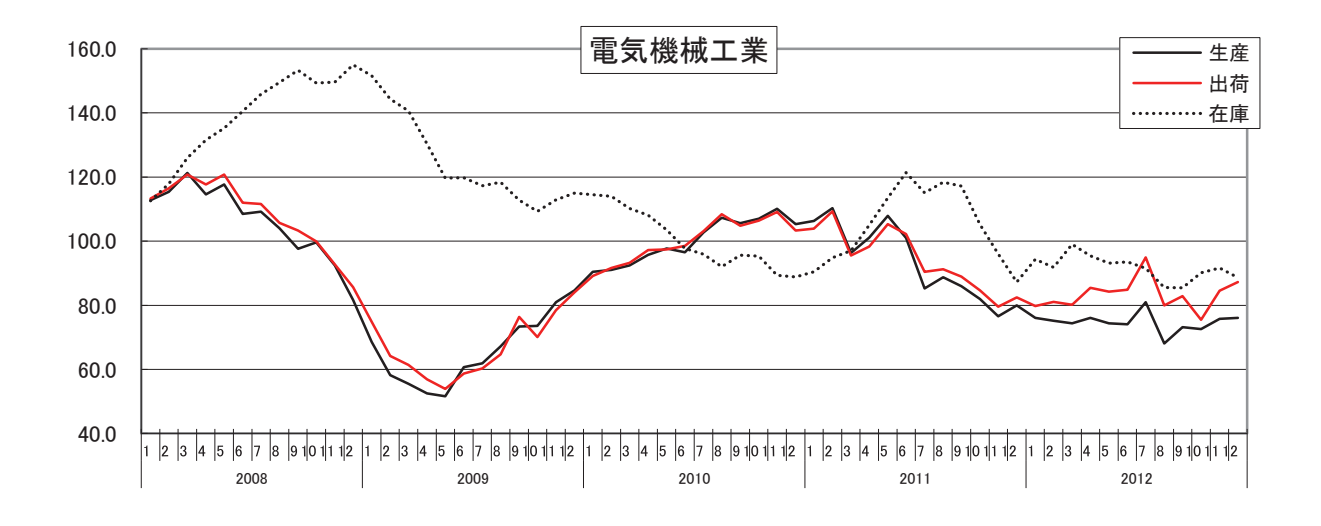

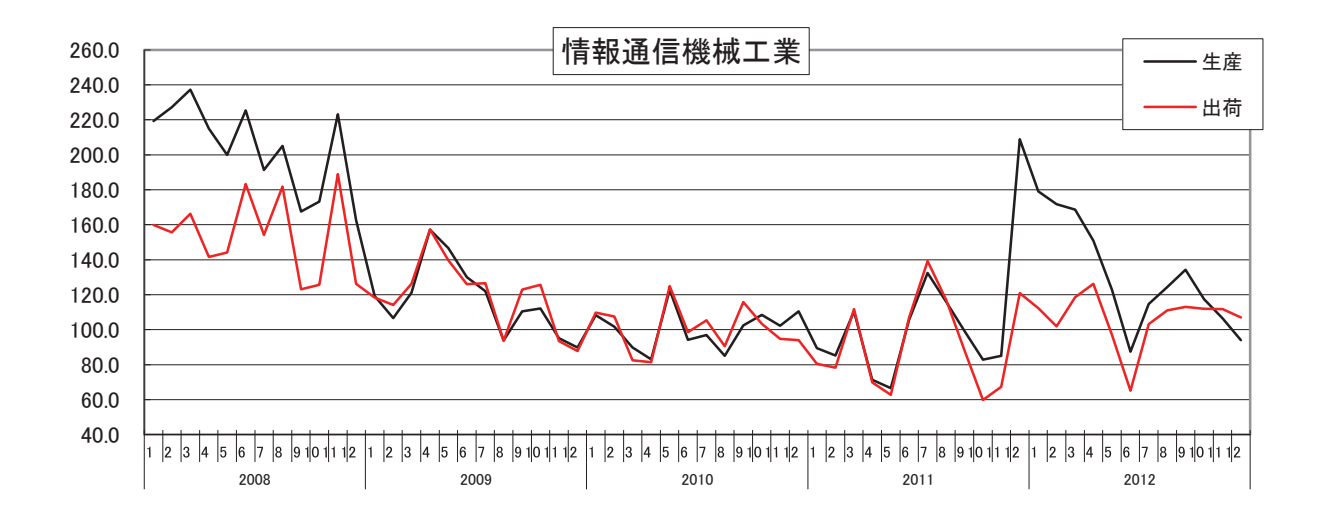

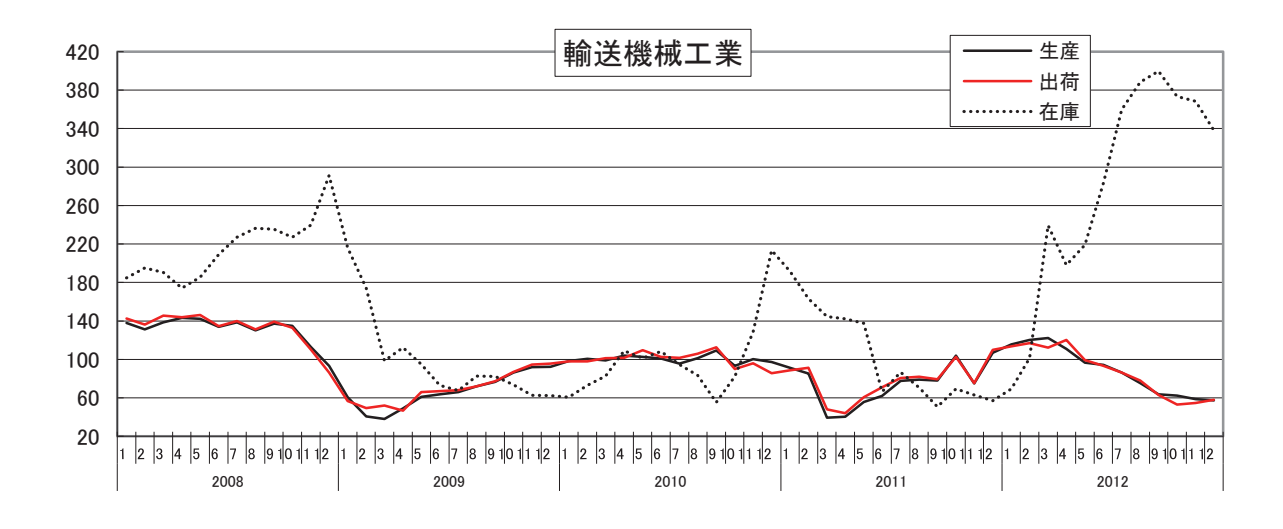

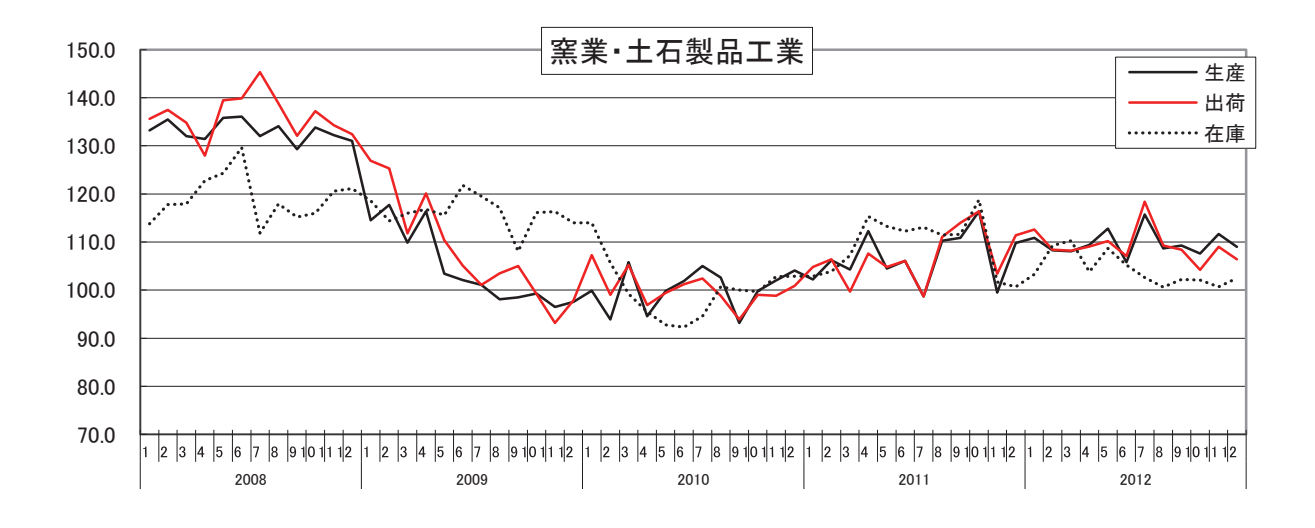

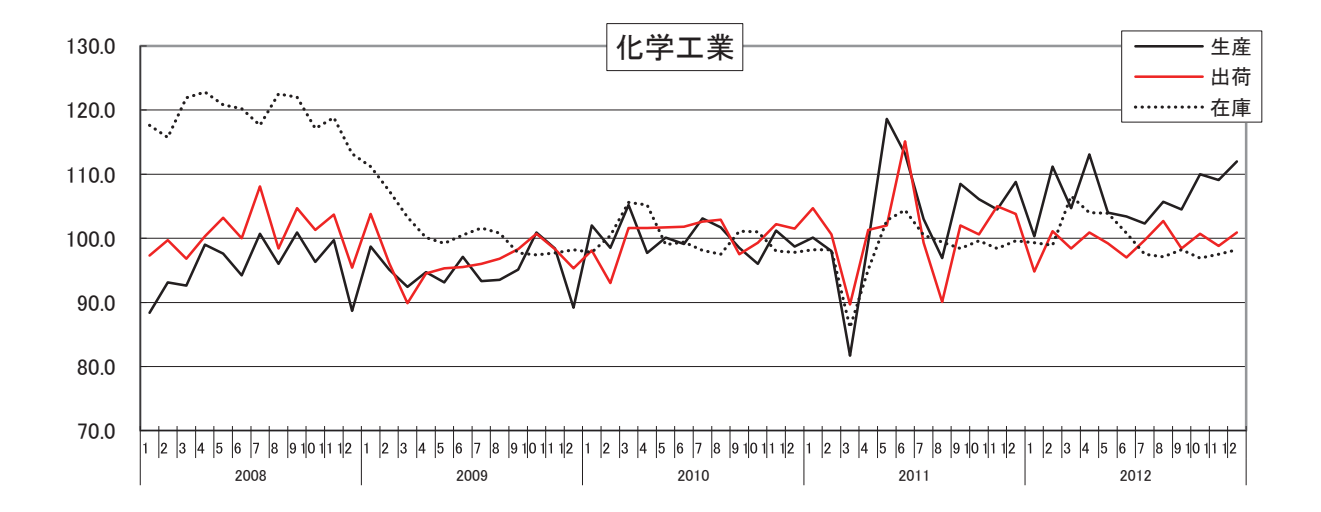

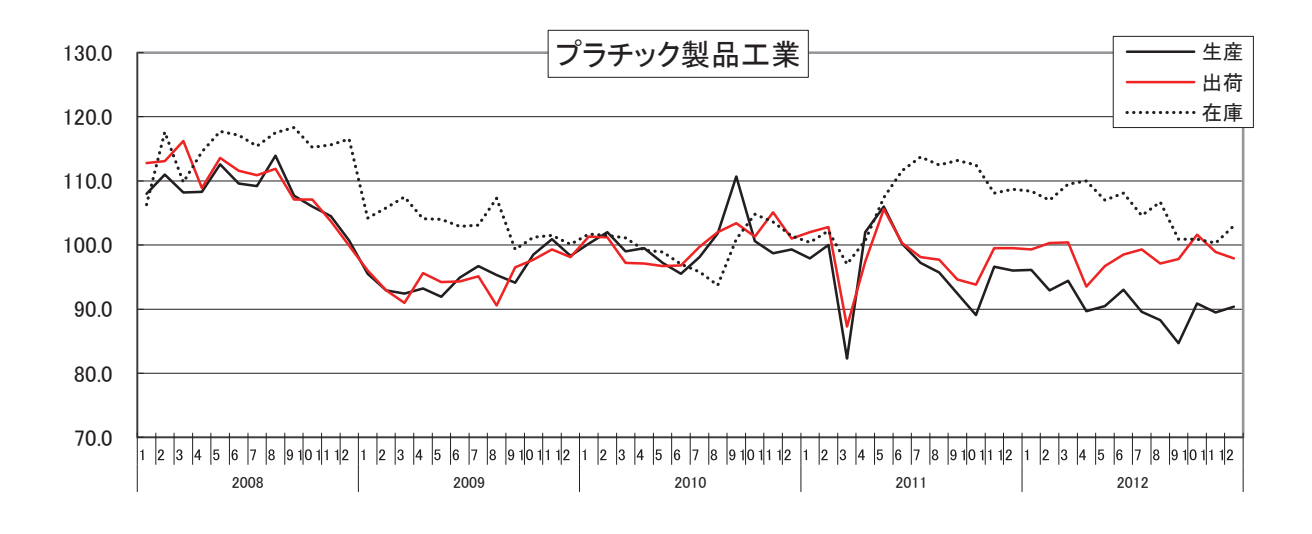

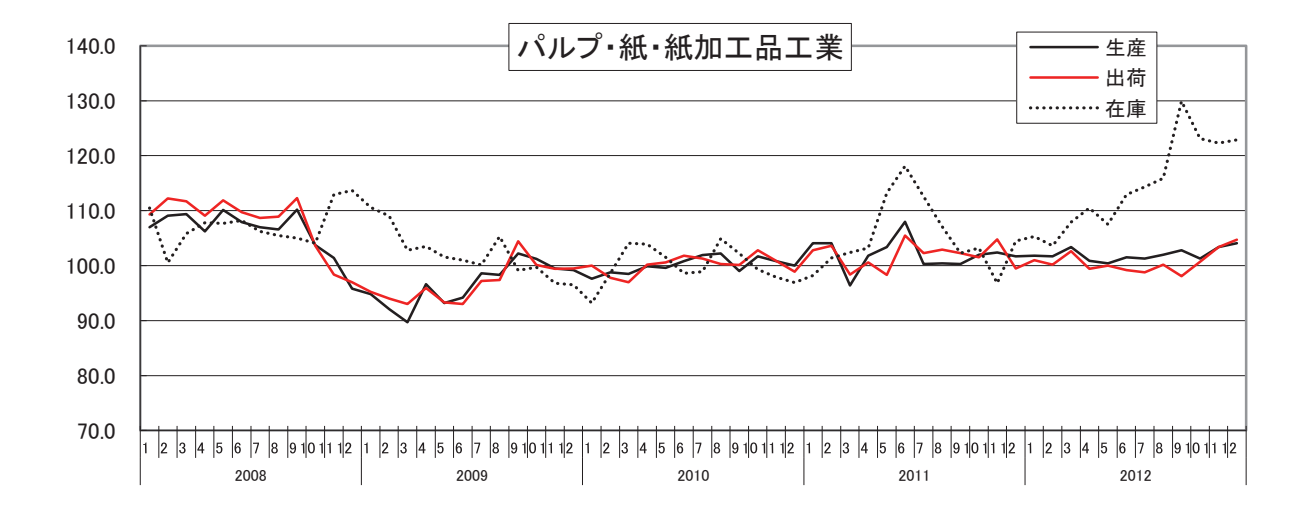

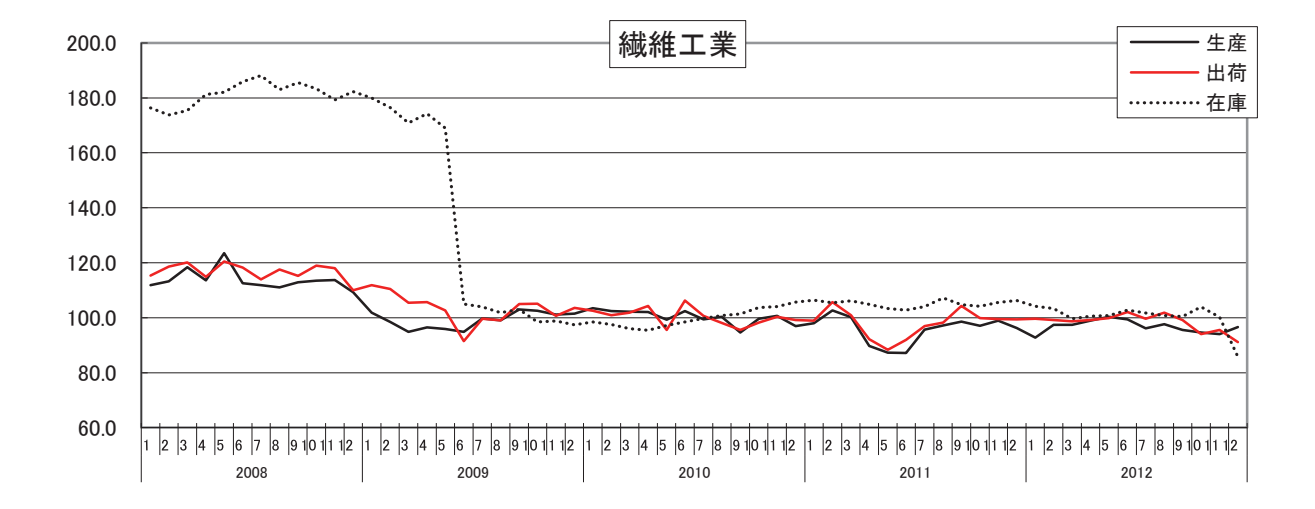

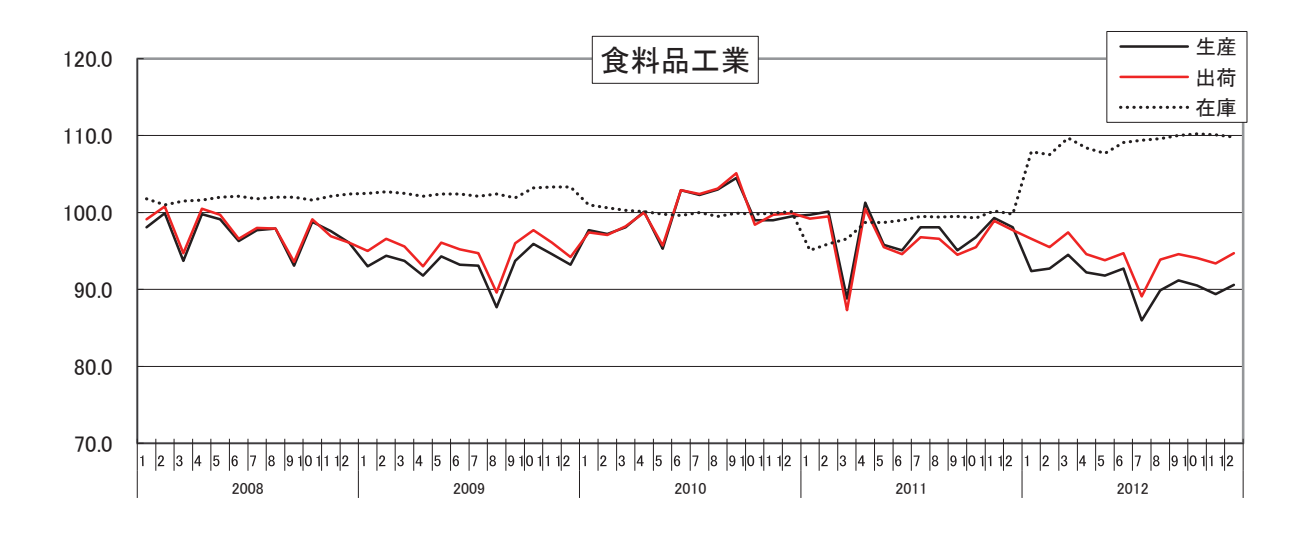

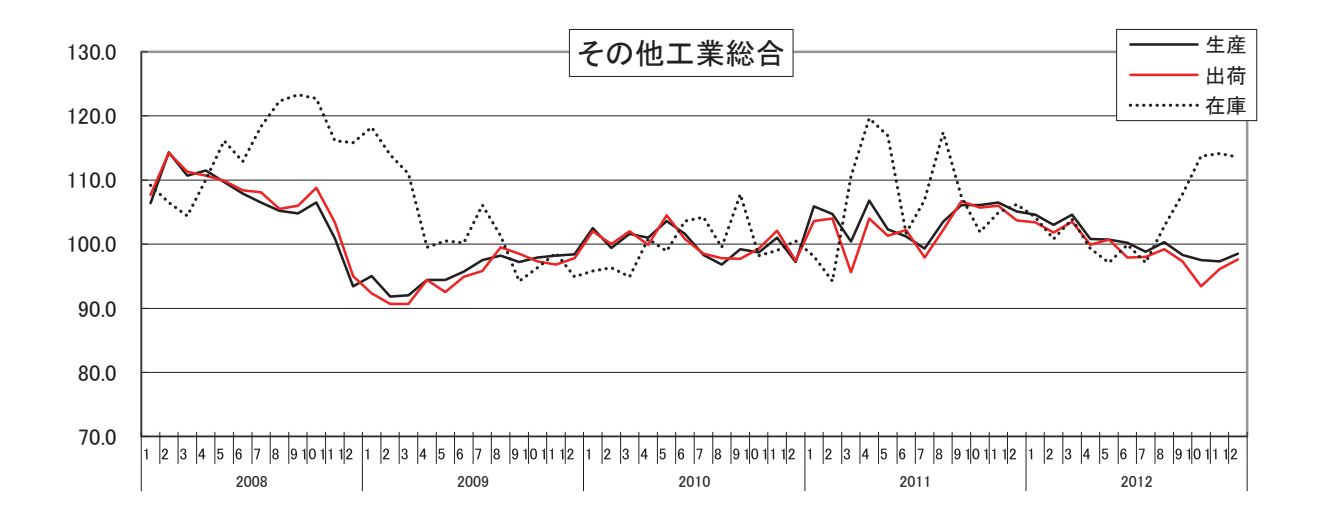

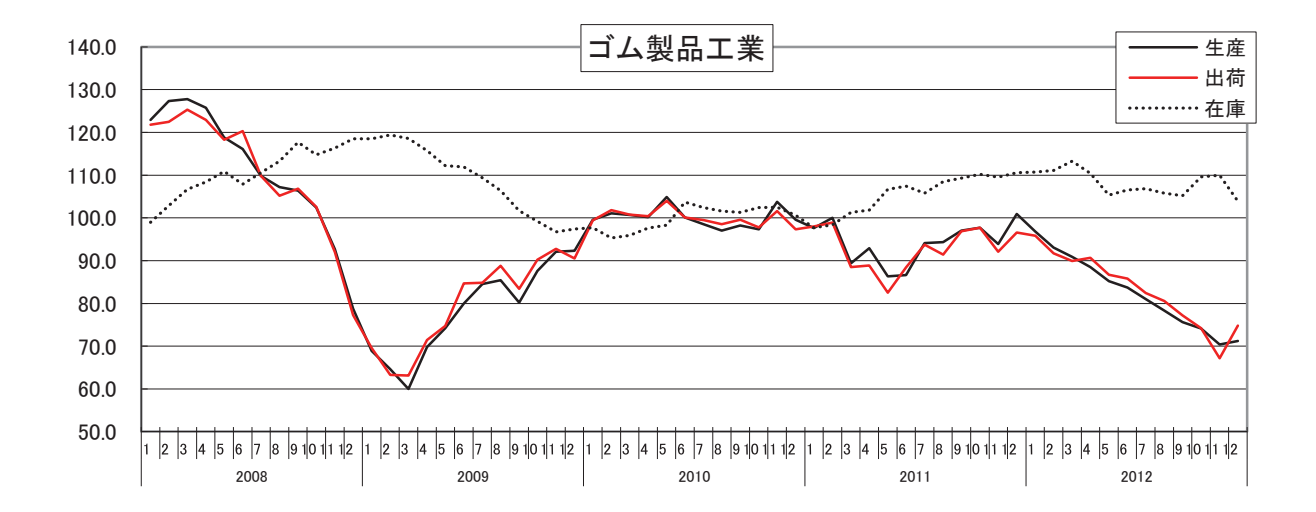

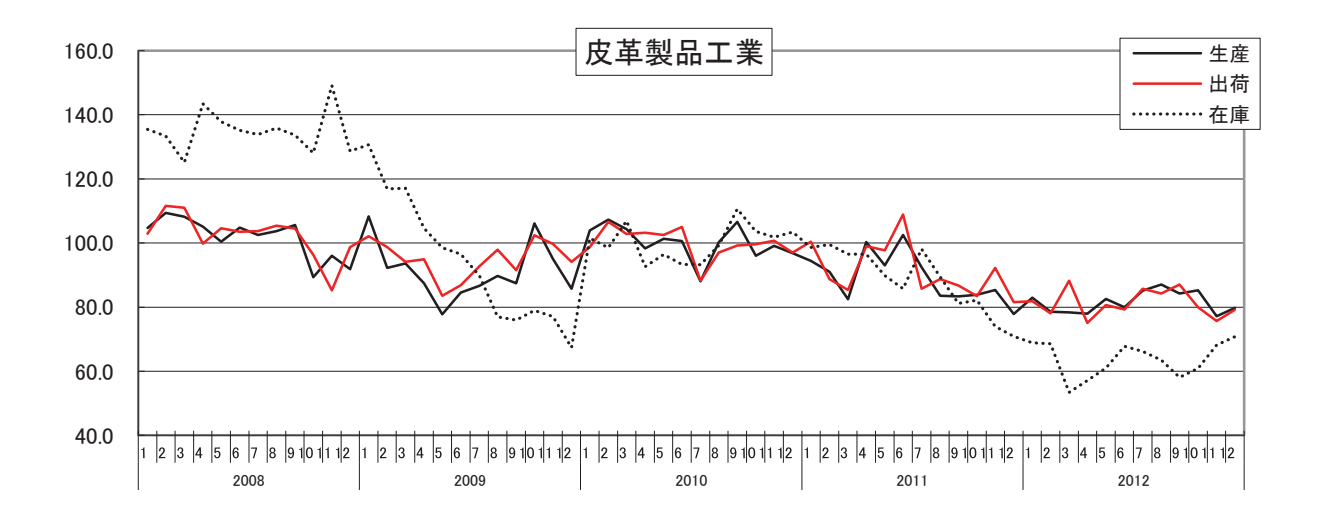

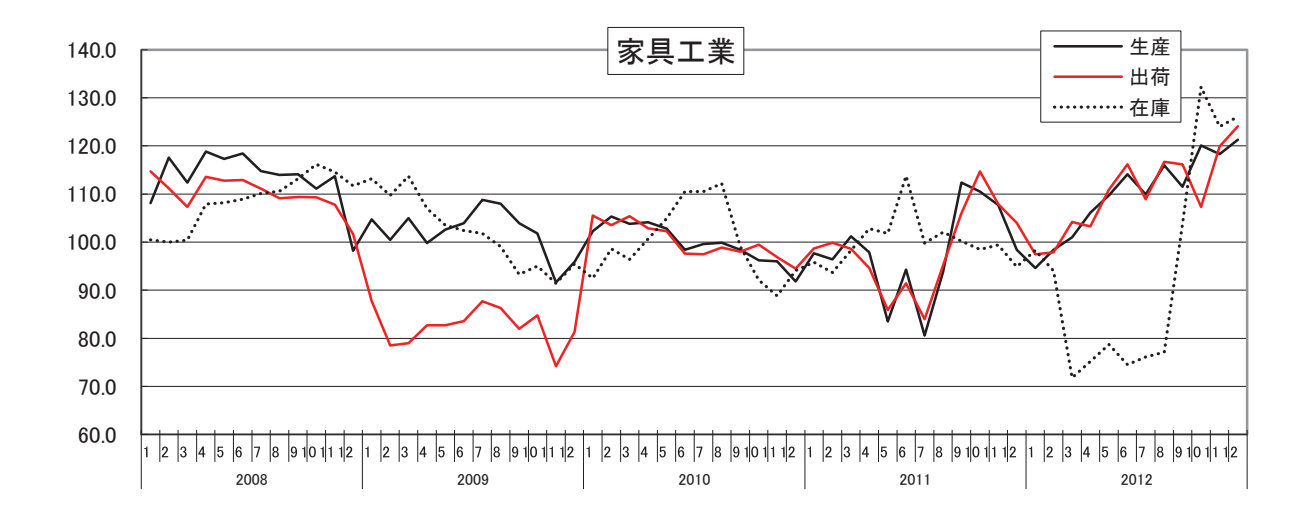

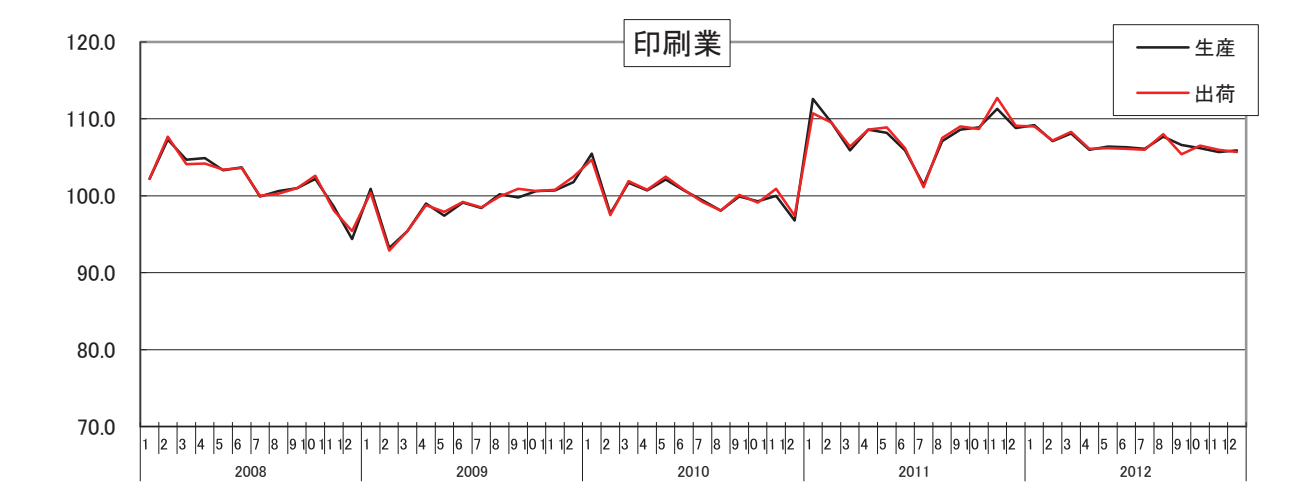

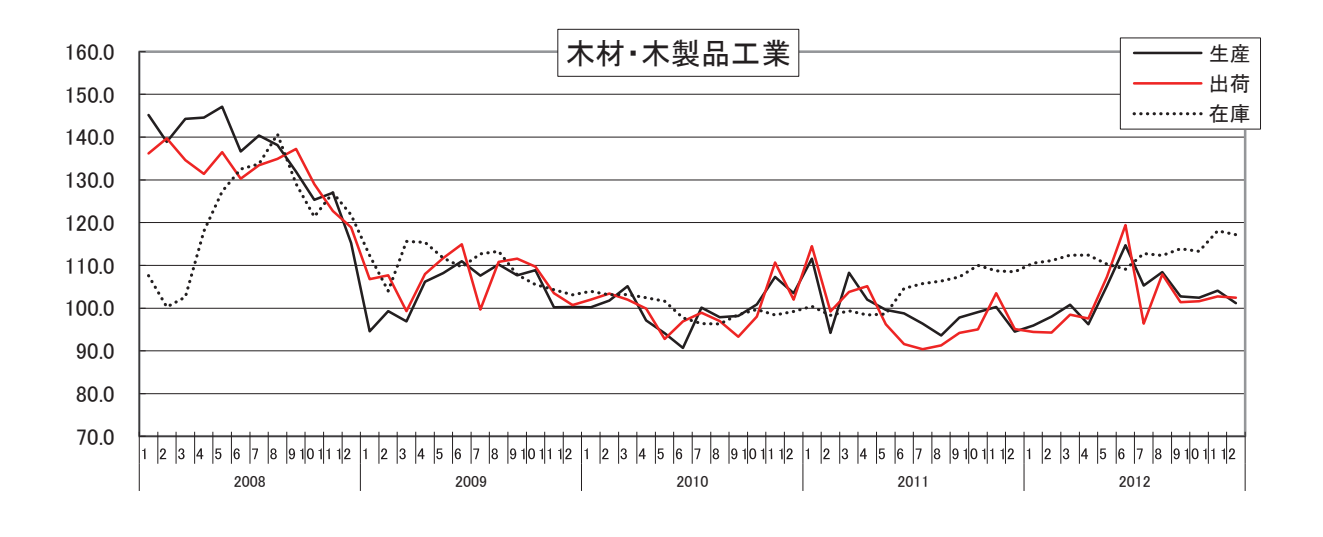

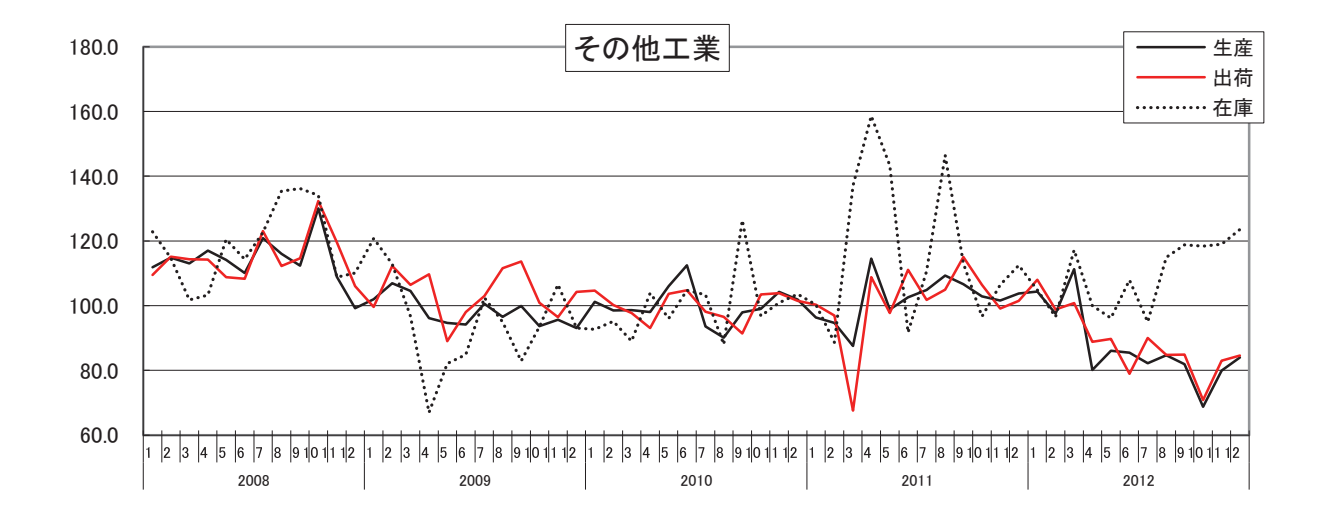

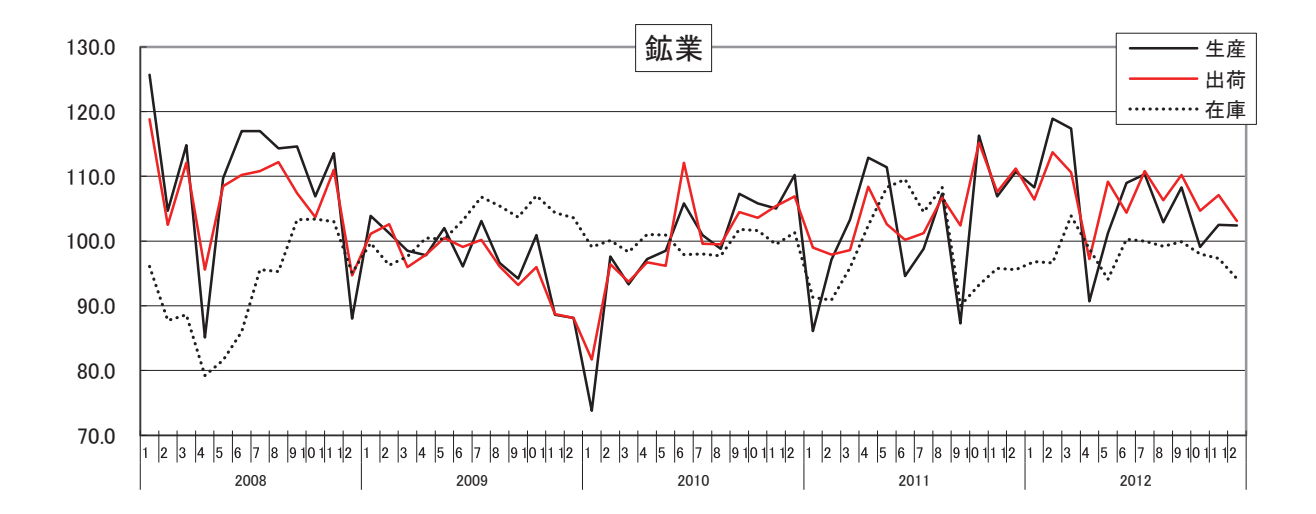

(資料8)

## 財別指数の推移 (季節調整済)

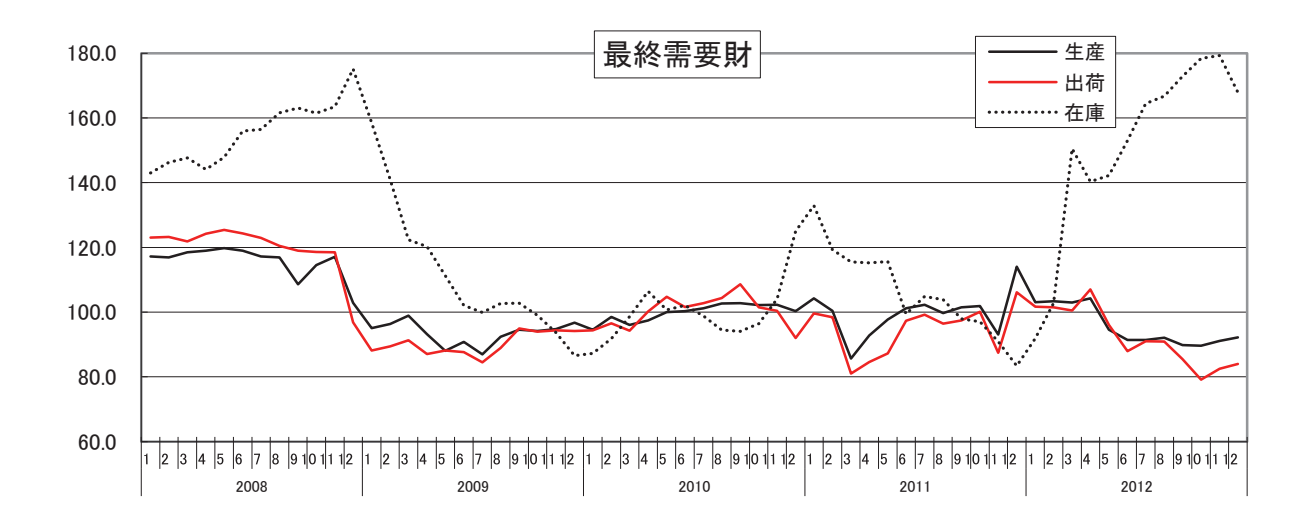

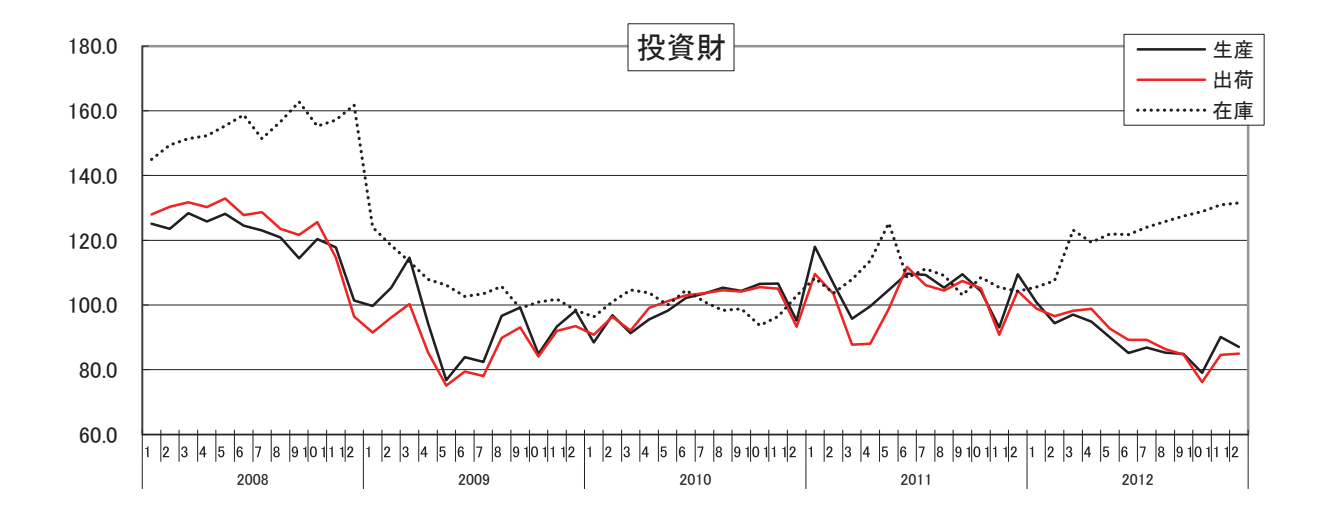

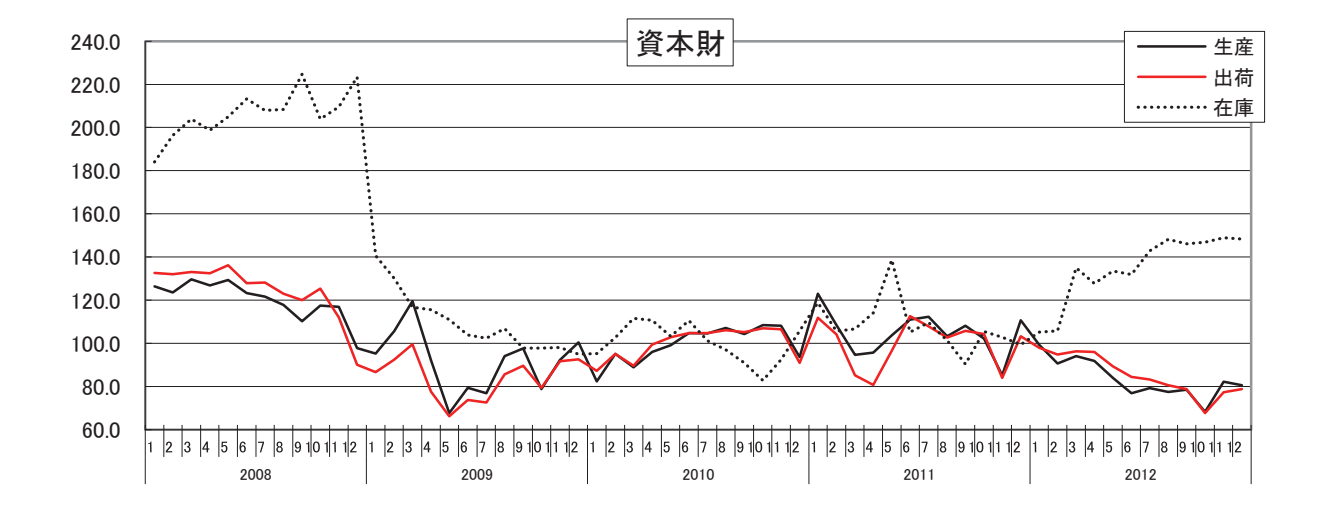

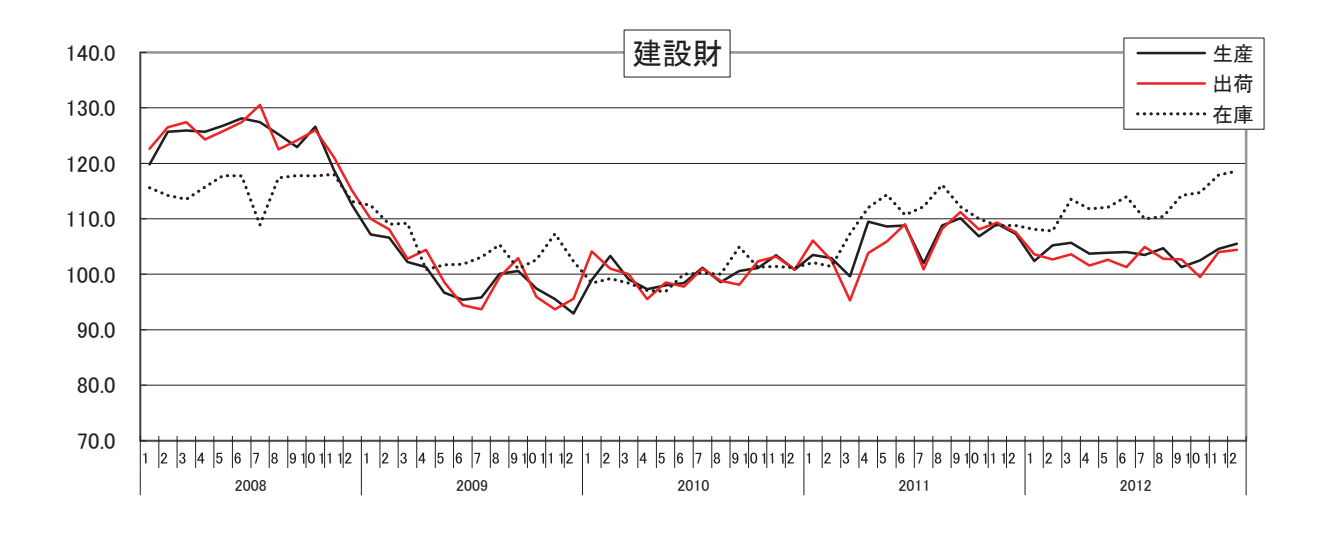

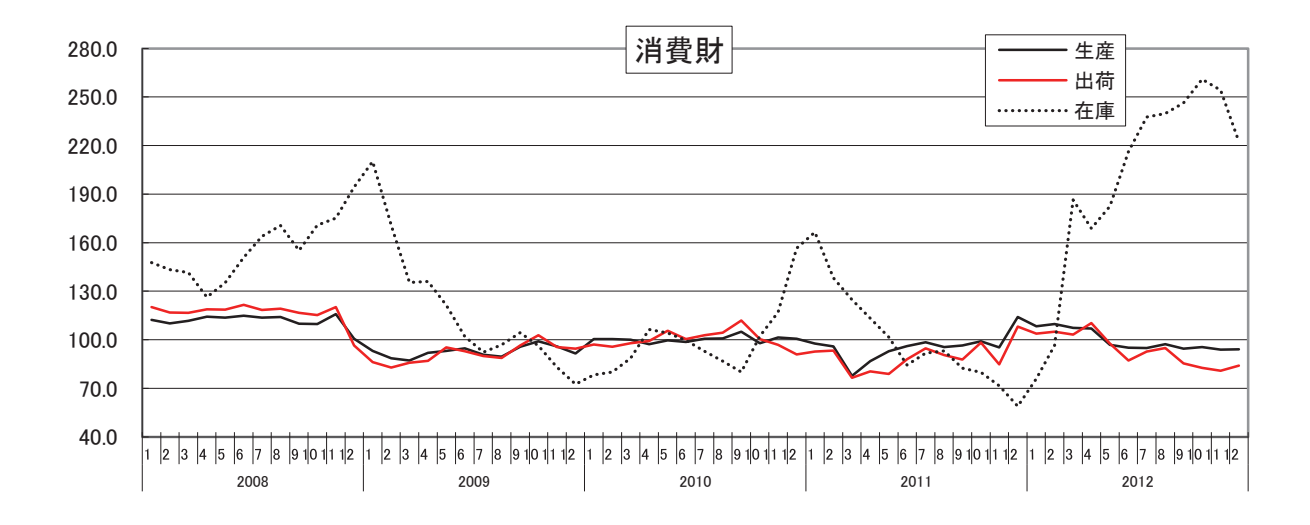

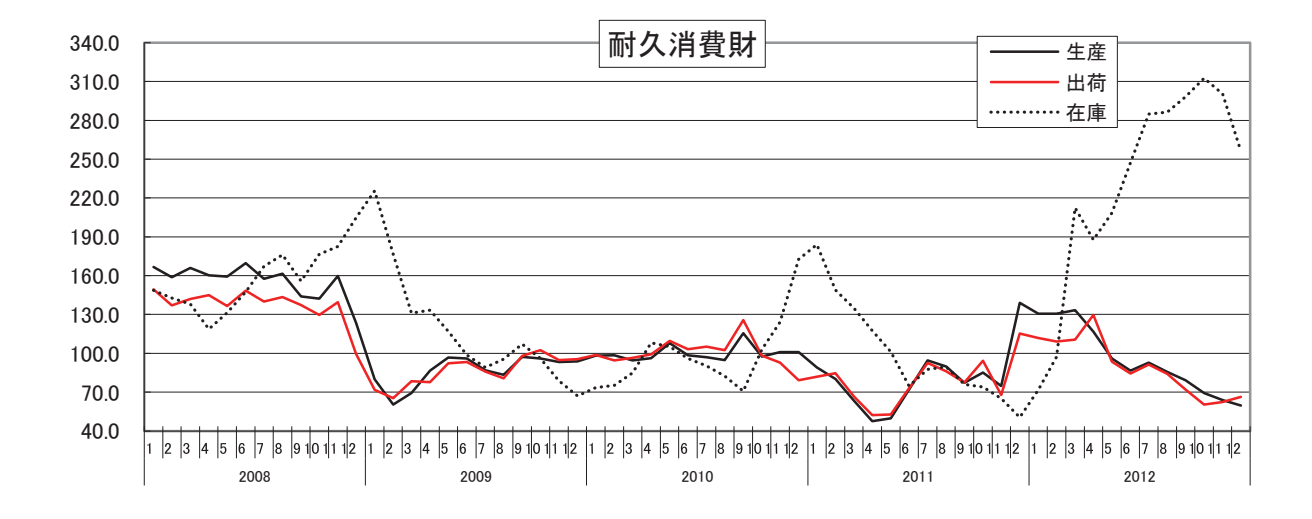

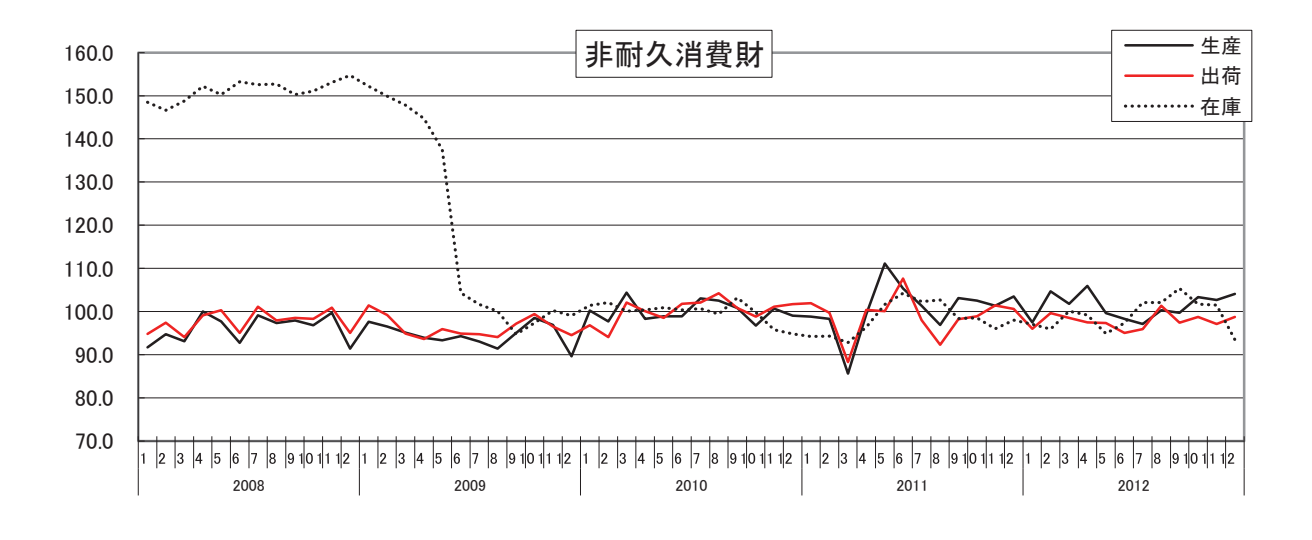

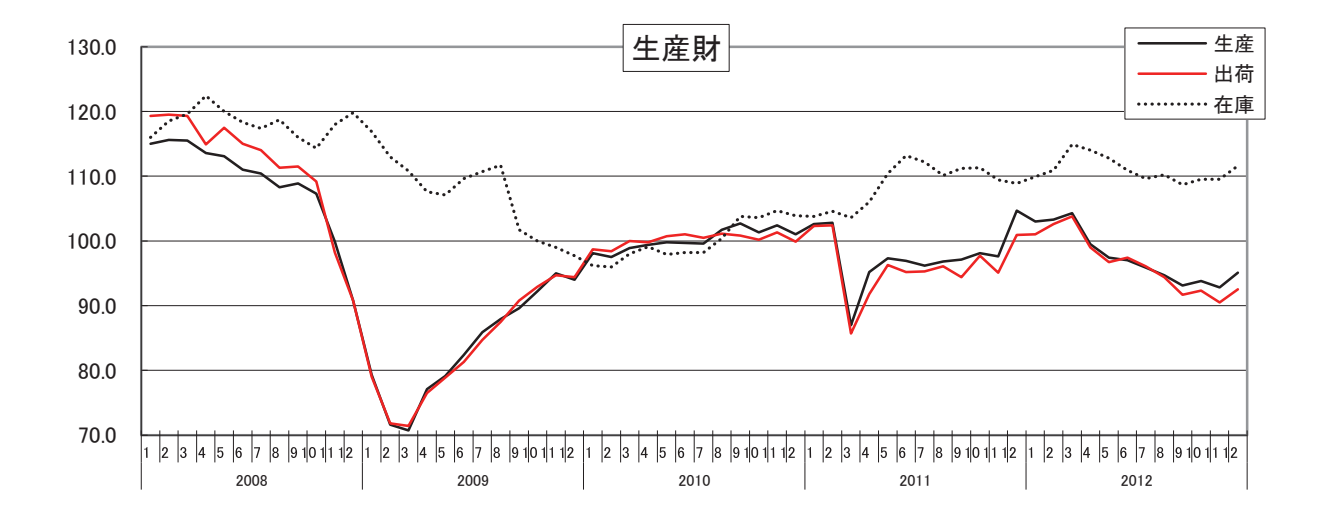

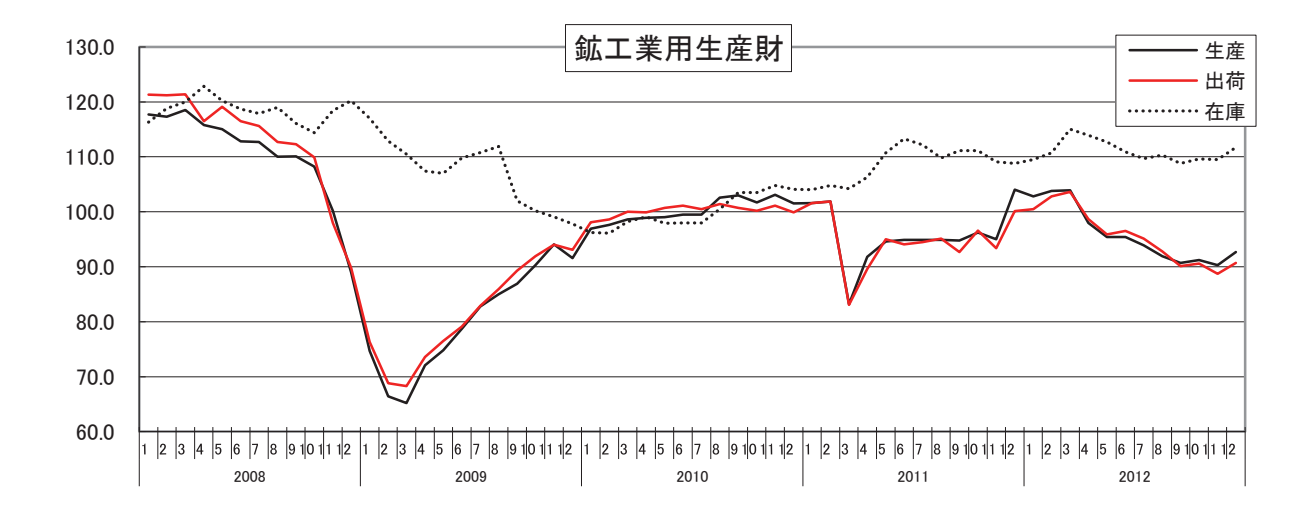

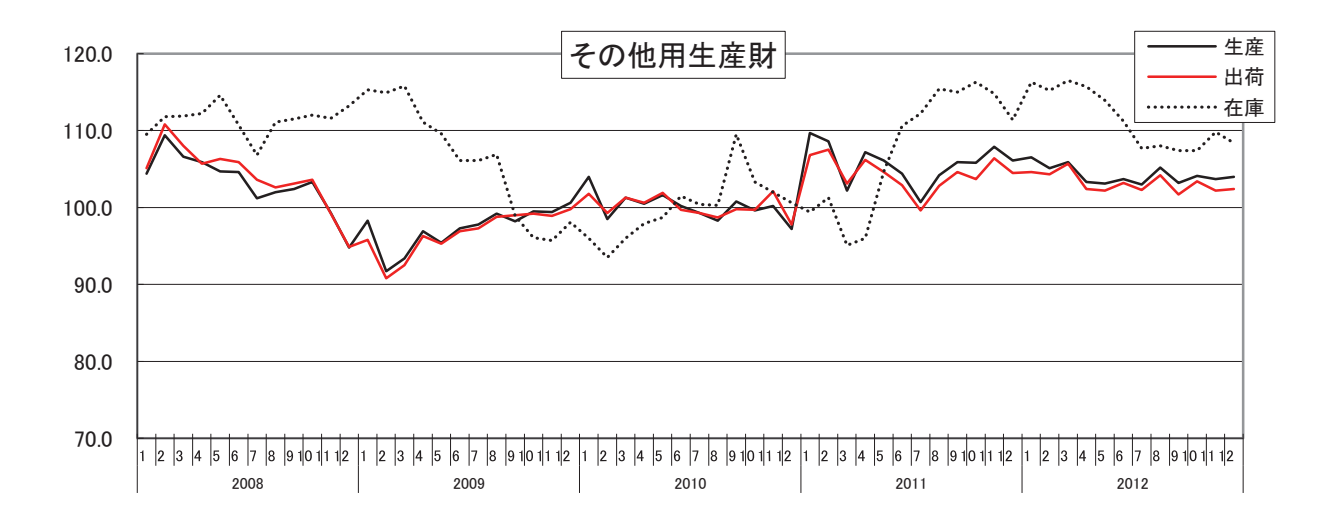

## 統 計 表

(平成20年 ~ 平成24年)

## (1-1) 業種分類別生産指数 (原指数)

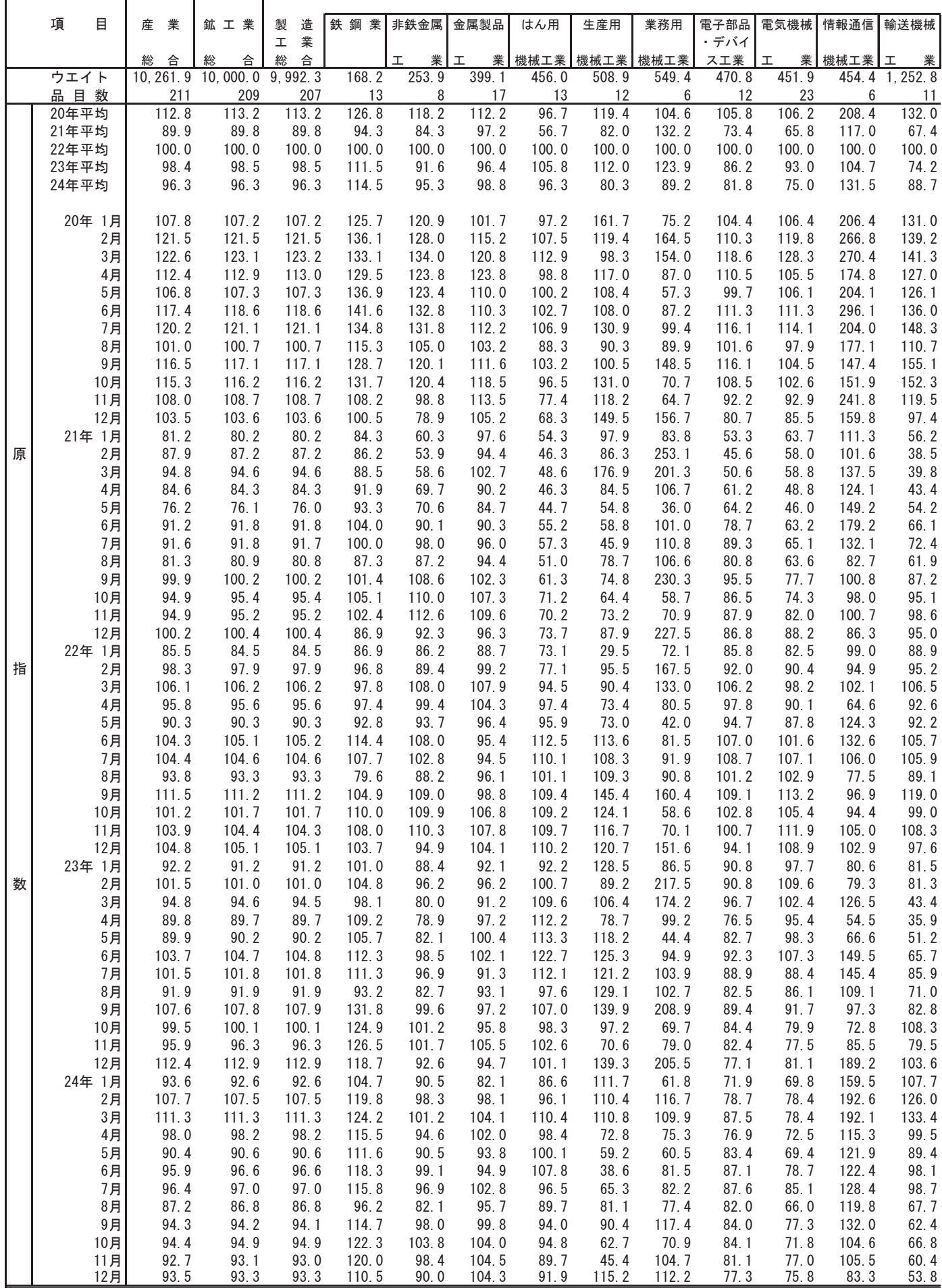

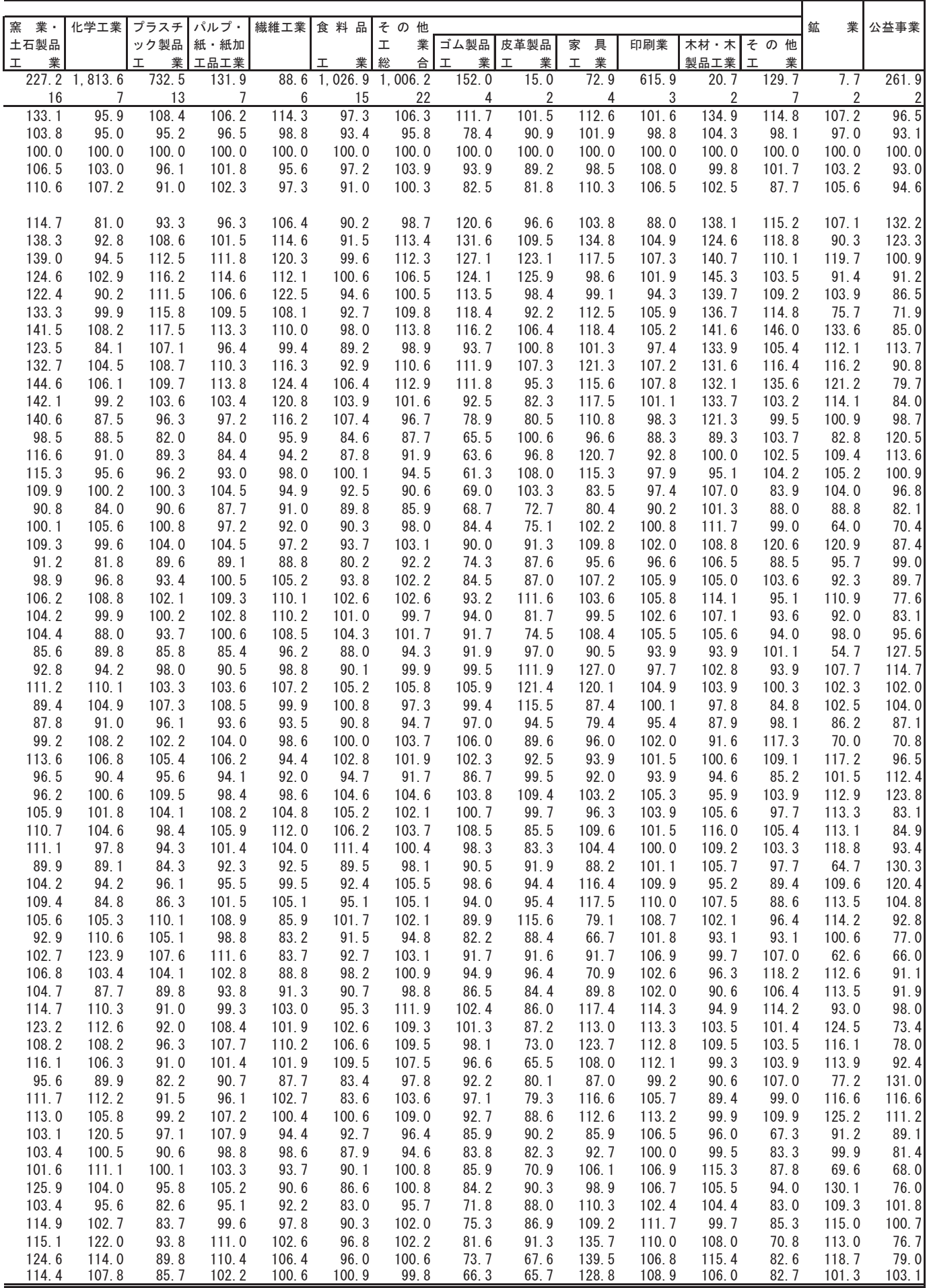

#### (1-2) 業種分類別生産指数 (季節調整済指数)

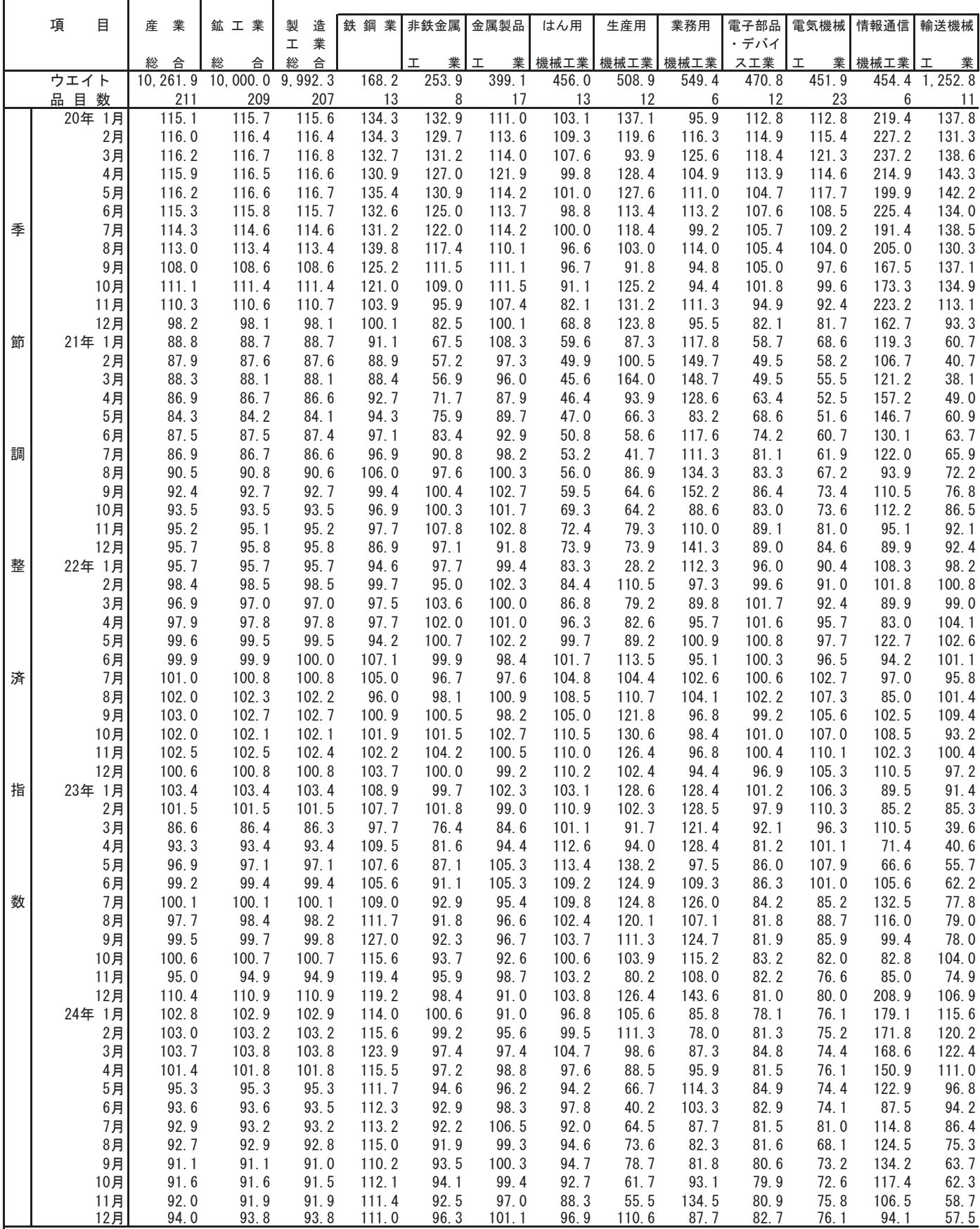

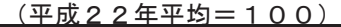

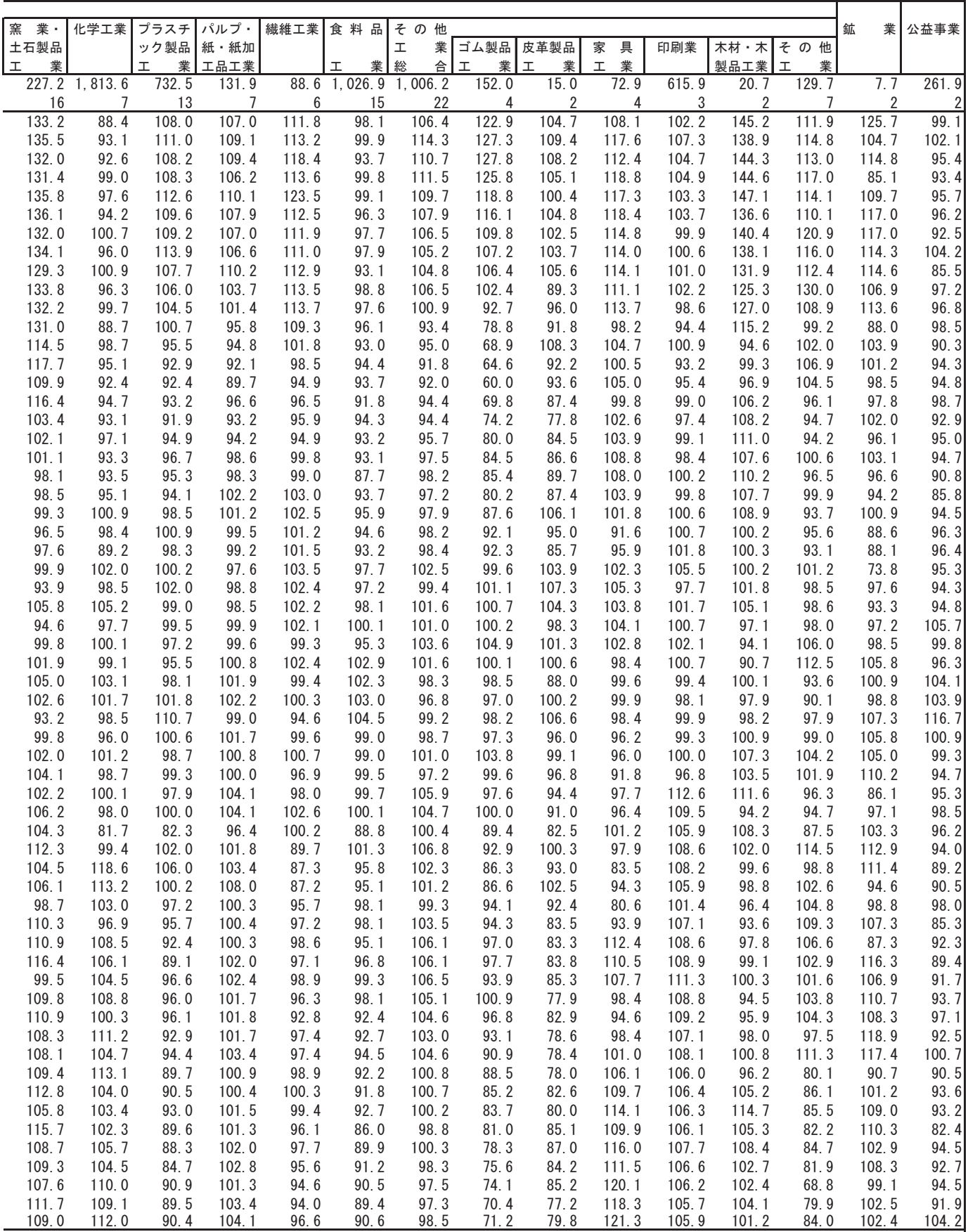

#### (2-1) 業種分類別出荷指数 (原指数) =

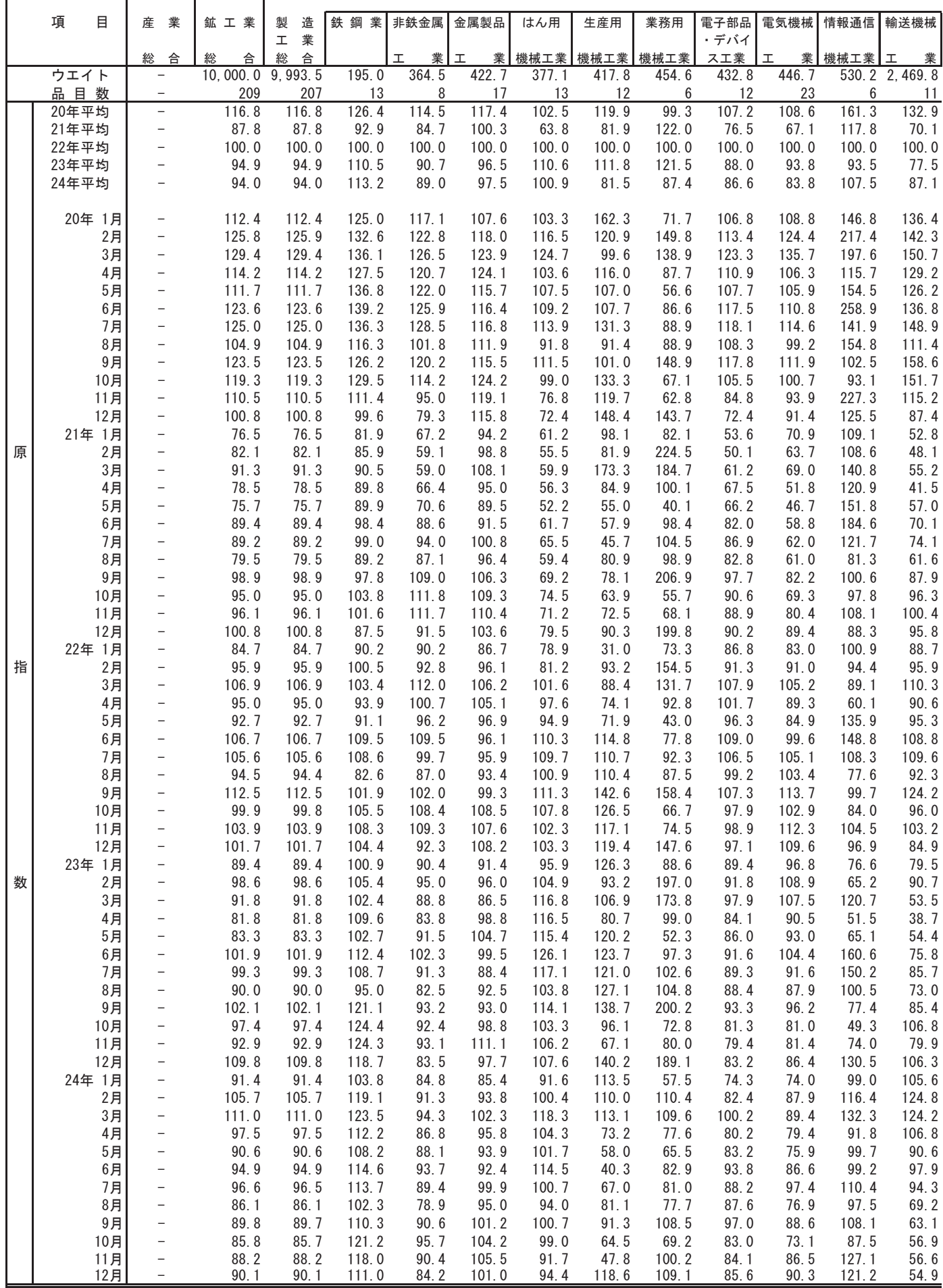

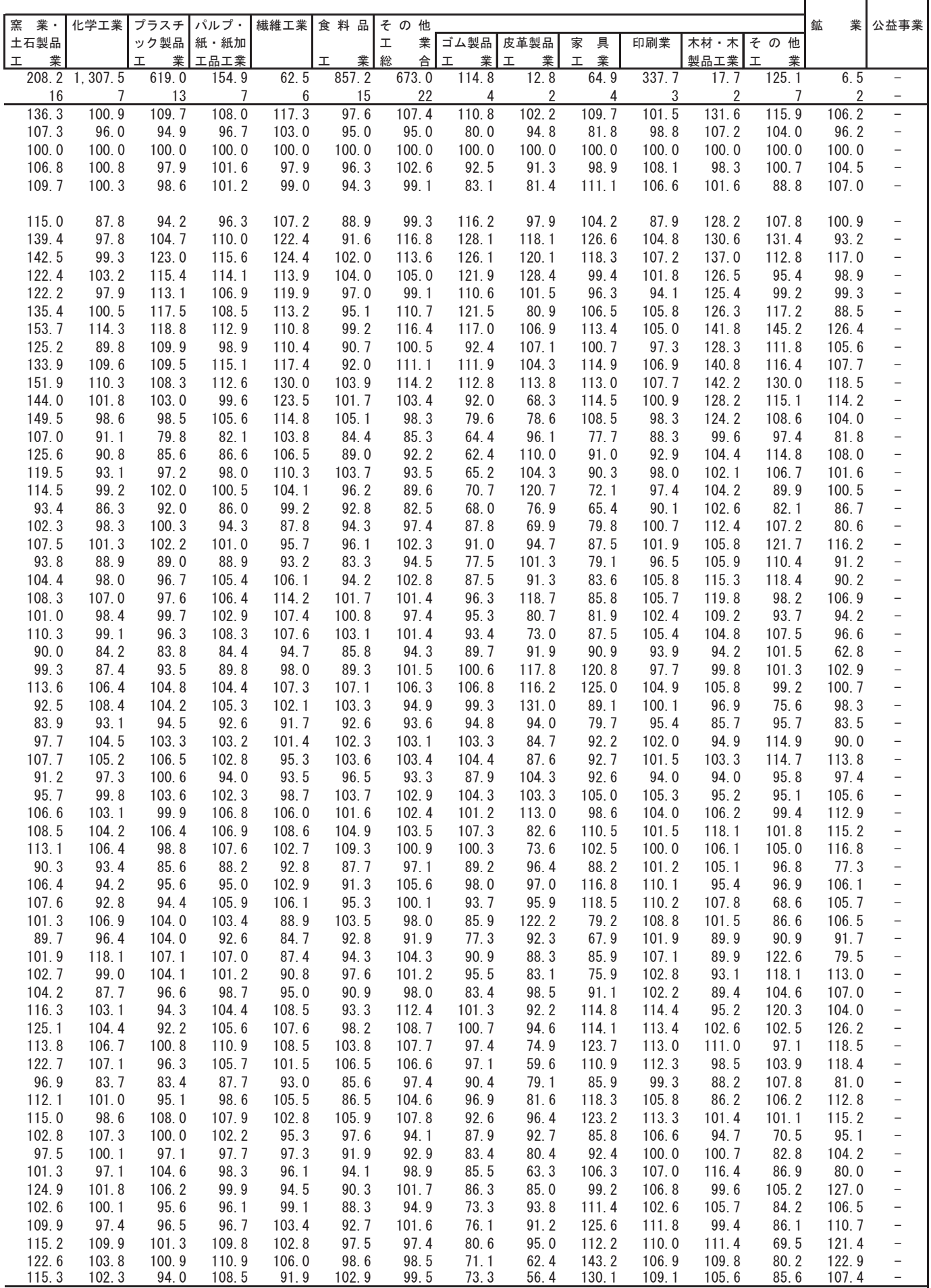

#### (2-2) 業種分類別出荷指数 (季節調整済指数)

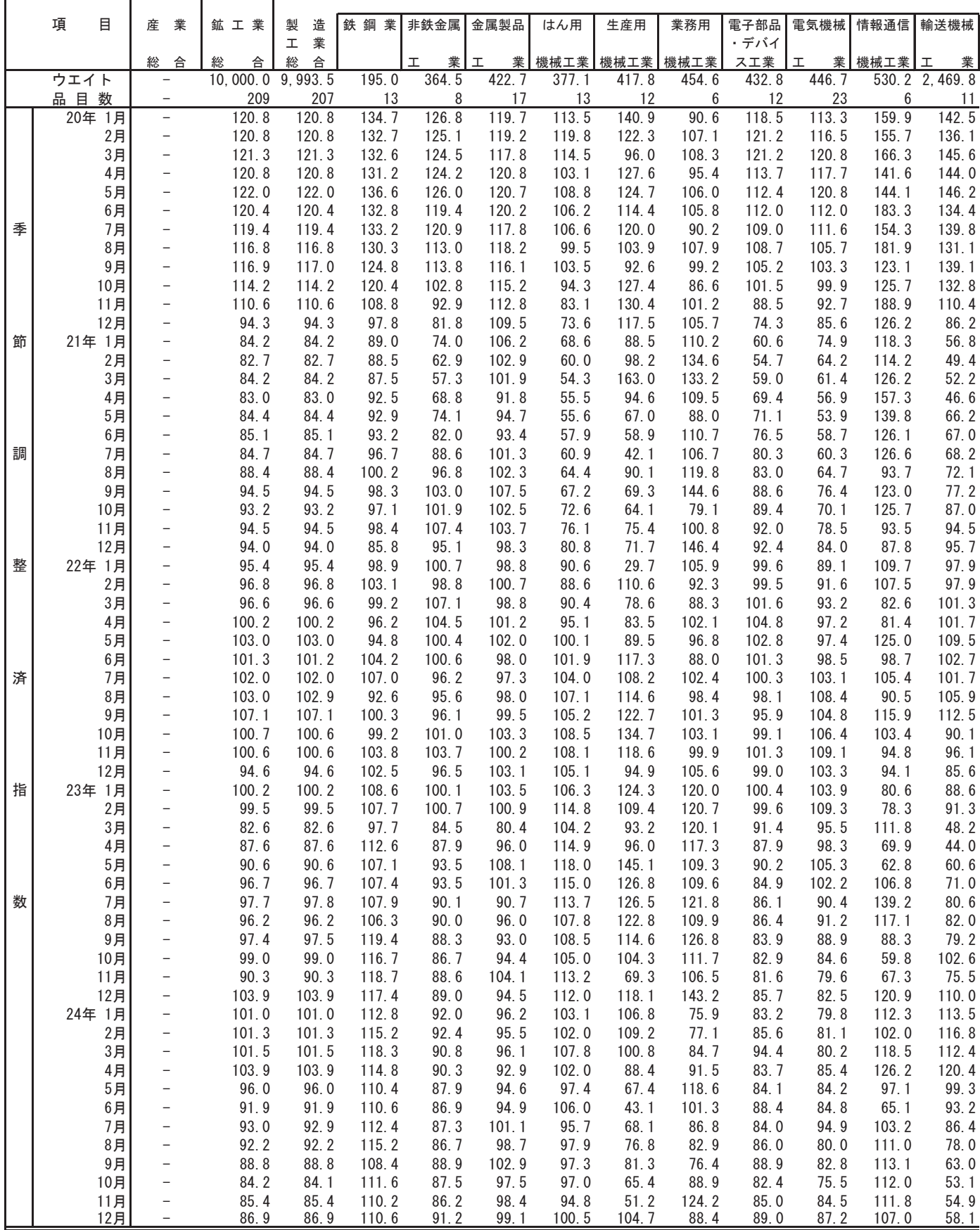

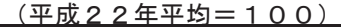

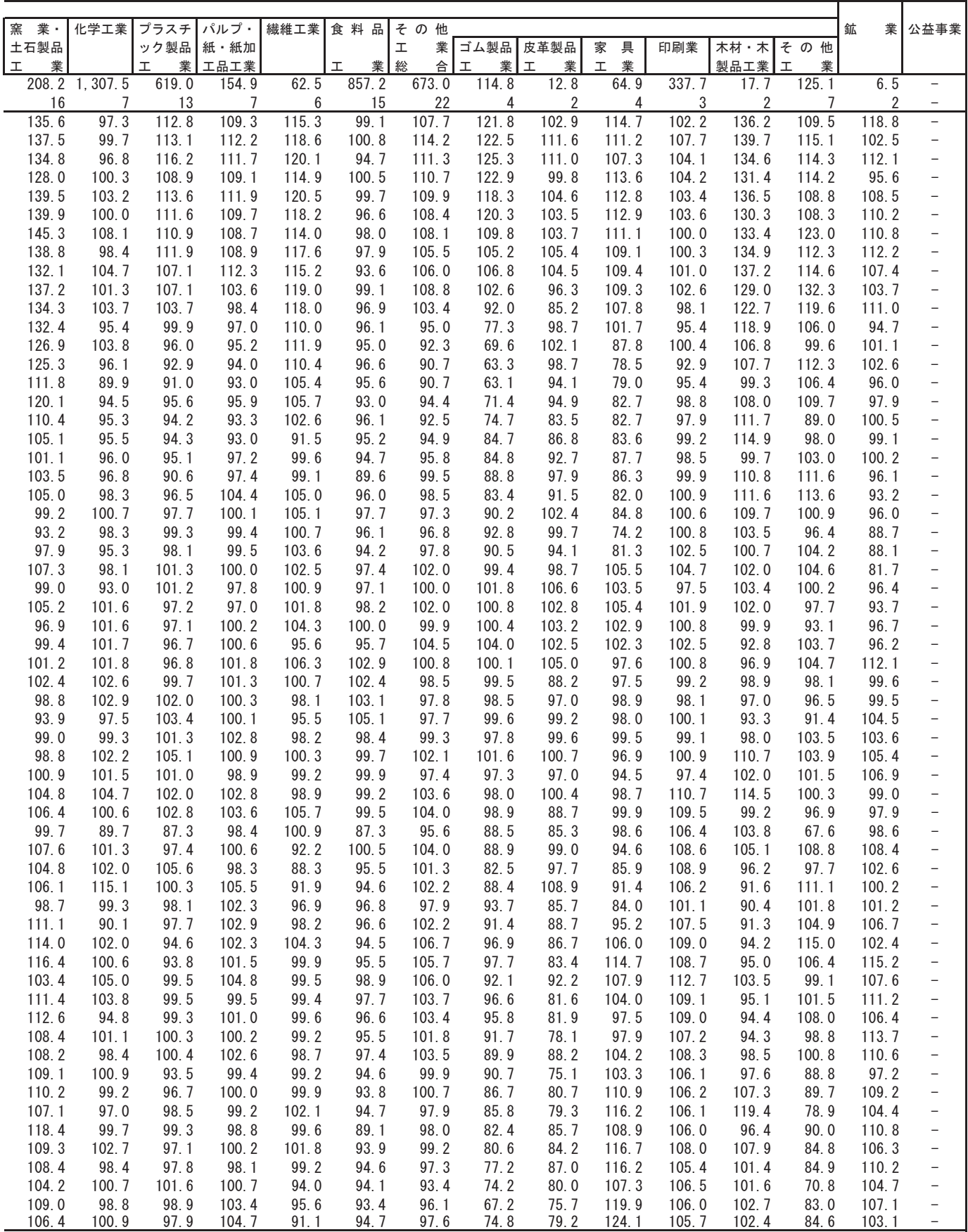

#### (3-1) 業種分類別在庫指数 (原指数) =

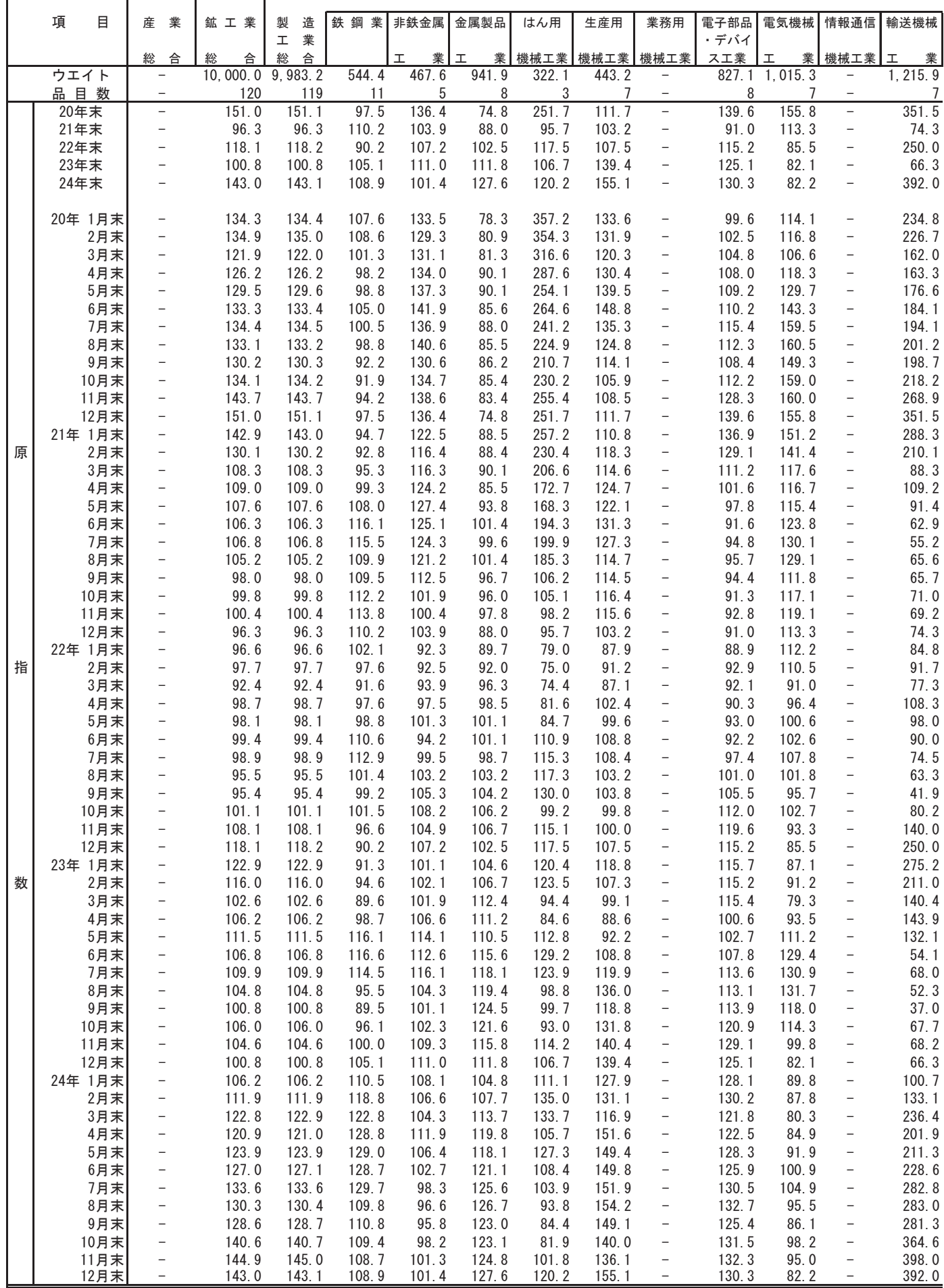

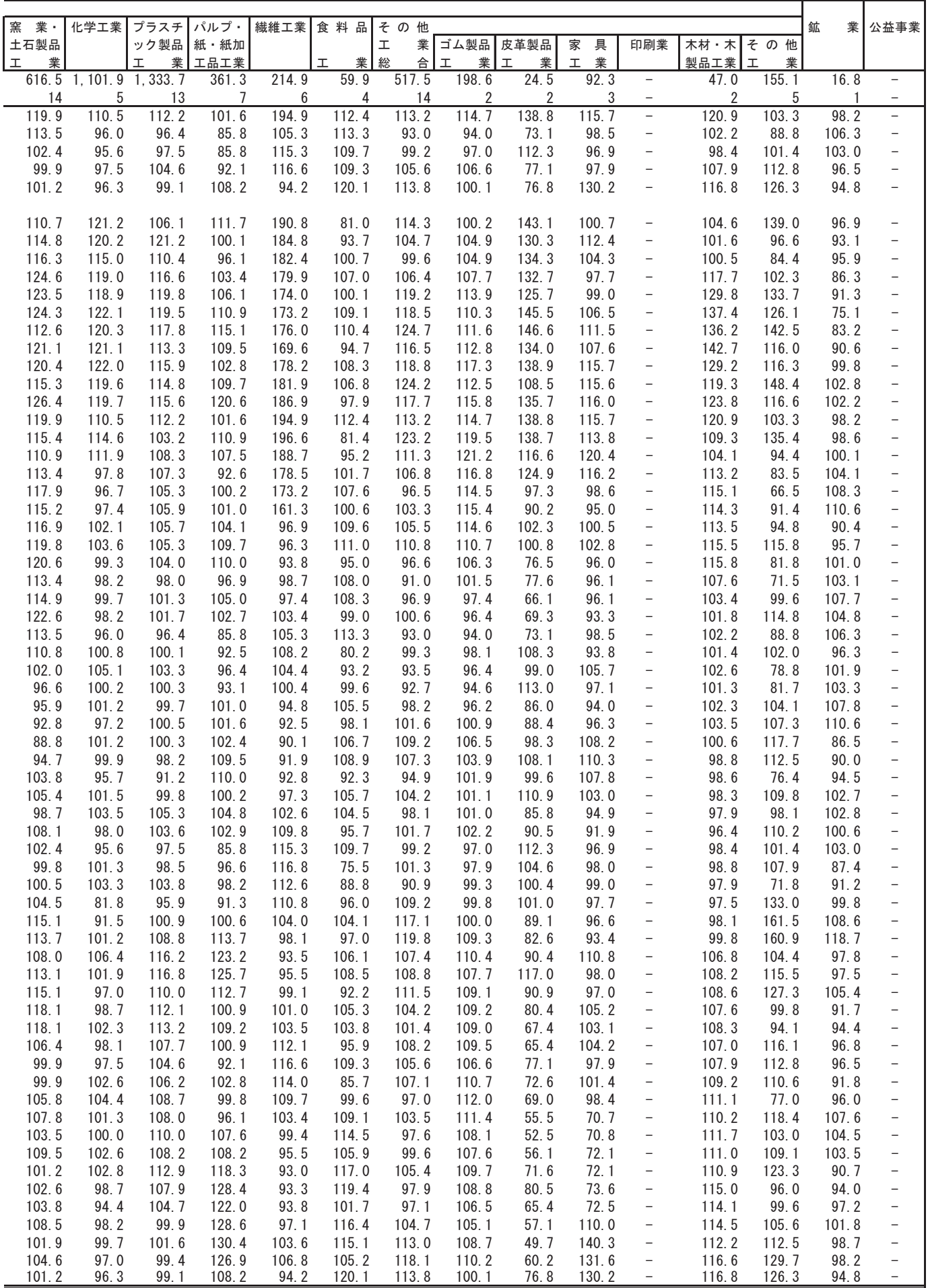

#### (3-2) 業種分類別在庫指数 (季節調整済指数)

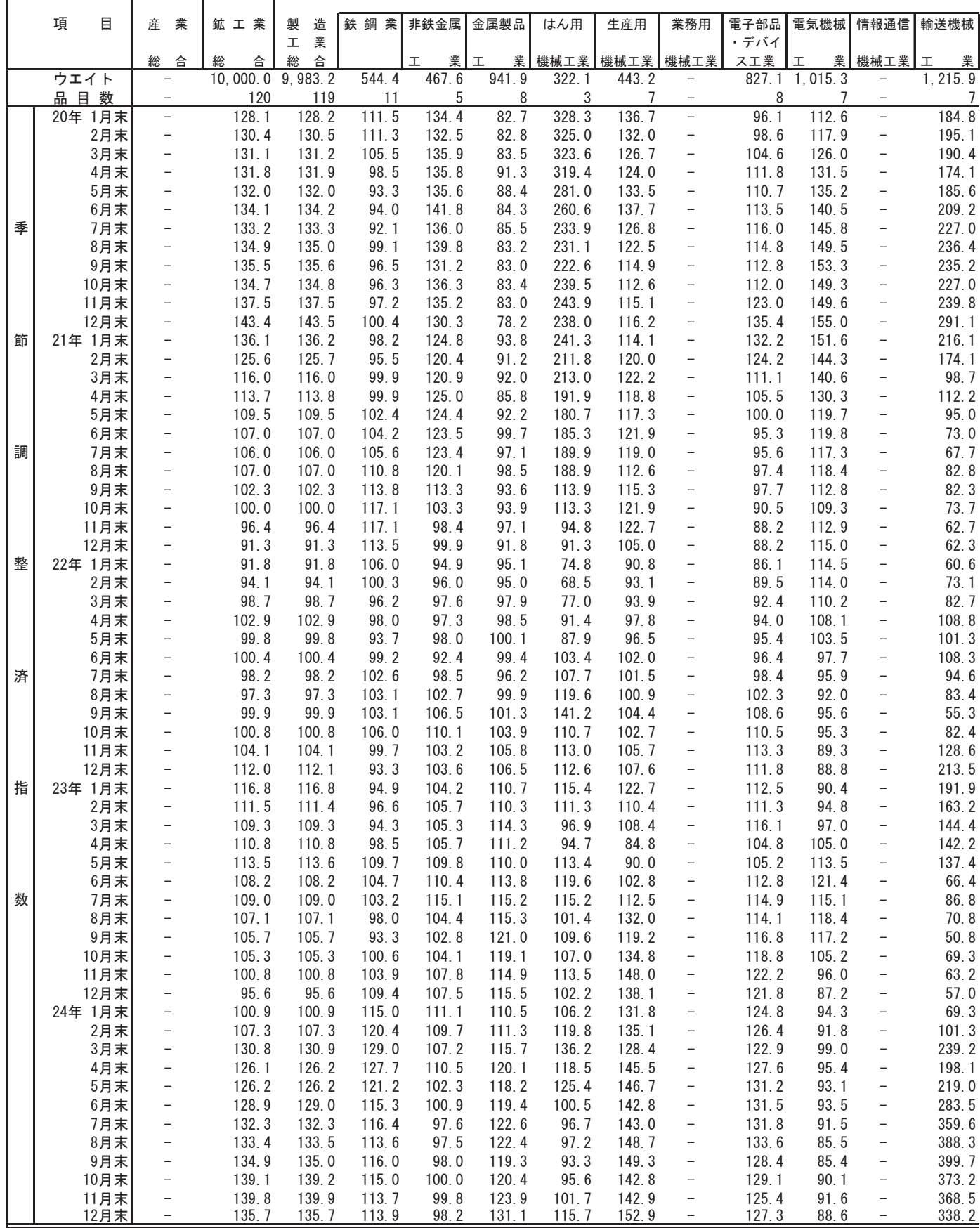

(平成22年平均=100)

| 窯<br>業・         | 化学工業           | プラスチ                        | パルプ・           | 繊維工業             | 食料品            | その他                   |                     |                |                   |                                                      |                |                 | 鉱<br>業         | 公益事業                                          |
|-----------------|----------------|-----------------------------|----------------|------------------|----------------|-----------------------|---------------------|----------------|-------------------|------------------------------------------------------|----------------|-----------------|----------------|-----------------------------------------------|
| 土石製品            |                | ック製品                        | 紙·紙加<br>工品工業   |                  |                | $\mathbf I$<br>業<br>総 | ゴム製品<br>$\mathbf I$ | 皮革製品<br>$\pm$  | 具<br>家<br>業<br>I. | 印刷業                                                  | 木材・木<br>製品工業   | その他<br><b>I</b> |                |                                               |
| 業<br>I<br>616.5 |                | 業<br>工<br>1, 101.9 1, 333.7 | 361.3          | 214.9            | I<br>業<br>59.9 | 合<br>517.5            | 業<br>198.6          | 業<br>24.5      | 92.3              | $\qquad \qquad -$                                    | 47.0           | 業<br>155.1      | 16.8           | $\overline{\phantom{a}}$                      |
| 14              | 5              | 13                          | 7              | $\boldsymbol{6}$ | 4              | 14                    | $\overline{2}$      | $\overline{2}$ | 3                 | -                                                    | $\overline{c}$ | 5               | $\mathbf{1}$   | $\qquad \qquad -$                             |
| 113.8           | 117.6          | 106.3                       | 110.5          | 176.3            | 101.8          | 109.2                 | 99.0                | 135.4          | 100.5             | $\overline{\phantom{0}}$                             | 107.6          | 122.8           | 96.1           | $\overline{\phantom{a}}$                      |
| 117.8           | 115.7          | 117.6                       | 100.5          | 173.8            | 101.0          | 106.5                 | 102.9               | 133.3          | 100.0             | $\overline{\phantom{0}}$                             | 100.3          | 114.7           | 87.7           | -                                             |
| 117.9           | 121.9          | 109.8                       | 105.8          | 175.4            | 101.5          | 104.4                 | 106.7               | 125.2          | 100.4             | $\qquad \qquad -$                                    | 102.6          | 101.8           | 88.6           | $\overline{\phantom{0}}$                      |
| 122.8           | 122.8          | 114.5                       | 107.8          | 181.2            | 101.6          | 110.1                 | 108.4               | 143.4          | 107.9             | $\overline{\phantom{a}}$                             | 118.0          | 103.3           | 79.2           | $\qquad \qquad -$                             |
| 124.3           | 120.8          | 117.7                       | 107.7          | 182.0            | 102.0          | 116.1                 | 110.9               | 137.8          | 108.2             | $\overline{\phantom{0}}$                             | 127.3          | 120.5           | 81.6           | $\overline{\phantom{0}}$                      |
| 129.6           | 120.2          | 117.1                       | 108.2          | 185.9            | 102.1          | 112.9                 | 107.9               | 135.1          | 108.9             | $\qquad \qquad -$                                    | 132.5          | 114.3           | 86.0           | $\overline{\phantom{0}}$                      |
| 111.9           | 117.6          | 115.4                       | 106.2          | 188.1            | 101.8          | 118.3                 | 110.6               | 133.8          | 110.1             | $\qquad \qquad -$                                    | 133.7          | 122.6           | 95.6           | $\qquad \qquad -$                             |
| 117.9           | 122.5          | 117.5                       | 105.5          | 183.0            | 102.0          | 122.3                 | 113.3               | 135.8          | 110.6             | -                                                    | 140.7          | 135.4           | 95.3           | $\qquad \qquad -$                             |
| 115.2           | 122.0          | 118.3                       | 105.0          | 185.5            | 102.0          | 123.3                 | 117.7               | 133.6          | 113.2             | $\overline{\phantom{a}}$                             | 129.1          | 136.2           | 103.3          | $\overline{\phantom{0}}$                      |
| 116.0           | 117.1          | 115.2                       | 104.1          | 183.3            | 101.6          | 122.7                 | 114.8               | 128.0          | 116.2             | $\overline{\phantom{a}}$                             | 121.4          | 134.1           | 103.4          | $\overline{\phantom{0}}$                      |
| 120.6           | 118.8          | 115.6                       | 112.9          | 179.3            | 102.1          | 116.1                 | 116.3               | 149.1          | 114.6             | -                                                    | 127.0          | 108.8           | 103.0          | $\qquad \qquad -$                             |
| 121.1           | 113.2          | 116.5                       | 113.7          | 182.3            | 102.4          | 115.8                 | 118.5               | 128.6          | 111.7             | $\overline{a}$                                       | 121.8          | 110.1           | 95.1           | $\overline{\phantom{0}}$                      |
| 118.6           | 111.2          | 104.2                       | 110.6          | 179.9            | 102.5          | 118.2                 | 118.5               | 130.6          | 113.2             | $\overline{\phantom{a}}$                             | 112.3          | 120.8           | 99.7           | $\qquad \qquad -$                             |
| 114.4           | 107.4          | 105.8                       | 109.0          | 176.5            | 102.7          | 113.9                 | 119.4               | 116.9          | 109.7             | $\qquad \qquad -$                                    | 104.0          | 112.8           | 96.3           | $\overline{\phantom{a}}$                      |
| 116.0           | 103.3          | 107.5                       | 102.8          | 170.9            | 102.5          | 111.0                 | 118.6               | 117.1          | 113.7             | $\overline{\phantom{m}}$                             | 115.6          | 96.7            | 97.6           | $\overline{\phantom{a}}$                      |
| 116.8           | 100.1          | 104.1                       | 103.5          | 174.2            | 102.1          | 99.5                  | 115.7               | 104.6          | 107.0             | $\qquad \qquad -$                                    | 115.4          | 67.0            | 100.5          | $\overline{\phantom{0}}$<br>$\qquad \qquad -$ |
| 115.6           | 99.2           | 104.0                       | 101.6          | 169.0            | 102.4          | 100.5                 | 112.2               | 98.5           | 103.5<br>102.4    | $\qquad \qquad -$                                    | 111.7          | 82.1            | 100.3          | $\overline{\phantom{0}}$                      |
| 121.8<br>119.5  | 100.5<br>101.6 | 102.9<br>103.1              | 101.0<br>100.1 | 105.0<br>103.9   | 102.4<br>102.1 | 100.2<br>106.1        | 111.9<br>109.4      | 96.5<br>89.8   | 101.8             | $\bar{ }$                                            | 109.6<br>112.7 | 84.9<br>102.5   | 103.2<br>106.8 | $\overline{\phantom{0}}$                      |
| 117.1           | 100.8          | 107.3                       | 105.3          | 101.9            | 102.4          | 101.3                 | 106.4               | 77.0           | 99.1              | $\overline{\phantom{a}}$<br>$\overline{\phantom{0}}$ | 113.3          | 95.0            | 105.4          | $\qquad \qquad -$                             |
| 108.1           | 97.7           | 99.3                        | 99.1           | 103.0            | 101.9          | 94.2                  | 101.7               | 76.0           | 93.3              | $\overline{\phantom{a}}$                             | 107.8          | 82.9            | 103.7          | $\qquad \qquad -$                             |
| 116.1           | 97.4           | 101.2                       | 99.7           | 98.5             | 103.2          | 96.3                  | 99.2                | 79.0           | 95.0              | $\overline{\phantom{0}}$                             | 105.5          | 93.5            | 107.0          | $\qquad \qquad -$                             |
| 116.3           | 97.7           | 101.5                       | 96.8           | 98.8             | 103.3          | 98.6                  | 96.7                | 77.1           | 91.4              | $\overline{\phantom{0}}$                             | 104.3          | 106.5           | 104.4          | $\overline{\phantom{0}}$                      |
| 114.0           | 98.2           | 100.1                       | 96.5           | 97.4             | 103.3          | 94.9                  | 97.4                | 67.4           | 95.5              | $\overline{\phantom{0}}$                             | 103.1          | 93.1            | 103.6          | $\qquad \qquad -$                             |
| 114.0           | 97.8           | 101.7                       | 93.2           | 98.5             | 101.0          | 95.8                  | 97.7                | 101.5          | 92.5              | $\overline{\phantom{0}}$                             | 103.9          | 92.7            | 99.1           | $\overline{\phantom{0}}$                      |
| 105.7           | 100.4          | 101.5                       | 98.6           | 97.5             | 100.6          | 96.3                  | 95.3                | 98.5           | 98.6              | $\qquad \qquad -$                                    | 103.1          | 95.2            | 100.1          | $\qquad \qquad -$                             |
| 99.2            | 105.6          | 101.1                       | 104.1          | 96.0             | 100.3          | 94.9                  | 95.9                | 106.9          | 96.4              | $\overline{\phantom{0}}$                             | 103.2          | 89.0            | 98.3           | $\qquad \qquad -$                             |
| 95.5            | 105.2          | 99.2                        | 103.9          | 95.4             | 100.1          | 100.8                 | 97.6                | 92.6           | 100.7             | $\qquad \qquad -$                                    | 102.4          | 103.9           | 101.0          | $\qquad \qquad -$                             |
| 92.8            | 99.0           | 98.9                        | 101.5          | 97.2             | 99.8           | 98.9                  | 98.3                | 96.4           | 104.9             | $\qquad \qquad -$                                    | 101.6          | 96.0            | 100.9          | $\qquad \qquad -$                             |
| 92.3            | 99.4           | 97.0                        | 98.6           | 98.5             | 99.6           | 103.6                 | 103.7               | 93.3           | 110.5             | $\overline{\phantom{a}}$                             | 97.7           | 104.7           | 97.9           | $\overline{\phantom{0}}$                      |
| 94.6            | 98.1           | 95.8                        | 98.9           | 99.8             | 100.0          | 104.2                 | 102.4               | 93.2           | 110.5             | $\qquad \qquad -$                                    | 96.4           | 103.4           | 98.0           | $\qquad \qquad -$                             |
| 100.7           | 97.5           | 93.7                        | 104.9          | 100.8            | 99.5           | 99.5                  | 101.6               | 99.2           | 112.2             | $\qquad \qquad -$                                    | 96.3           | 88.0            | 97.7           | $\overline{\phantom{0}}$                      |
| 100.0           | 101.1          | 100.9                       | 102.2          | 101.4            | 99.9           | 107.8                 | 101.3               | 110.6          | 99.1              | $\overline{\phantom{a}}$                             | 98.5           | 126.4           | 101.8          | $\qquad \qquad -$                             |
| 99.7            | 101.0          | 104.8                       | 99.3           | 103.7            | 99.8           | 98.2                  | 102.4               | 103.6          | 92.1              | $\qquad \qquad -$                                    | 99.7           | 96.8            | 101.6          | $\qquad \qquad -$                             |
| 102.8           | 98.0           | 103.6                       | 97.9           | 104.1            | 99.9           | 99.0                  | 102.5               | 101.8          | 88.8              | $\qquad \qquad -$                                    | 98.4           | 100.9           | 99.5           | $\overline{\phantom{0}}$                      |
| 102.9           | 97.8           | 101.4                       | 96.9           | 105.7            | 100.1          | 100.5                 | 100.6               | 103.4          | 94.1              | $\qquad \qquad -$                                    | 99.2           | 103.6           | 101.3          | $\overline{\phantom{a}}$                      |
| 102.9           | 98.2           | 100.4                       | 98.2           | 106.4            | 95.1           | 98.1                  | 97.7                | 98.6           | 95.8              | -                                                    | 100.4          | 100.3           | 91.3           | $\overline{\phantom{0}}$                      |
| 103.9           | 98.2           | 102.2                       | 101.4          | 105.5            | 95.9           | 94.2                  | 98.4                | 99.5           | 93.7              | -                                                    | 98.3           | 88.6            | 90.9           | $\qquad \qquad -$                             |
| 107.2           | 86.1           | 97.0                        | 102.4          | 106.2            | 96.6           | 110.6                 | 101.3               | 96.5           | 98.3              | $\qquad \qquad -$                                    | 99.4           | 137.1           | 95.9           | $\overline{\phantom{a}}$                      |
| 115.3           | 95.1           | 100.7                       | 103.2          | 104.9            | 98. 7          | 119.6                 | 101.8               | 96.5           | 102.8             | $\qquad \qquad -$                                    | 98.4           | 158.6           | 102.4          |                                               |
| 113.3           | 102.8          | 107.4                       | 113.2          | 103.4            | 98.7           | 116.9                 | 106.7               | 89.8           | 101.8             | $\qquad \qquad -$                                    | 98.6           | 143.3           | 108.3          | $\qquad \qquad -$                             |
| 112.3           | 104.4          | 111.6                       | 118.1          | 102.8            | 99.0           | 101.7                 | 107.4               | 85.7           | 113.8             | $\overline{\phantom{0}}$                             | 104.6          | 91.7            | 109.5          | $\overline{\phantom{0}}$                      |
| 113.1           | 100.5          | 113.7                       | 112.6          | 104.1            | 99.5           | 106.9                 | 105.8               | 98.1           | 99.8              | $\overline{\phantom{0}}$                             | 105.7          | 110.7           | 104.5          | $\overline{\phantom{0}}$                      |
| 111.5           | 99.4           | 112.5                       | 107.1          | 107.2            | 99.4           | 117.4                 | 108.5               | 89.4           | 102.1             | $\overline{\phantom{a}}$                             | 106.3          | 146.5           | 108.3          | $\overline{\phantom{0}}$                      |
| 111.6           | 98.4           | 113.2                       | 102.3          | 104.8            | 99.5           | 107.4                 | 109.3               | 81.2           | 100.2             | $\equiv$                                             | 107.3          | 113.0           | 90.0           | $\overline{\phantom{0}}$                      |
| 118.8           | 99.6           | 112.5                       | 103.2          | 104.2            | 99.3           | 101.9                 | 110.2               | 82.2           | 98.5              | $\overline{\phantom{0}}$                             | 110.0          | 96.6            | 93.2           | $\overline{\phantom{0}}$                      |
| 101.7<br>100.7  | 98.4<br>99.6   | 108.1<br>108.7              | 96.8<br>104.5  | 105.6<br>106.3   | 100.2          | 104.9<br>106.2        | 109.5               | 74.0<br>70.9   | 99.4<br>94.9      | $\qquad \qquad -$                                    | 108.7<br>108.5 | 106.4           | 95.8           | $\overline{\phantom{a}}$                      |
| 103.3           | 99.3           | 108.4                       | 105.3          |                  | 99.8           | 104.2                 | 110.6               | 68.9           | 98.3              | $\equiv$                                             | 110.5          | 112.5<br>104.8  | 95.6<br>96.8   | $\overline{\phantom{0}}$                      |
| 109.3           |                |                             |                | 104.2            | 107.9          |                       | 110.7               |                |                   | $\overline{\phantom{0}}$<br>$\qquad \qquad -$        |                | 96.5            | 96.6           | $\overline{\phantom{0}}$<br>$\qquad \qquad -$ |
| 110.3           | 98.9<br>106.6  | 107.0<br>109.5              | 103.6<br>107.9 | 103.3<br>99.6    | 107.5<br>109.7 | 100.8<br>103.9        | 111.1<br>113.3      | 68.6<br>53.4   | 94.0<br>71.8      | $\overline{\phantom{a}}$                             | 111.1<br>112.4 | 117.2           | 103.9          | $\overline{\phantom{0}}$                      |
| 103.8           | 104.0          | 110.0                       | 110.5          | 100.6            | 108.4          | 99.3                  | 110.4               | 57.1           | 75.2              | $\overline{\phantom{0}}$                             | 112.4          | 100.0           | 98.8           | $\overline{\phantom{0}}$                      |
| 108.7           | 103.9          | 107.0                       | 107.5          | 100.8            | 107.7          | 97.1                  | 105.3               | 61.0           | 78.7              | $\overline{\phantom{a}}$                             | 110.3          | 96.1            | 94.1           | $\equiv$                                      |
| 105.2           | 100.8          | 108.1                       | 112.9          | 102.8            | 109.1          | 99.9                  | 106.5               | 67.8           | 74.5              | $\equiv$                                             | 109.1          | 107.9           | 100.3          | $\overline{\phantom{0}}$                      |
| 102.6           | 97.5           | 104.6                       | 114.3          | 101.7            | 109.4          | 97.1                  | 106.8               | 66.2           | 76.1              | $\overline{\phantom{0}}$                             | 112.8          | 95.0            | 100.0          | ÷                                             |
| 100.6           | 97.1           | 106.7                       | 115.9          | 100.8            | 109.6          | 102.8                 | 105.8               | 63.5           | 77.1              | $\overline{\phantom{a}}$                             | 112.3          | 114.9           | 99.2           | $\overline{\phantom{0}}$                      |
| 102.2           | 98.2           | 100.9                       | 129.9          | 100.4            | 110.0          | 107.8                 | 105.2               | 58.1           | 103.8             | $\overline{\phantom{a}}$                             | 113.9          | 118.8           | 99.9           | $\overline{\phantom{0}}$                      |
| 102.1           | 96.9           | 100.9                       | 123.1          | 103.9            | 110.2          | 113.7                 | 109.6               | 60.9           | 132.3             | $\overline{\phantom{0}}$                             | 113.3          | 118.4           | 98.0           | ÷                                             |
| 100.7           | 97.5           | 100.3                       | 122.3          | 100.2            | 110.1          | 114.1                 | 110.0               | 68.2           | 124.0             | $\overline{\phantom{0}}$                             | 118.1          | 119.0           | 97.3           | -                                             |
| 102.5           | 98.2           | 103.0                       | 122.9          | 85.8             | 109.8          | 113.6                 | 103.9               | 70.8           | 126.1             | $\overline{\phantom{a}}$                             | 117.2          | 123.5           | 94.2           | $\qquad \qquad -$                             |

#### (4-1) 業種分類別在庫率指数 (原指数)  $\equiv$

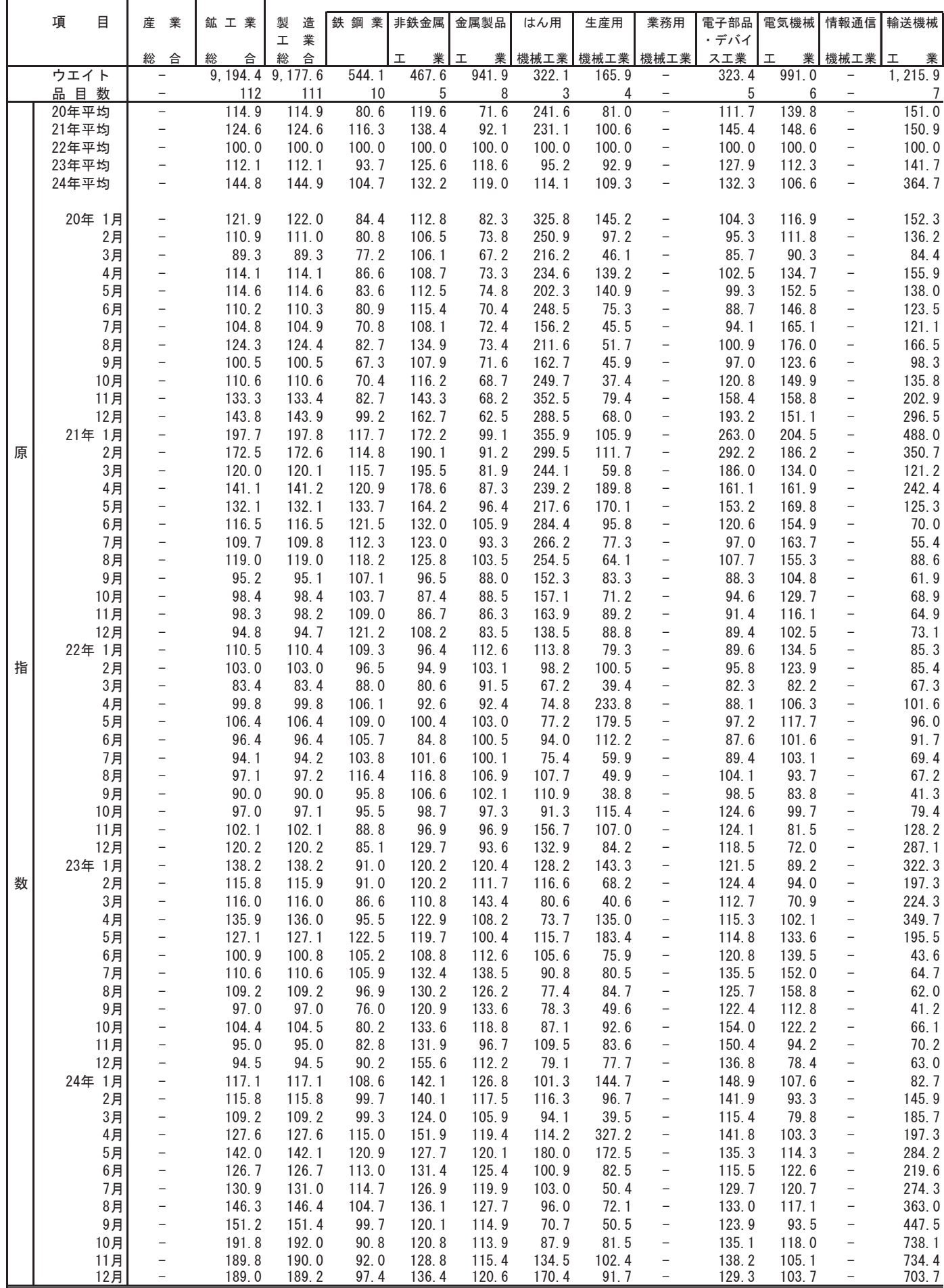

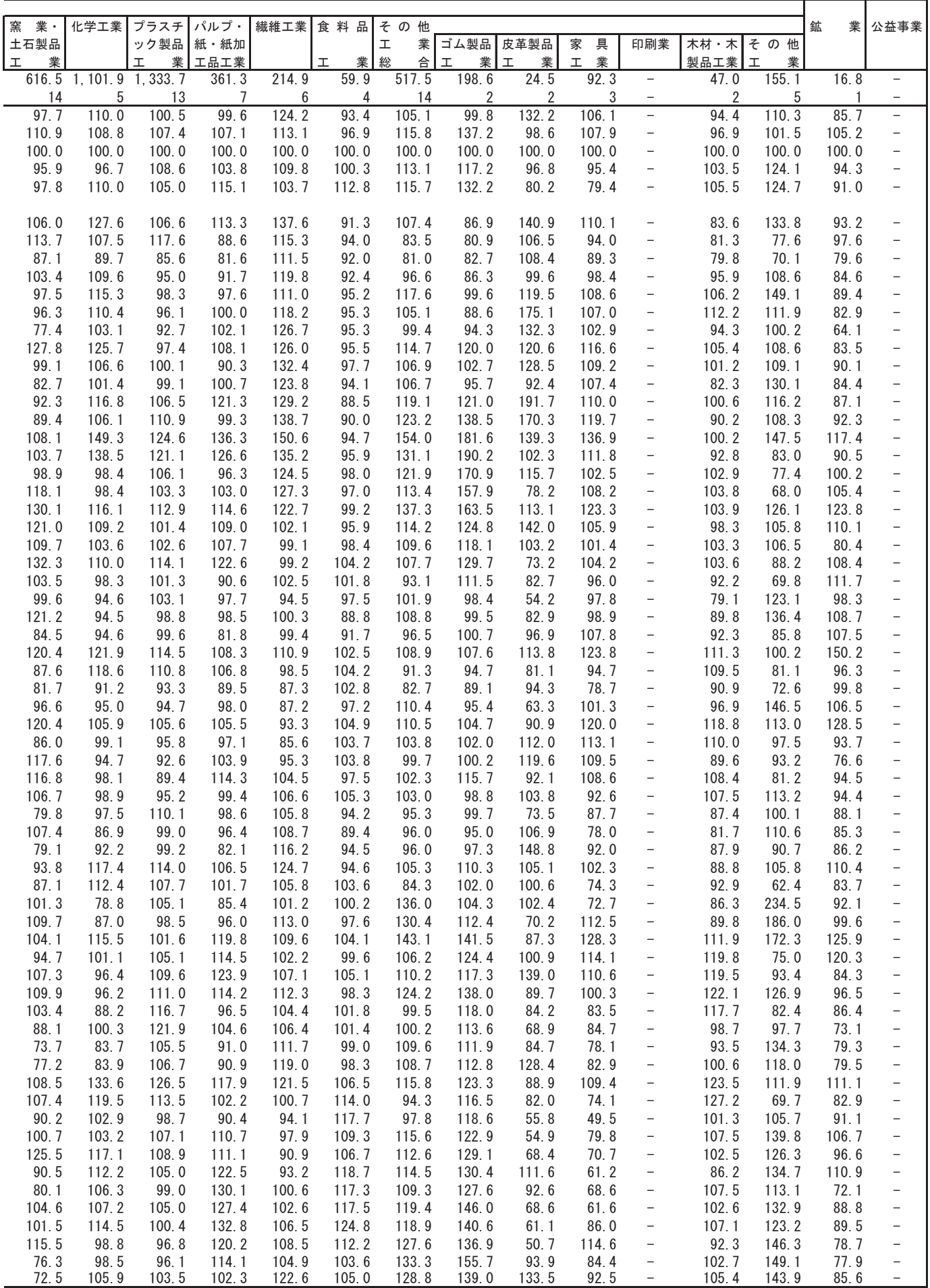

#### (4-2) 業種分類別在庫率指数 (季節調整済指数)

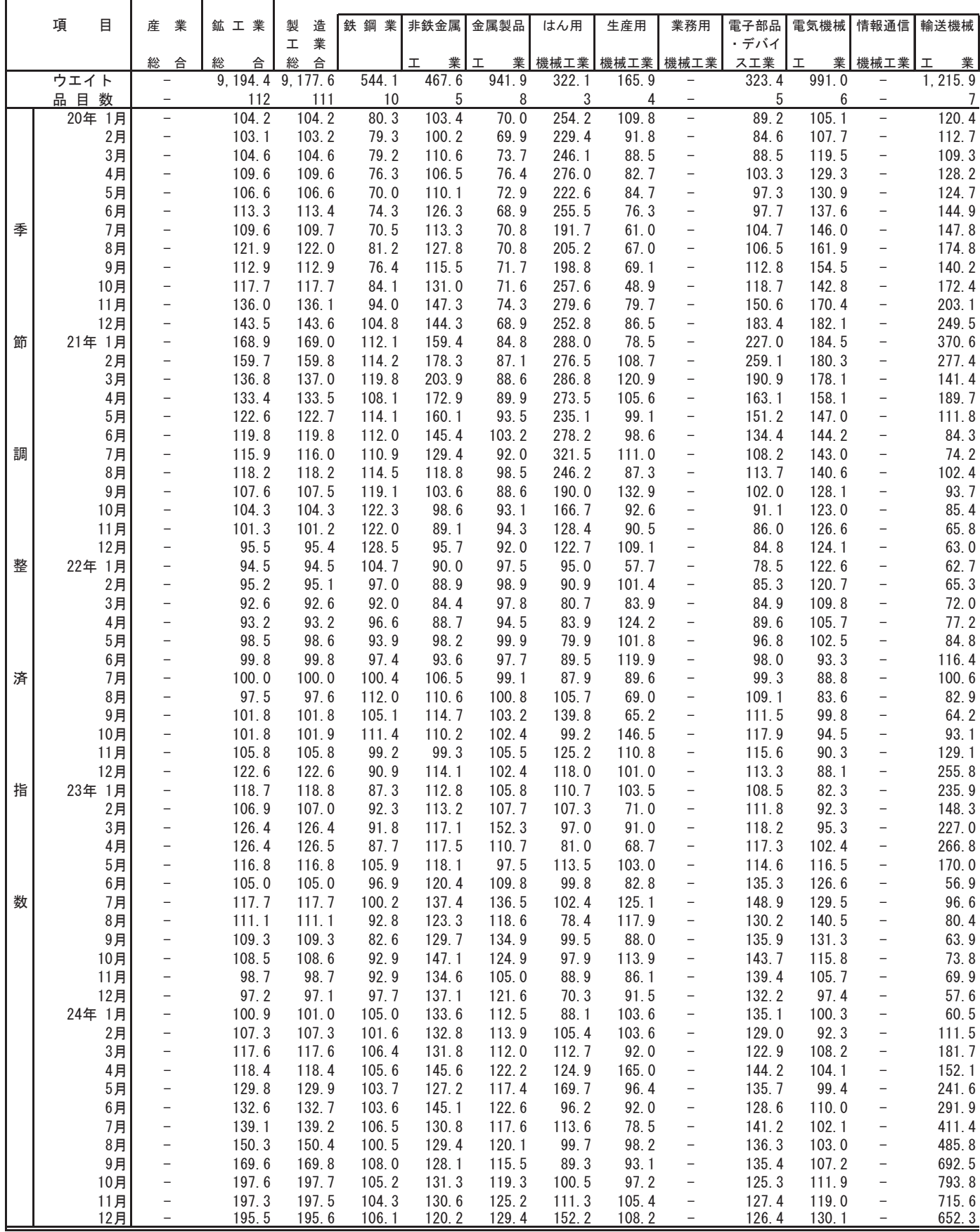

(平成22年平均=100)

| 窯<br>業・<br>土石製品  | 化学工業           | プラスチ<br>ック製品      | パルプ・<br>紙·紙加   | 繊維工業           | 食料品            | その他<br>I<br>業  | ゴム製品                   | 皮革製品                    | 具<br>家         | 印刷業                                                  | 木材・木                   | その他            | 鉱<br>業               | 公益事業                                                 |
|------------------|----------------|-------------------|----------------|----------------|----------------|----------------|------------------------|-------------------------|----------------|------------------------------------------------------|------------------------|----------------|----------------------|------------------------------------------------------|
| $\mathbf I$<br>業 |                | 業<br>I            | 工品工業           |                | T.<br>業        | 総<br>合         | $\pm$<br>業             | $\mathbf I$<br>業        | 業<br><b>I</b>  |                                                      | 製品工業                   | <b>I</b><br>業  |                      |                                                      |
| 616.5            |                | 1, 101.9 1, 333.7 | 361.3          | 214.9          | 59.9           | 517.5          | 198.6                  | 24.5                    | 92.3           | $\qquad \qquad -$                                    | 47.0                   | 155.1          | 16.8                 | $\overline{\phantom{a}}$                             |
| 14<br>99.9       | 5<br>103.8     | 13<br>90.1        | 7<br>98.8      | 6<br>120.1     | 4<br>93.1      | 14<br>96.0     | $\overline{c}$<br>80.2 | $\overline{2}$<br>128.7 | 3<br>93.6      | $\overline{\phantom{0}}$                             | $\overline{2}$<br>79.5 | 5<br>117.9     | $\mathbf{1}$<br>77.6 | $\overline{\phantom{a}}$<br>$\overline{\phantom{a}}$ |
| 119.3            | 94.5           | 105.2             | 83.5           | 113.9          | 90.6           | 88.7           | 79.4                   | 122.4                   | 95.0           | $\overline{\phantom{0}}$                             | 78.9                   | 103.0          | 98.1                 | $\qquad \qquad -$                                    |
| 94.7             | 108.2          | 91.0              | 96.2           | 118.7          | 91.2           | 90.5           | 85.1                   | 111.5                   | 100.8          | $\overline{\phantom{0}}$                             | 85.0                   | 92.8           | 79.7                 | $\overline{\phantom{a}}$                             |
| 98.8             | 113.8          | 97.7              | 97.9           | 121.1          | 92.4           | 90.0           | 85.5                   | 147.3                   | 99.1           | $\overline{\phantom{0}}$                             | 93.9                   | 87.2           | 80.5                 | $\overline{\phantom{0}}$                             |
| 87.1             | 107.6          | 96.4              | 95.7           | 119.4          | 92.9           | 104.7          | 92.5                   | 128.3                   | 100.5          | $\overline{\phantom{0}}$                             | 97.1                   | 119.4          | 71.3                 | $\qquad \qquad -$                                    |
| 97.4             | 109.5          | 100.8             | 99.6           | 129.2          | 93.8           | 103.9          | 89.8                   | 130.6                   | 105.4          | $\qquad \qquad -$                                    | 101.2                  | 111.5          | 77.2                 | $\overline{\phantom{0}}$                             |
| 76.8             | 101.8          | 97.3              | 97.2           | 130.6          | 93.2           | 102.0          | 99.1                   | 123.0                   | 102.9          | $\qquad \qquad -$                                    | 99.4                   | 102.4          | 83.4                 | $\overline{\phantom{a}}$                             |
| 109.4            | 125.5          | 101.4             | 97.2           | 123.8          | 95.1           | 115.1          | 109.3                  | 129.6                   | 113.9          | -                                                    | 99.5                   | 127.9          | 85.4                 | $\overline{\phantom{a}}$                             |
| 96.1             | 113.7          | 103.8             | 94.1           | 129.0          | 91.8           | 114.2<br>111.8 | 105.8                  | 126.1                   | 114.4          | $\qquad \qquad -$                                    | 98.5                   | 131.4          | 92.9                 | $\overline{\phantom{0}}$<br>$\overline{\phantom{a}}$ |
| 94.5<br>98.1     | 105.8<br>129.3 | 101.0<br>109.2    | 101.0<br>121.9 | 125.0<br>126.6 | 94.6<br>97.1   | 119.9          | 104.2<br>129.2         | 132.2<br>182.0          | 113.5<br>118.9 | $\qquad \qquad -$<br>$\overline{\phantom{0}}$        | 94.1<br>110.9          | 113.7<br>103.1 | 98.2<br>94.9         | $\overline{\phantom{a}}$                             |
| 102.2            | 113.9          | 111.2             | 115.3          | 133.0          | 96.7           | 126.5          | 141.7                  | 128.5                   | 117.7          | $\qquad \qquad -$                                    | 96.1                   | 117.2          | 97.5                 | $\overline{\phantom{a}}$                             |
| 100.5            | 121.2          | 106.9             | 120.1          | 130.6          | 96.5           | 137.4          | 167.3                  | 128.3                   | 115.6          | $\qquad \qquad -$                                    | 95.5                   | 131.4          | 97.3                 | $\overline{\phantom{a}}$                             |
| 109.3            | 120.5          | 109.5             | 119.8          | 134.3          | 92.5           | 139.8          | 189.1                  | 114.3                   | 115.5          | $\overline{\phantom{0}}$                             | 89.5                   | 111.0          | 94.2                 | $\overline{\phantom{a}}$                             |
| 109.0            | 115.5          | 113.3             | 112.8          | 133.2          | 96.7           | 136.1          | 175.4                  | 117.3                   | 120.9          | $\overline{\phantom{0}}$                             | 111.0                  | 101.6          | 100.7                | $\overline{\phantom{0}}$                             |
| 112.5            | 103.2          | 106.7             | 108.7          | 128.2          | 97.5           | 105.0          | 156.9                  | 114.4                   | 107.5          | $\qquad \qquad -$                                    | 102.4                  | 53.3           | 100.5                | $\overline{\phantom{0}}$                             |
| 115.1            | 108.7          | 110.1             | 111.4          | 130.4          | 96.1           | 121.3          | 151.1                  | 121.0                   | 111.9          | -                                                    | 94.6                   | 101.2          | 99.0                 | $\qquad \qquad -$                                    |
| 123.3            | 107.9          | 105.8             | 107.3          | 112.2          | 94.1           | 112.6          | 125.4                  | 108.3                   | 103.8          | $\qquad \qquad -$                                    | 89.3                   | 104.1          | 101.6                | $\overline{\phantom{a}}$                             |
| 106.7            | 103.9          | 107.9             | 101.8          | 102.5          | 95.8           | 113.2          | 124.0                  | 93.5                    | 101.0          | $\qquad \qquad -$                                    | 106.6                  | 111.9          | 102.8                | $\overline{\phantom{a}}$                             |
| 113.0<br>99.6    | 110.1<br>103.8 | 117.6<br>104.0    | 110.3<br>94.8  | 98.5<br>100.1  | 104.1<br>96.0  | 107.6<br>99.5  | 117.3<br>115.1         | 80.4<br>84.1            | 100.9<br>100.6 | $\overline{\phantom{0}}$<br>$\overline{\phantom{a}}$ | 96.8<br>89.4           | 99.7<br>84.2   | 110.2<br>114.3       | $\overline{\phantom{a}}$<br>$\qquad \qquad -$        |
| 114.7            | 99.5           | 103.7             | 98.6           | 95.8           | 98.8           | 107.5          | 106.2                  | 78.2                    | 103.0          | -                                                    | 91.0                   | 111.6          | 113.8                | $\overline{\phantom{a}}$                             |
| 129.5            | 105.7          | 101.4             | 99.9           | 98.3           | 97.3           | 109.3          | 106.3                  | 79.2                    | 107.6          | $\qquad \qquad -$                                    | 99.8                   | 120.5          | 119.0                | $\overline{\phantom{m}}$                             |
| 99.9             | 101.9          | 100.1             | 95.7           | 93.7           | 98.6           | 99.8           | 104.2                  | 70.8                    | 106.0          | $\qquad \qquad -$                                    | 98.5                   | 92.6           | 114.3                | $\overline{\phantom{a}}$                             |
| 112.4            | 98.6           | 99.3              | 96.2           | 95.9           | 104.5          | 97.6           | 99.5                   | 105.4                   | 103.1          | $\overline{\phantom{0}}$                             | 106.2                  | 91.3           | 124.1                | $\overline{\phantom{m}}$                             |
| 92.1             | 102.4          | 101.4             | 101.8          | 98.3           | 100.4          | 97.9           | 95.3                   | 88.4                    | 99.4           | $\overline{\phantom{0}}$                             | 105.0                  | 110.0          | 102.8                | $\overline{\phantom{a}}$                             |
| 89.5             | 105.0          | 99.9              | 104.8          | 93.6           | 101.0          | 91.4           | 91.7                   | 96.0                    | 97.5           | $\qquad \qquad -$                                    | 98.2                   | 91.2           | 100.9                | $\overline{\phantom{0}}$                             |
| 91.4             | 100.6          | 98.4              | 103.0          | 87.8           | 98.1           | 101.6          | 95.0                   | 92.1                    | 98.6           | $\qquad \qquad -$                                    | 96.5                   | 112.4          | 101.7                | $\overline{\phantom{a}}$                             |
| 104.6            | 99.0           | 103.0             | 101.4          | 98.3           | 101.3          | 97.4           | 96.8                   | 97.6                    | 107.8          | $\qquad \qquad -$                                    | 108.8                  | 91.2           | 102.9                | $\overline{\phantom{a}}$                             |
| 88.1             | 97.3           | 99.6              | 94.3           | 94.5           | 101.7          | 102.1          | 101.4                  | 86.9                    | 111.7          | $\qquad \qquad -$                                    | 100.8                  | 95.5           | 85.0                 | $\overline{\phantom{0}}$                             |
| 113.3<br>100.6   | 96.2<br>98.2   | 97.0<br>91.2      | 97.2<br>103.0  | 99.2<br>104.6  | 100.6<br>97.6  | 103.3<br>102.3 | 104.5<br>104.3         | 105.7<br>102.7          | 108.6<br>105.0 | $\qquad \qquad -$<br>$\overline{\phantom{0}}$        | 90.8<br>100.9          | 100.5<br>88.7  | 96.4<br>95.4         | $\qquad \qquad -$<br>$\overline{\phantom{0}}$        |
| 102.8            | 103.7          | 96.8              | 104.4          | 104.5          | 99.5           | 110.5          | 101.6                  | 109.4                   | 96.8           | $\qquad \qquad -$                                    | 103.9                  | 138.5          | 96.4                 | $\overline{\phantom{a}}$                             |
| 91.1             | 103.4          | 109.4             | 99.3           | 107.2          | 95.9           | 100.3          | 106.4                  | 106.7                   | 91.8           | $\overline{\phantom{0}}$                             | 100.7                  | 93.9           | 102.2                | $\overline{\phantom{a}}$                             |
| 115.8            | 98.2           | 102.1             | 98.5           | 106.0          | 97.9           | 95.9           | 101.2                  | 102.5                   | 85.1           | $\qquad \qquad -$                                    | 91.2                   | 96.2           | 94.1                 | $\overline{\phantom{0}}$                             |
| 96.2             | 99.5           | 100.1             | 96.4           | 107.8          | 101.9          | 99.0           | 101.4                  | 105.1                   | 90.5           | $\qquad \qquad -$                                    | 93.9                   | 96.0           | 92.6                 | $\overline{\phantom{a}}$                             |
| 87.1             | 94.6           | 99.6              | 95.4           | 107.6          | 96.4           | 95.3           | 103.0                  | 98.1                    | 83.3           | $\overline{\phantom{0}}$                             | 84.2                   | 100.0          | 90.8                 | $\overline{\phantom{a}}$                             |
| 90.8             | 96.8           | 99.8              | 97.9           | 106.1          | 99.5           | 91.2           | 103.8                  | 107.1                   | 78.8           | -                                                    | 88.1                   | 86.2           | 91.1                 |                                                      |
| 111.2            | 89.4           | 113.0             | 100.2          | 108.9          | 98.0           | 149.8          | 108.3                  | 105.2                   | 94.6           | $\qquad \qquad -$                                    | 93.5                   | 281.1          | 93.7                 | $\overline{\phantom{a}}$                             |
| 104.4            | 92.5           | 102.5             | 100.5          | 114.4          | 98.9           | 119.1          | 112.6                  | 101.7                   | 107.1          | $\qquad \qquad -$                                    | 90.7                   | 140.3          | 94.9                 |                                                      |
| 88.8             | 107.5          | 99.2              | 114.7          | 114.8          | 100.5          | 126.8          | 131.4                  | 95.2                    | 115.5          | $\qquad \qquad -$                                    | 103.6                  | 140.7          | 100.4                | $\overline{\phantom{a}}$                             |
| 98.4<br>101.9    | 99.0<br>98.9   | 108.4<br>114.5    | 110.2<br>114.6 | 113.4<br>111.8 | 97.4<br>101.7  | 103.9<br>114.1 | 122.5<br>120.7         | 79.6<br>120.0           | 114.4<br>109.6 | $\overline{\phantom{a}}$                             | 110.6<br>119.8         | 73.0<br>102.7  | 107.5<br>104.3       | $\overline{\phantom{0}}$<br>$\overline{\phantom{0}}$ |
| 95.1             | 96.9           | 112.2             | 103.1          | 112.7          | 98.5           | 124.5          | 123.9                  | 100.9                   | 97.0           | $\overline{\phantom{0}}$<br>÷                        | 113.9                  | 135.5          | 97.1                 | $\qquad \qquad -$                                    |
| 98.9             | 91.8           | 118.2             | 100.8          | 102.8          | 96.0           | 106.1          | 120.3                  | 91.3                    | 86.5           | $\overline{\phantom{a}}$                             | 112.5                  | 99.2           | 88.4                 | $\overline{\phantom{a}}$                             |
| 99.9             | 106.4          | 120.2             | 105.1          | 107.4          | 103.9          | 105.1          | 120.2                  | 100.5                   | 88.0           | $\overline{\phantom{0}}$                             | 113.0                  | 94.7           | 85.2                 | $\qquad \qquad -$                                    |
| 80.6             | 95.5           | 109.5             | 93.7           | 108.8          | 108.6          | 109.6          | 118.7                  | 81.3                    | 85.5           | $\overline{\phantom{a}}$                             | 104.5                  | 117.6          | 88.8                 | $\equiv$                                             |
| 96.2             | 90.6           | 107.9             | 107.1          | 109.0          | 106.2          | 111.6          | 118.2                  | 87.8                    | 81.4           | $\equiv$                                             | 107.8                  | 122.3          | 86.3                 | $\overline{\phantom{a}}$                             |
| 101.2            | 107.4          | 110.8             | 106.5          | 104.6          | 108.6          | 106.0          | 116.5                  | 83.6                    | 87.6           | $\overline{\phantom{0}}$                             | 117.1                  | 109.6          | 91.5                 | $\qquad \qquad -$                                    |
| 111.2            | 103.1          | 106.0             | 99.4           | 101.3          | 109.1          | 102.8          | 119.2                  | 85.8                    | 78.8           | $\qquad \qquad -$                                    | 119.7                  | 97.9           | 90.6                 | $\qquad \qquad -$                                    |
| 97.9             | 116.1          | 106.4             | 106.4          | 101.8          | 114.8          | 107.0          | 124.3                  | 58.1                    | 66.8           | $\overline{\phantom{0}}$                             | 109.3                  | 121.0          | 92.9                 | $\bar{ }$                                            |
| 95.5             | 110.0          | 111.5             | 115.7          | 99.7           | 110.9          | 105.2          | 123.5                  | 79.6                    | 74.5           | $\qquad \qquad -$                                    | 109.7                  | 104.1          | 101.4                | $\overline{\phantom{0}}$                             |
| 106.1<br>94.7    | 108.3          | 106.6             | 106.2          | 95.2           | 103.1          | 100.1          | 120.4                  | 76.0                    | 64.1<br>62.3   | $\overline{\phantom{a}}$                             | 95.8                   | 103.4          | 76.8                 | $\overline{\phantom{a}}$                             |
| 76.0             | 109.5<br>109.1 | 108.0<br>102.9    | 117.0<br>119.1 | 103.6<br>105.1 | 115.9<br>113.3 | 111.8<br>113.0 | 127.5<br>130.2         | 89.0<br>78.8            | 68.0           | $\overline{\phantom{0}}$<br>$\overline{\phantom{0}}$ | 80.0<br>107.0          | 131.4<br>125.9 | 97.5<br>88.1         | $\overline{\phantom{0}}$<br>$\overline{\phantom{0}}$ |
| 91.3             | 108.6          | 105.6             | 115.3          | 102.8          | 117.8          | 120.3          | 130.9                  | 77.0                    | 59.7           | $\overline{\phantom{a}}$                             | 96.1                   | 141.1          | 89.1                 | $\qquad \qquad -$                                    |
| 96.6             | 118.9          | 101.4             | 138.2          | 105.2          | 117.5          | 126.4          | 141.9                  | 67.6                    | 88.4           | $\overline{\phantom{0}}$                             | 101.8                  | 148.0          | 92.1                 | $\overline{\phantom{a}}$                             |
| 130.2            | 105.0          | 95.0              | 120.3          | 109.0          | 115.1          | 133.3          | 144.3                  | 74.0                    | 118.1          | $\overline{\phantom{0}}$                             | 104.9                  | 144.1          | 92.7                 | $\qquad \qquad -$                                    |
| 84.3             | 113.1          | 100.4             | 118.2          | 102.1          | 113.7          | 133.1          | 164.3                  | 89.8                    | 92.3           | $\qquad \qquad -$                                    | 114.8                  | 130.8          | 88.3                 | $\qquad \qquad -$                                    |
| 90.9             | 114.4          | 104.9             | 120.6          | 111.4          | 113.7          | 131.4          | 146.2                  | 89.6                    | 91.0           | $\equiv$                                             | 113.1                  | 145.8          | 93.7                 | $\overline{\phantom{a}}$                             |

#### (5-1) 特殊分類生産指数 (原指数)

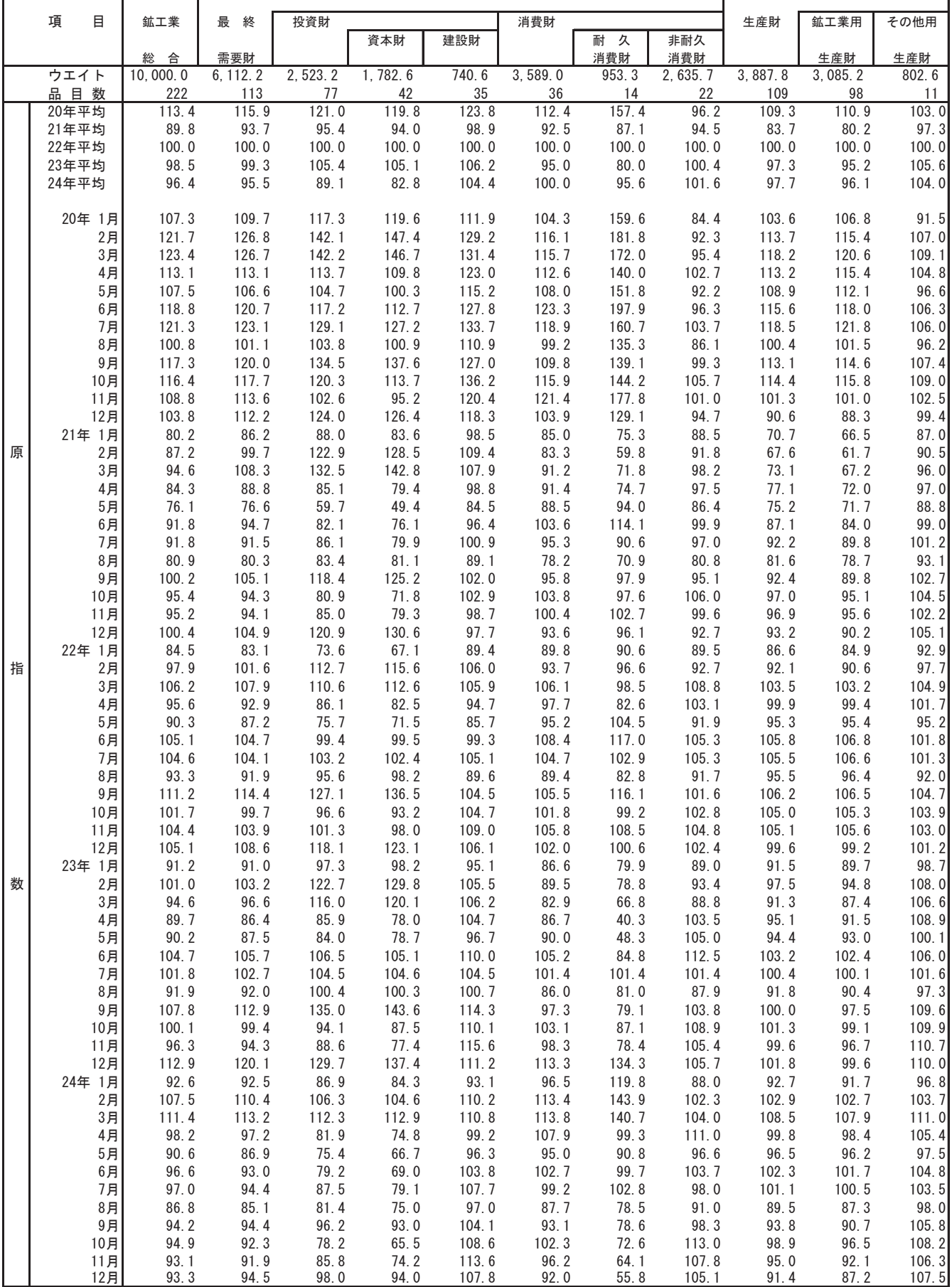

#### (5-2) 特殊分類別生産指数 (季節調整済)

<u>(平成22年平均=100)</u>

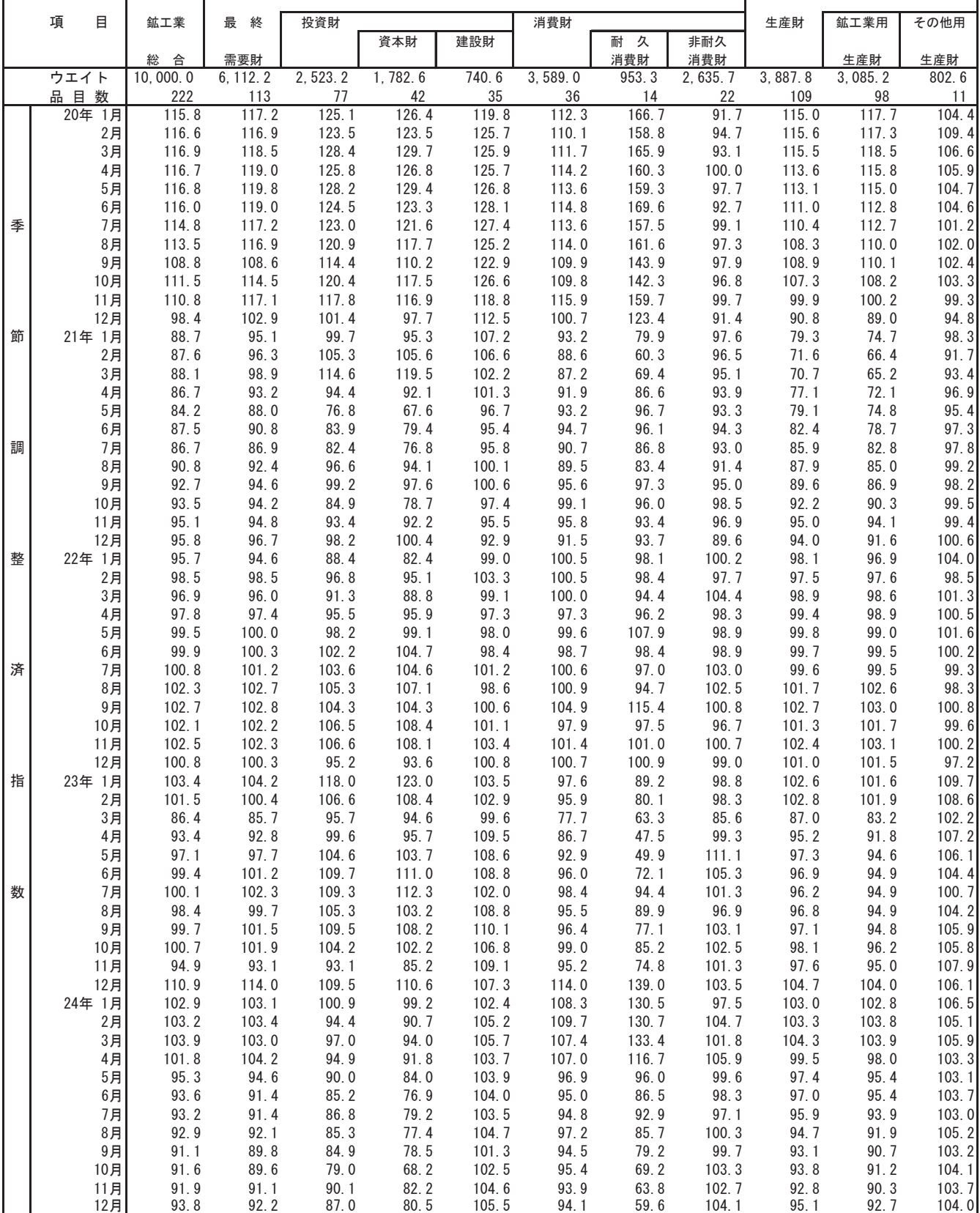

#### (6-1) 特殊分類出荷指数 (原指数)

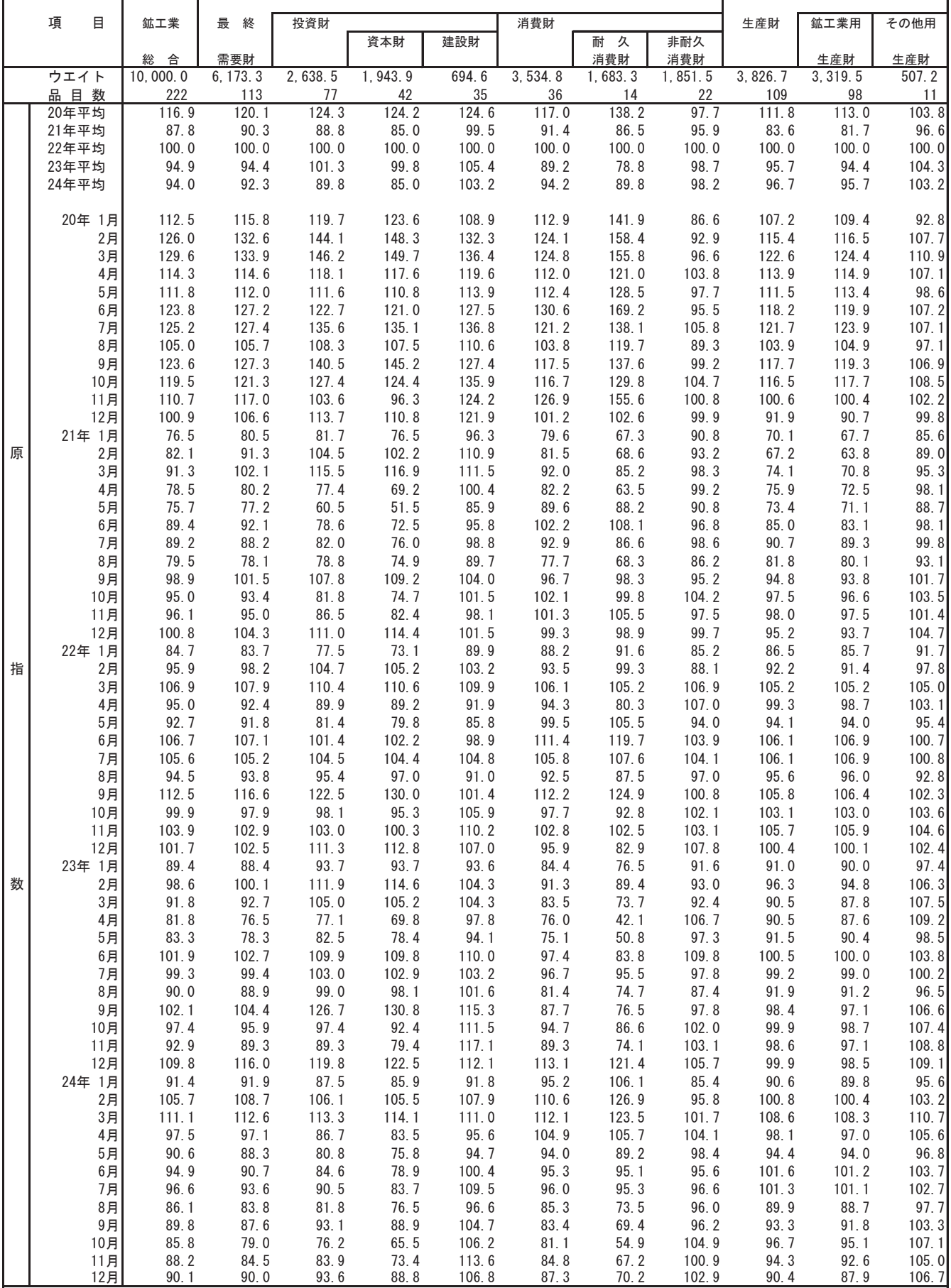

#### (6-2) 特殊分類出荷指数(季節調整済)

 $\overline{\phantom{a}}$ 

F

<u>(平成22年平均=100)</u>

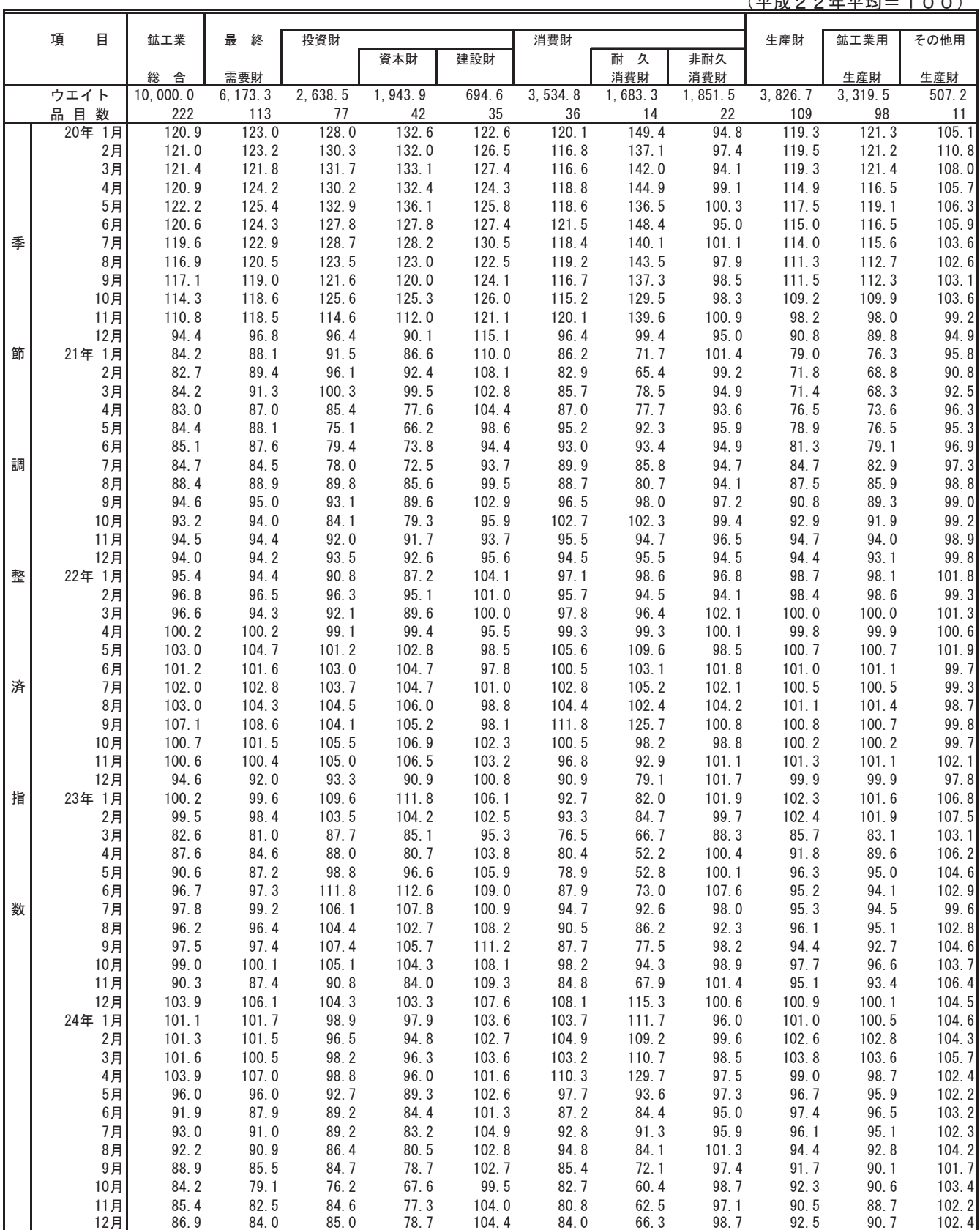

#### (7-1) 特殊分類在庫指数 (原指数)

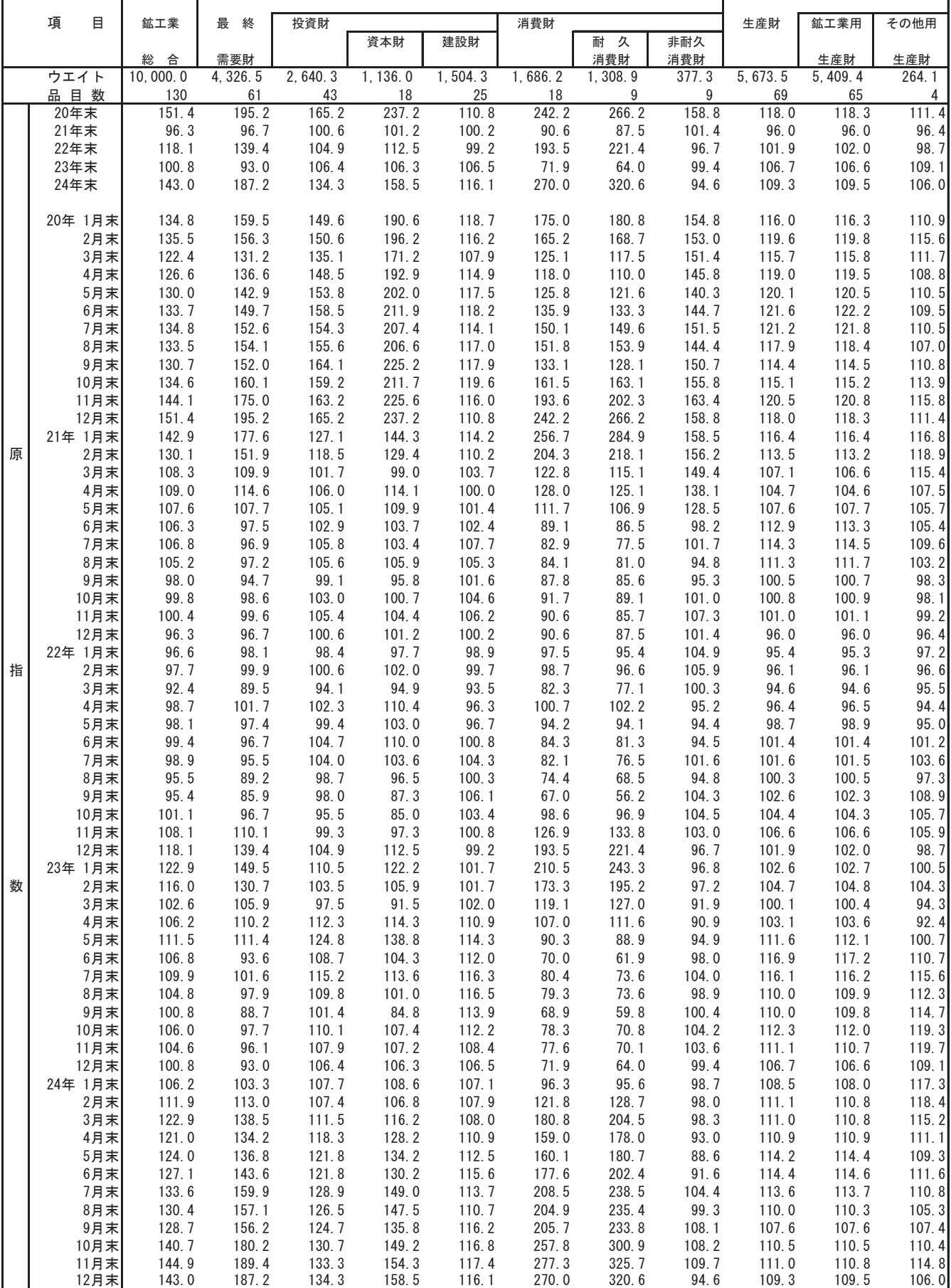

#### (7-2) 特殊分類在庫指数 (季節調整済)

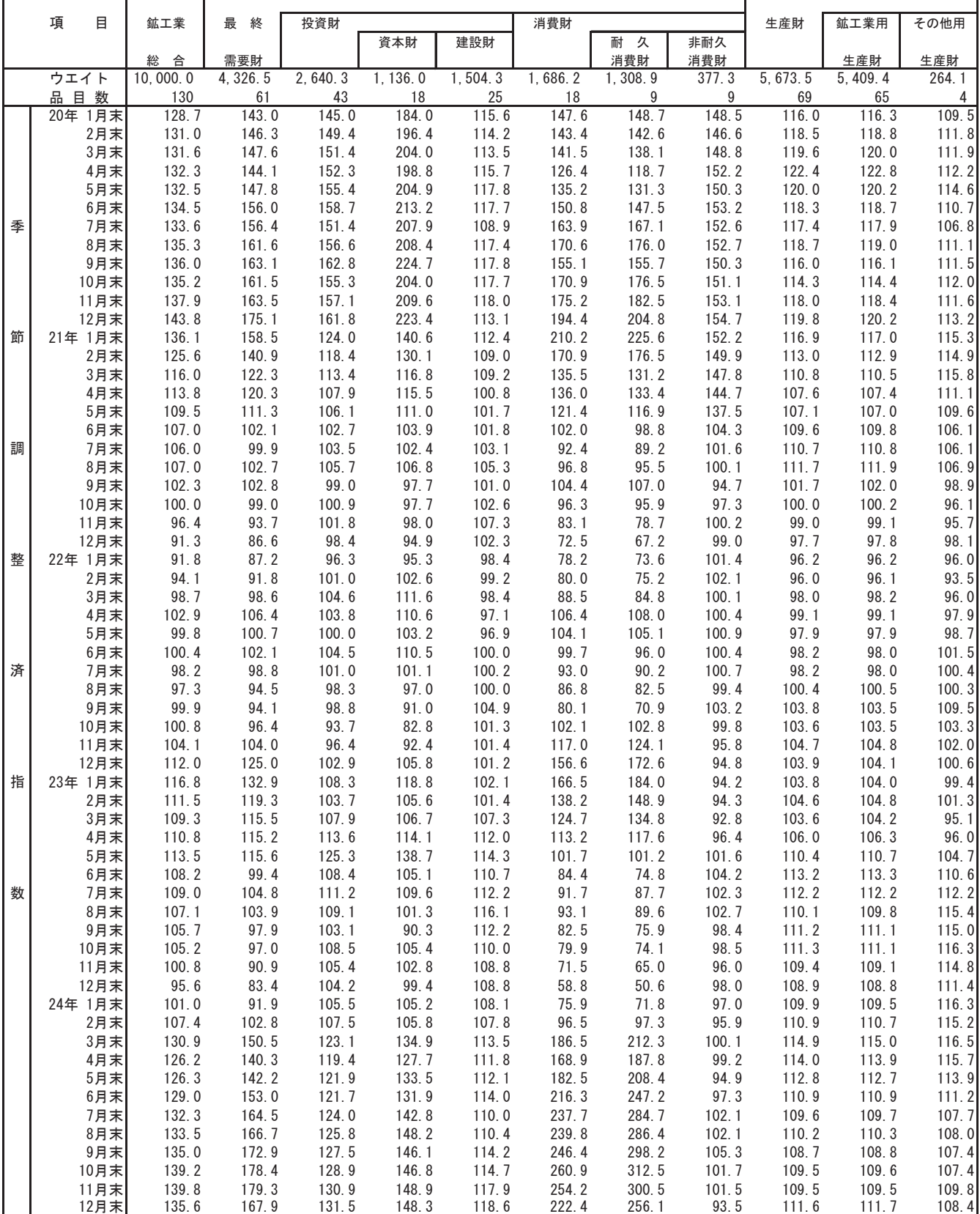

#### (8-1) 特殊分類在庫率指数 (原指数)

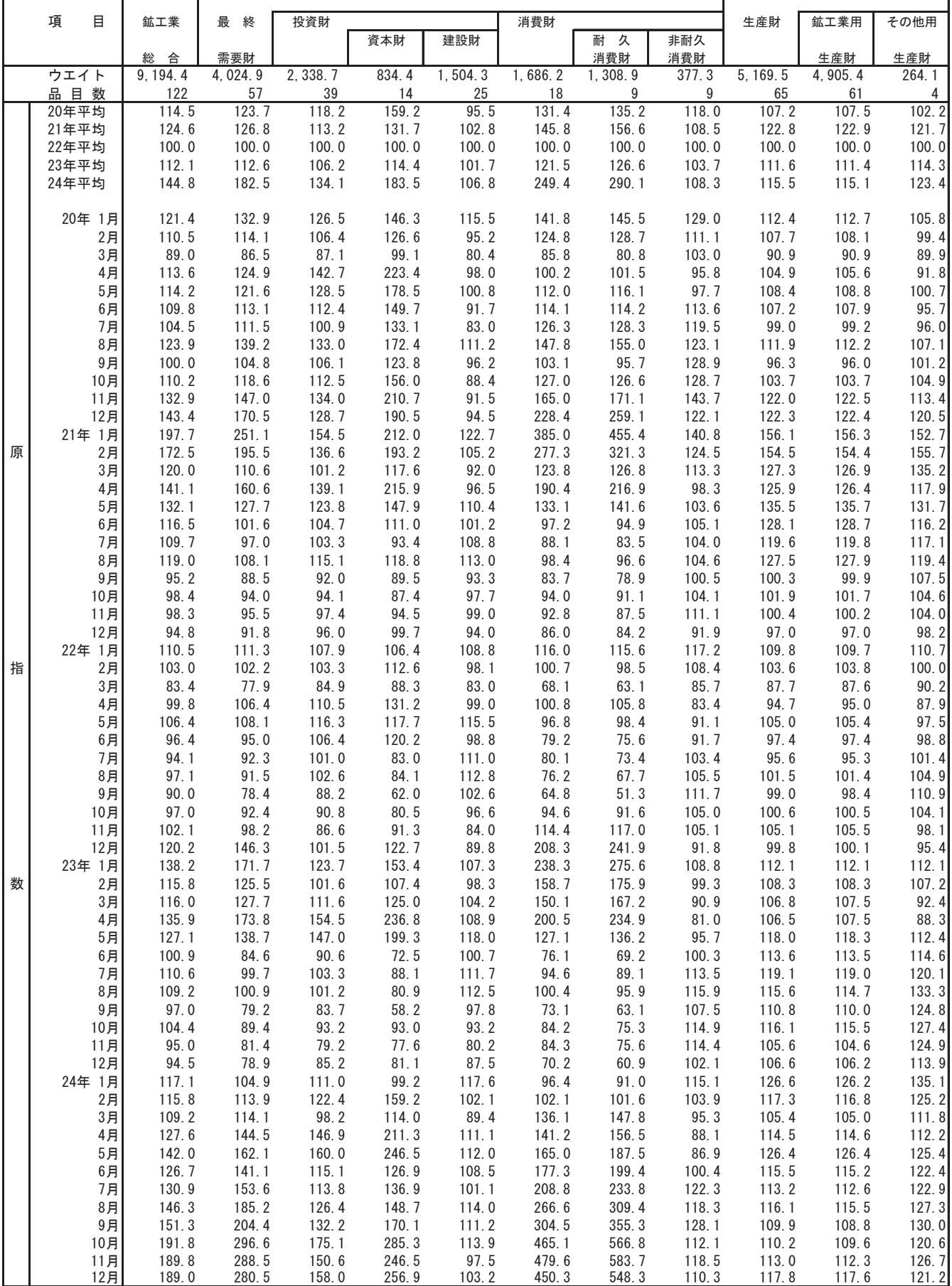

#### (8-2) 特殊分類在庫率指数 (季節調整済)

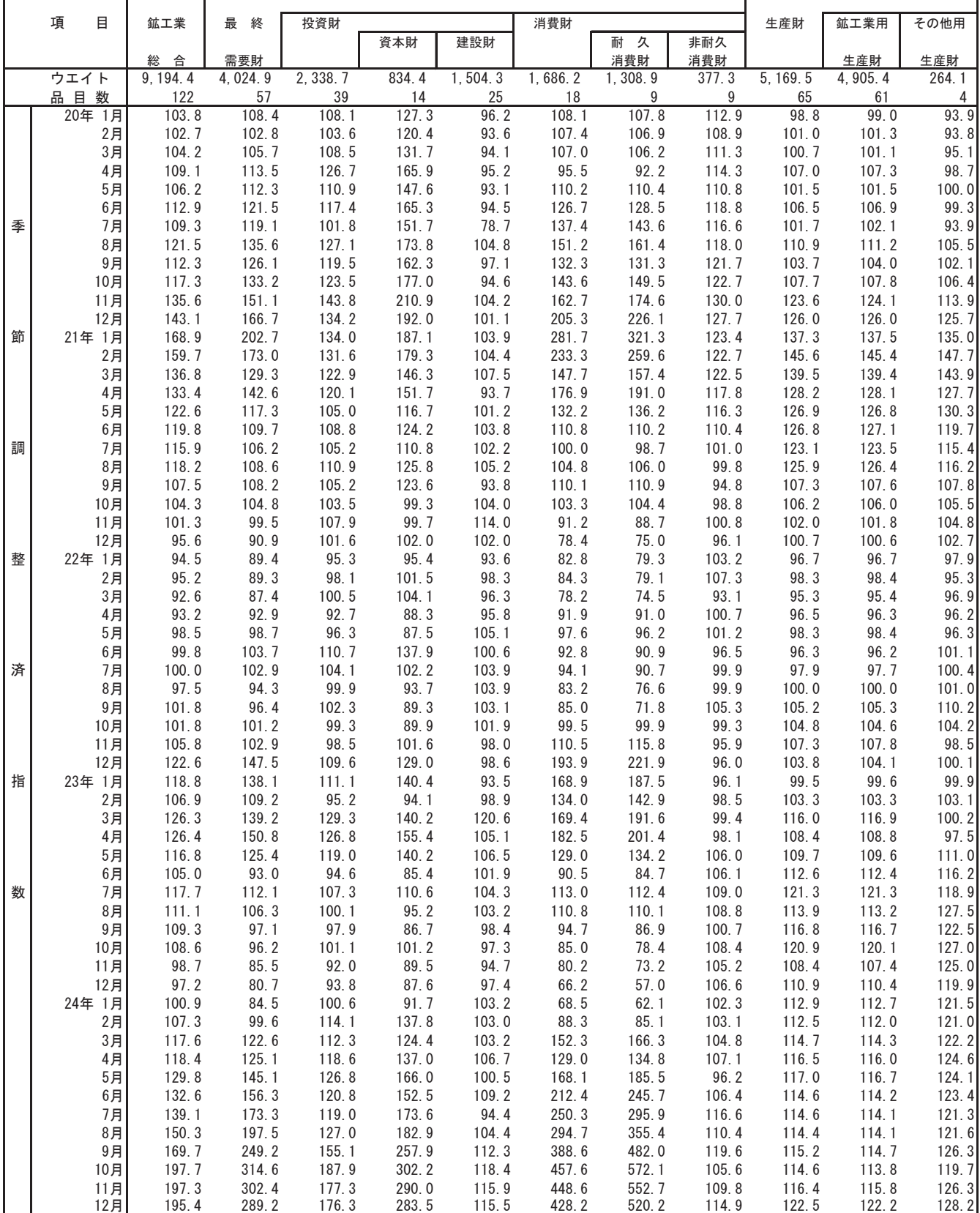

ľ

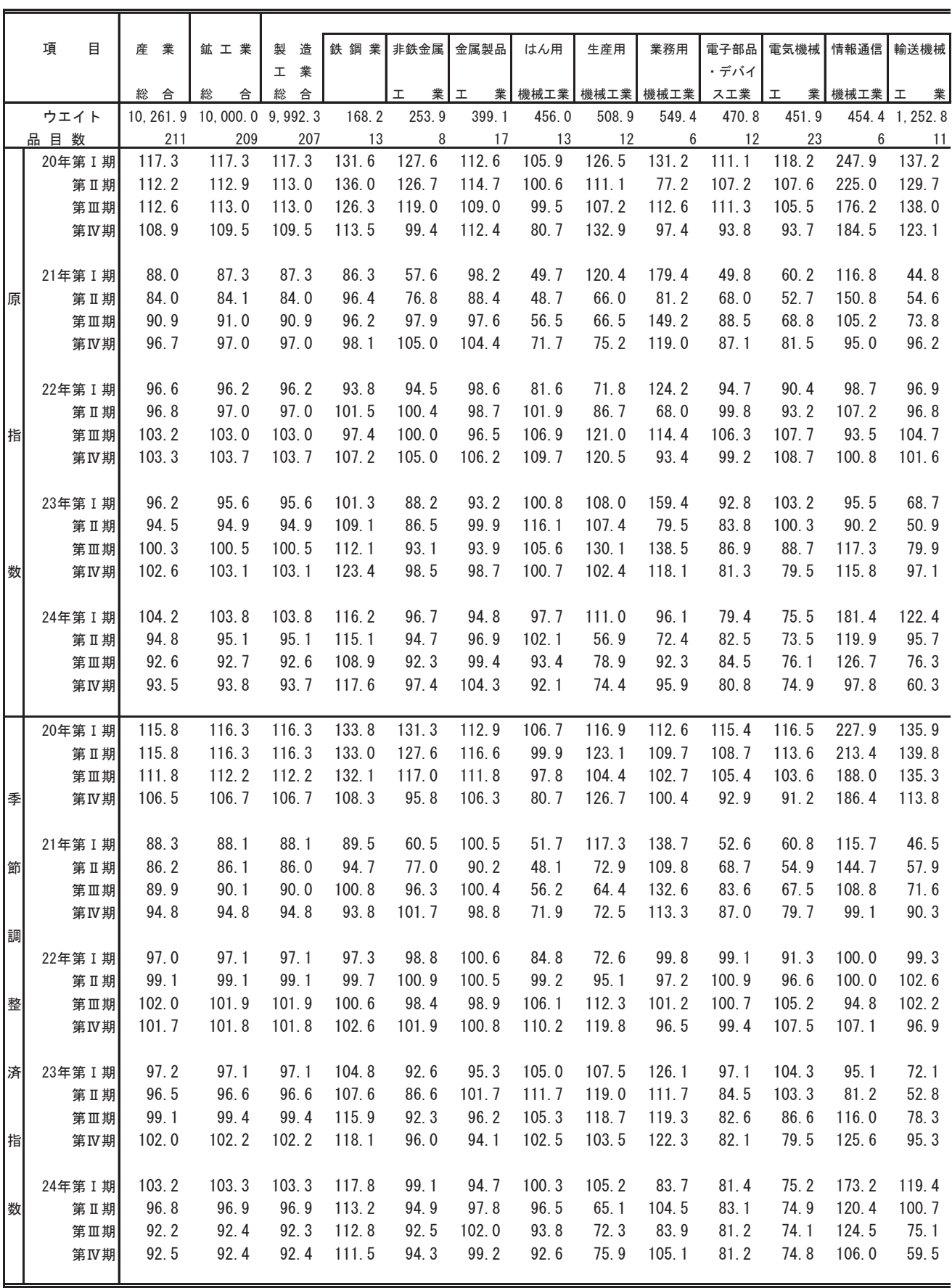

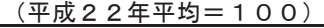

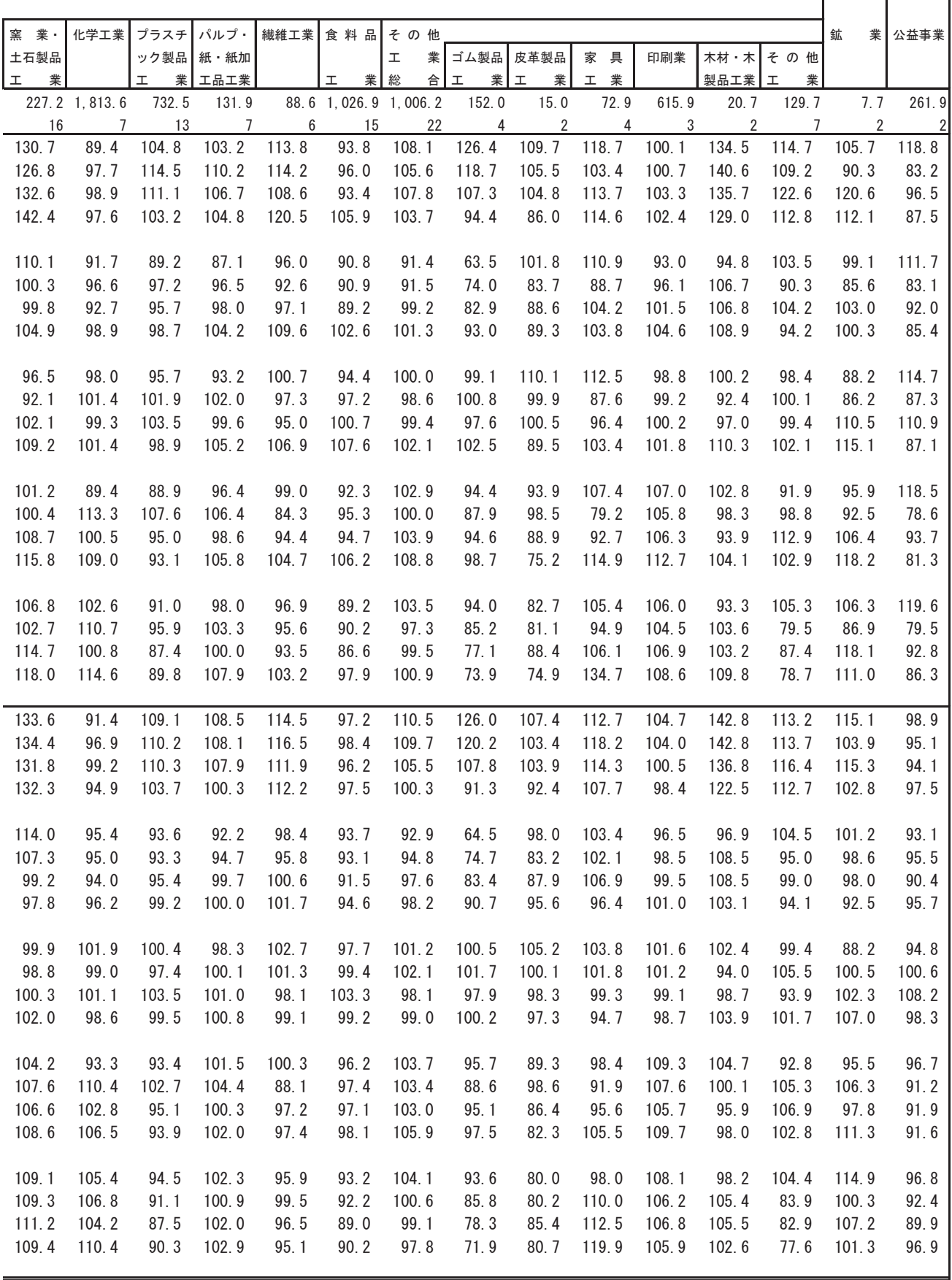

#### (10) 業種分類別出荷指数 (四半期別)

ľ

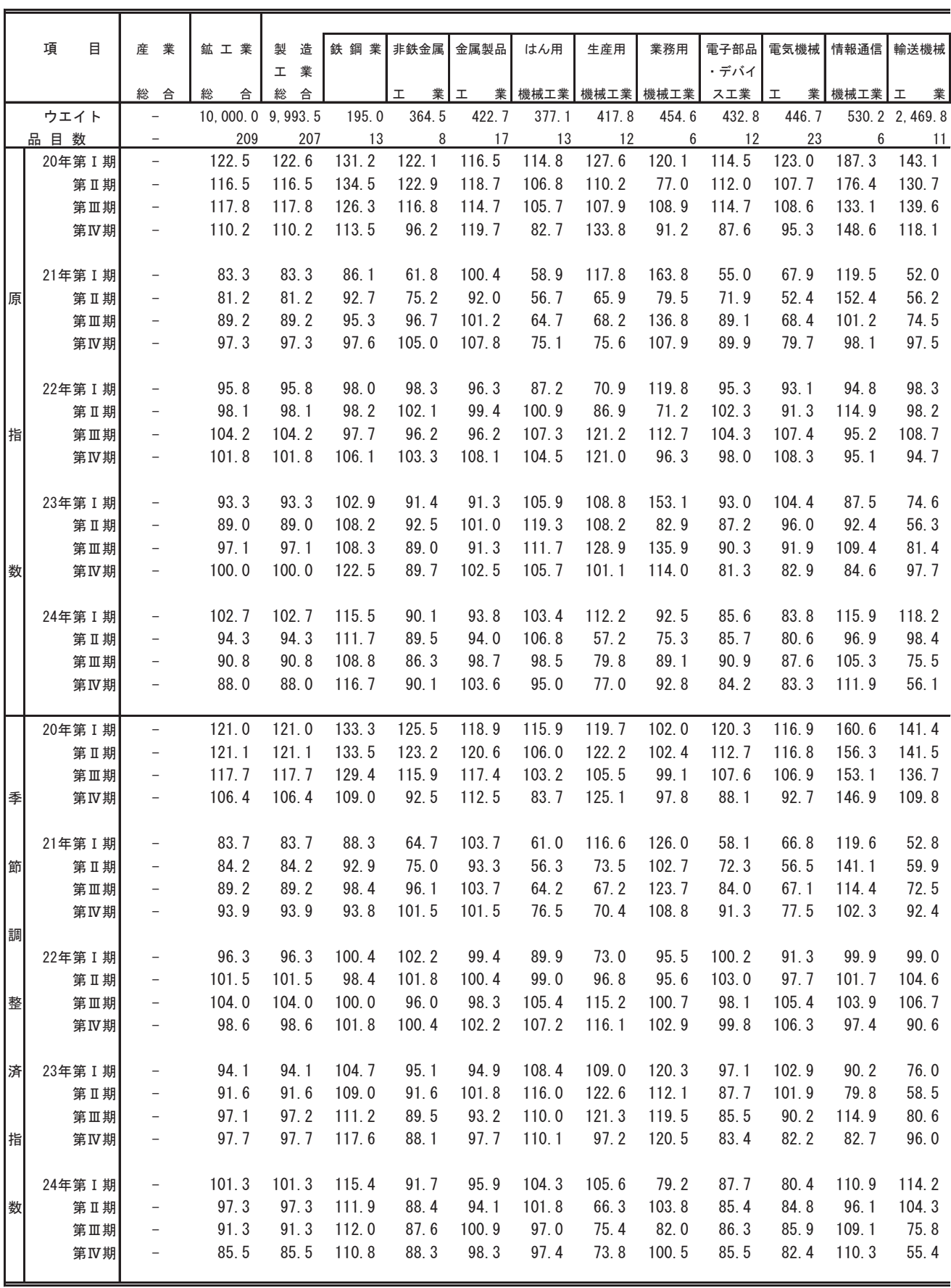

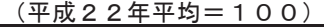

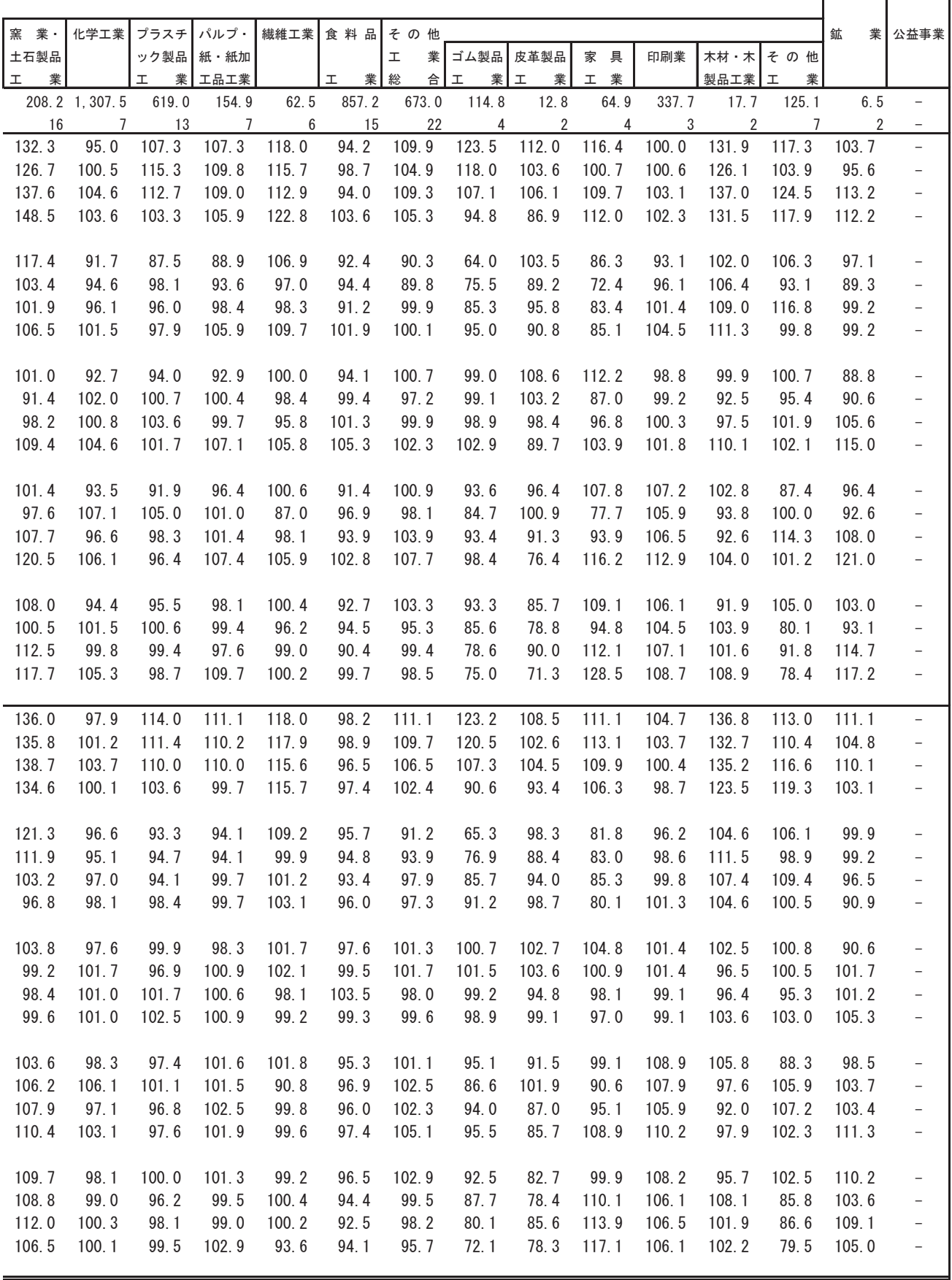

#### (11) 業種分類別在庫指数(四半期別)

ľ

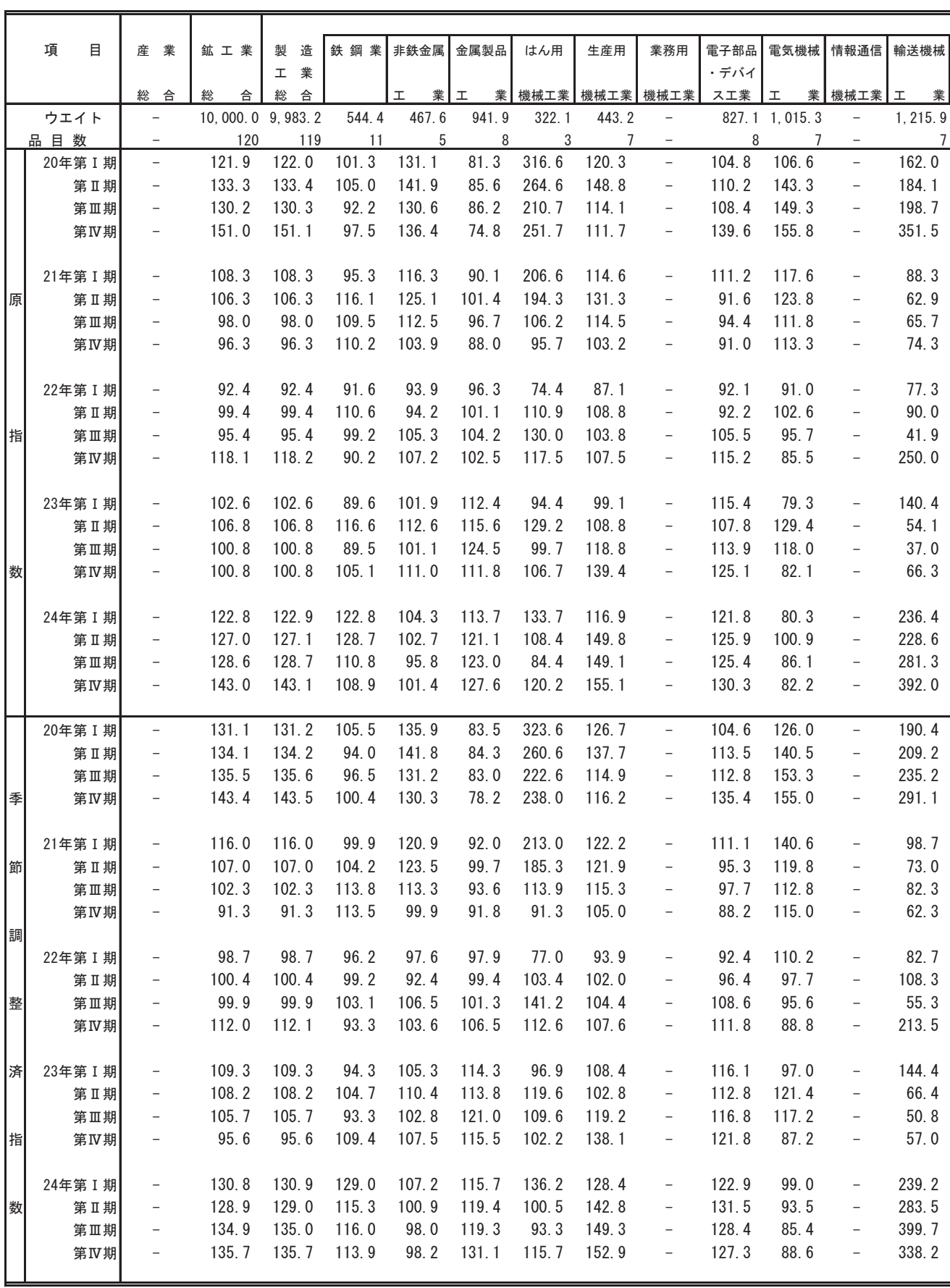

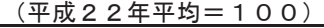

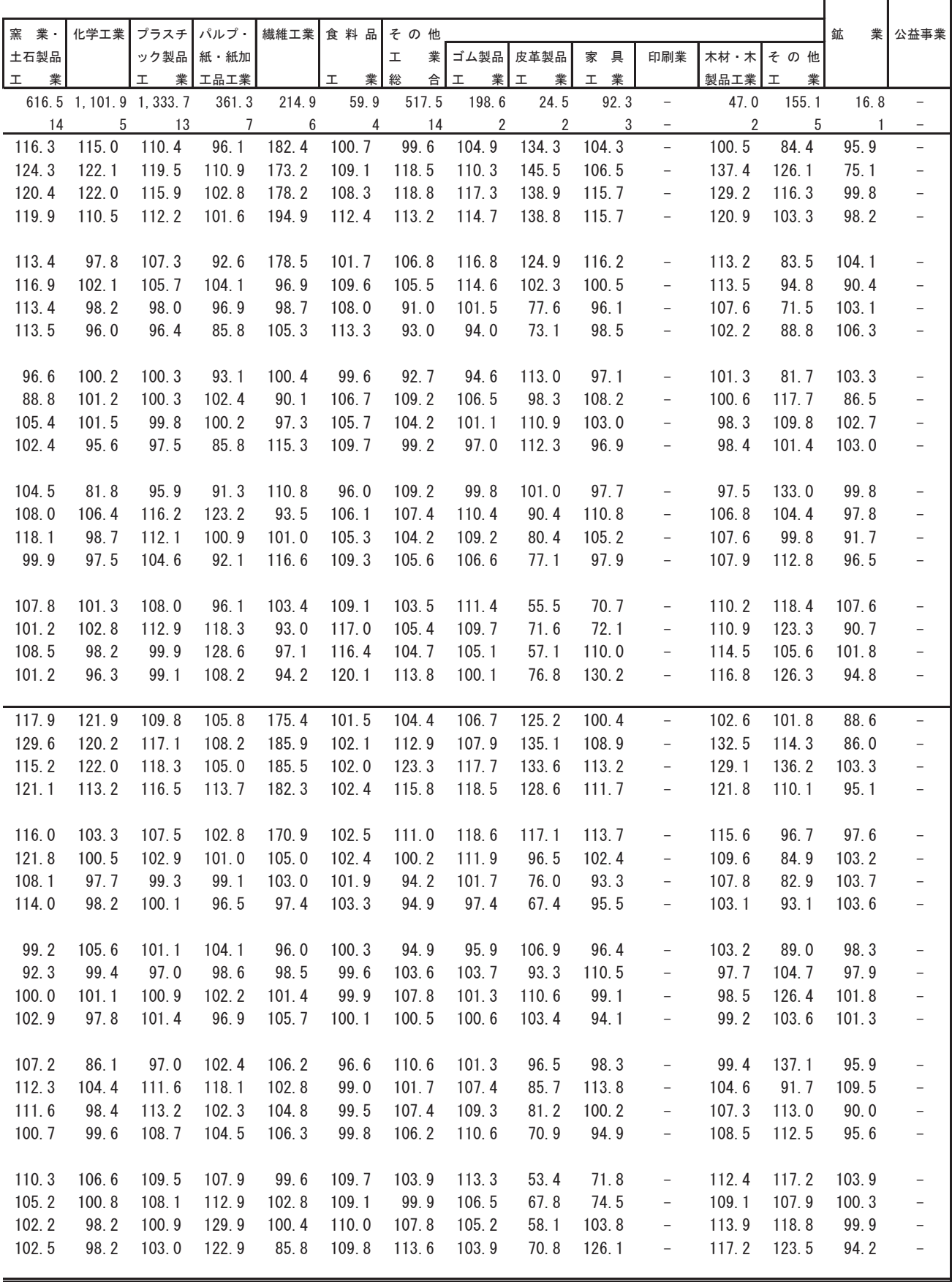

#### (12) 業種分類別在庫率指数(四半期別)

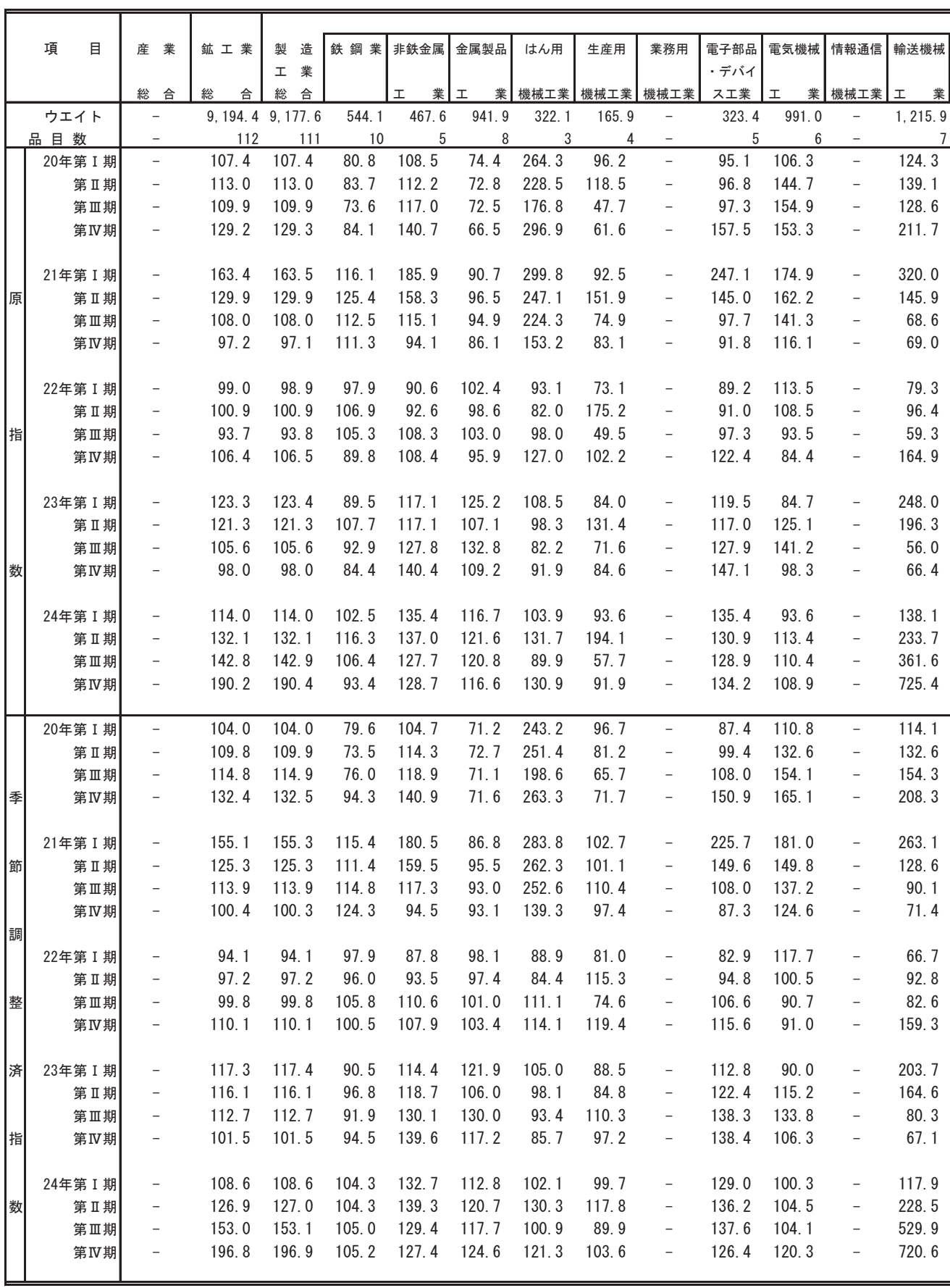

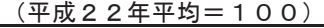

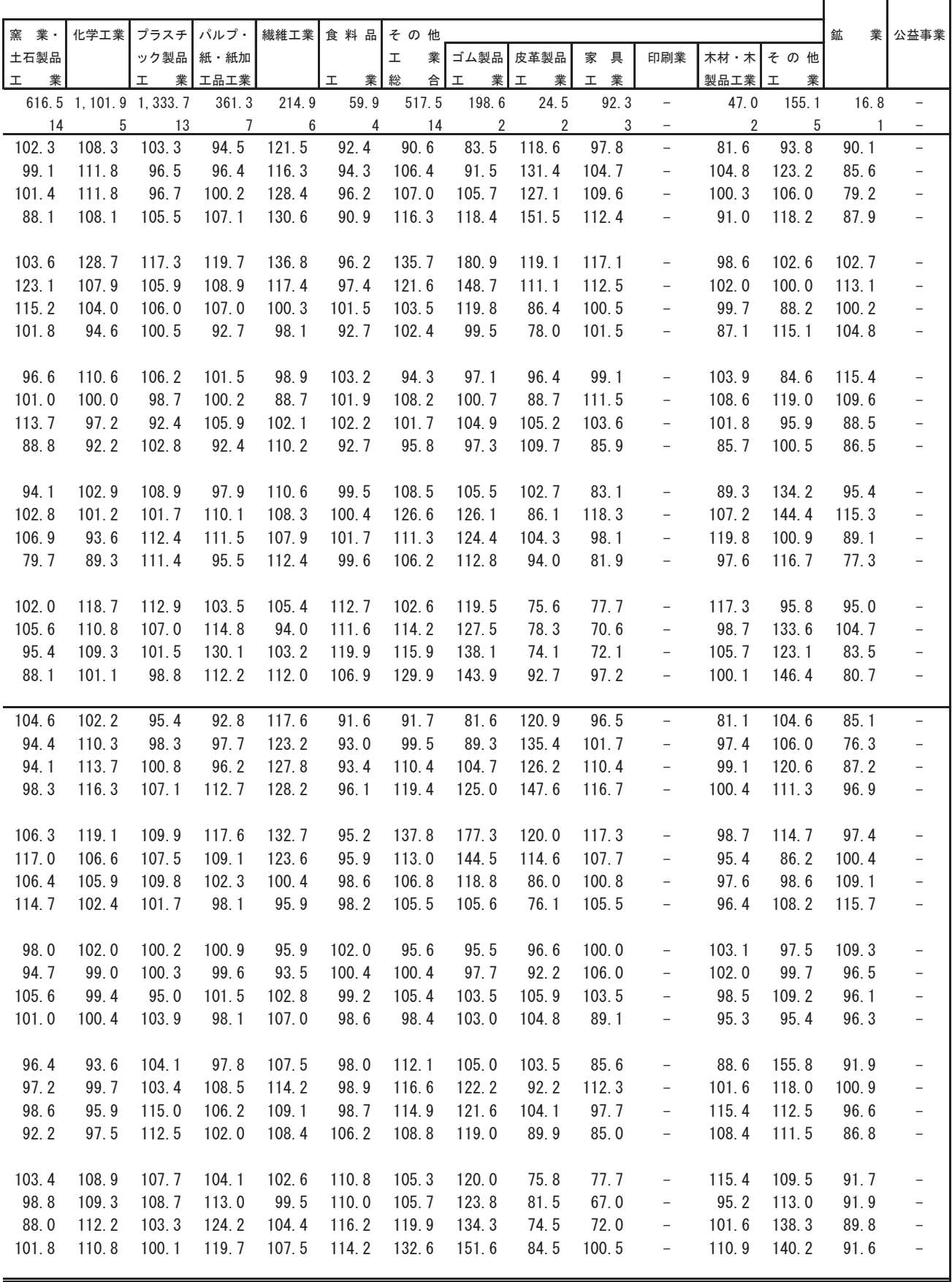

#### (13) 特殊分類別生産指数(四半期別)

E

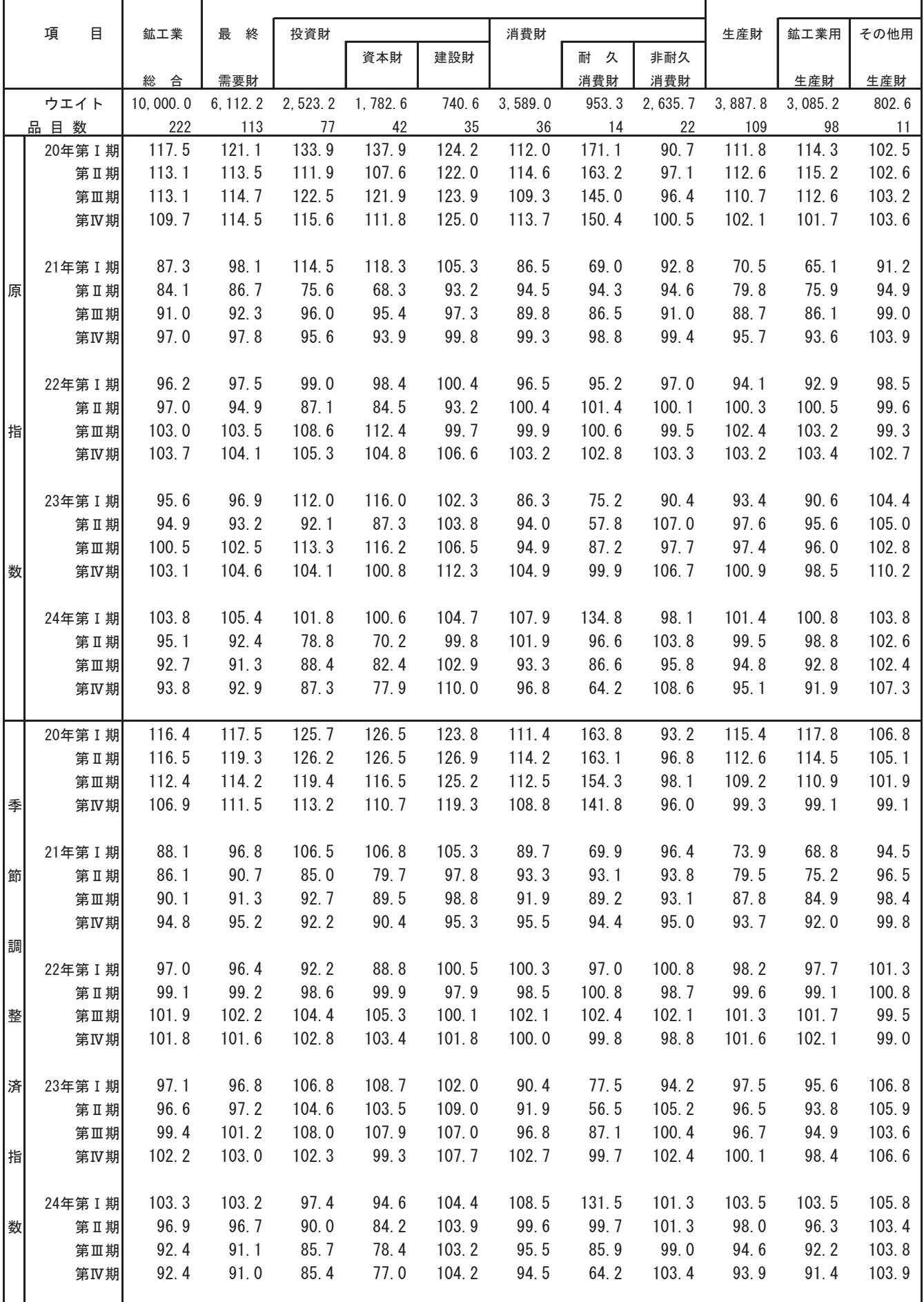

#### (14) 特殊分類別出荷指数(四半期別)

E

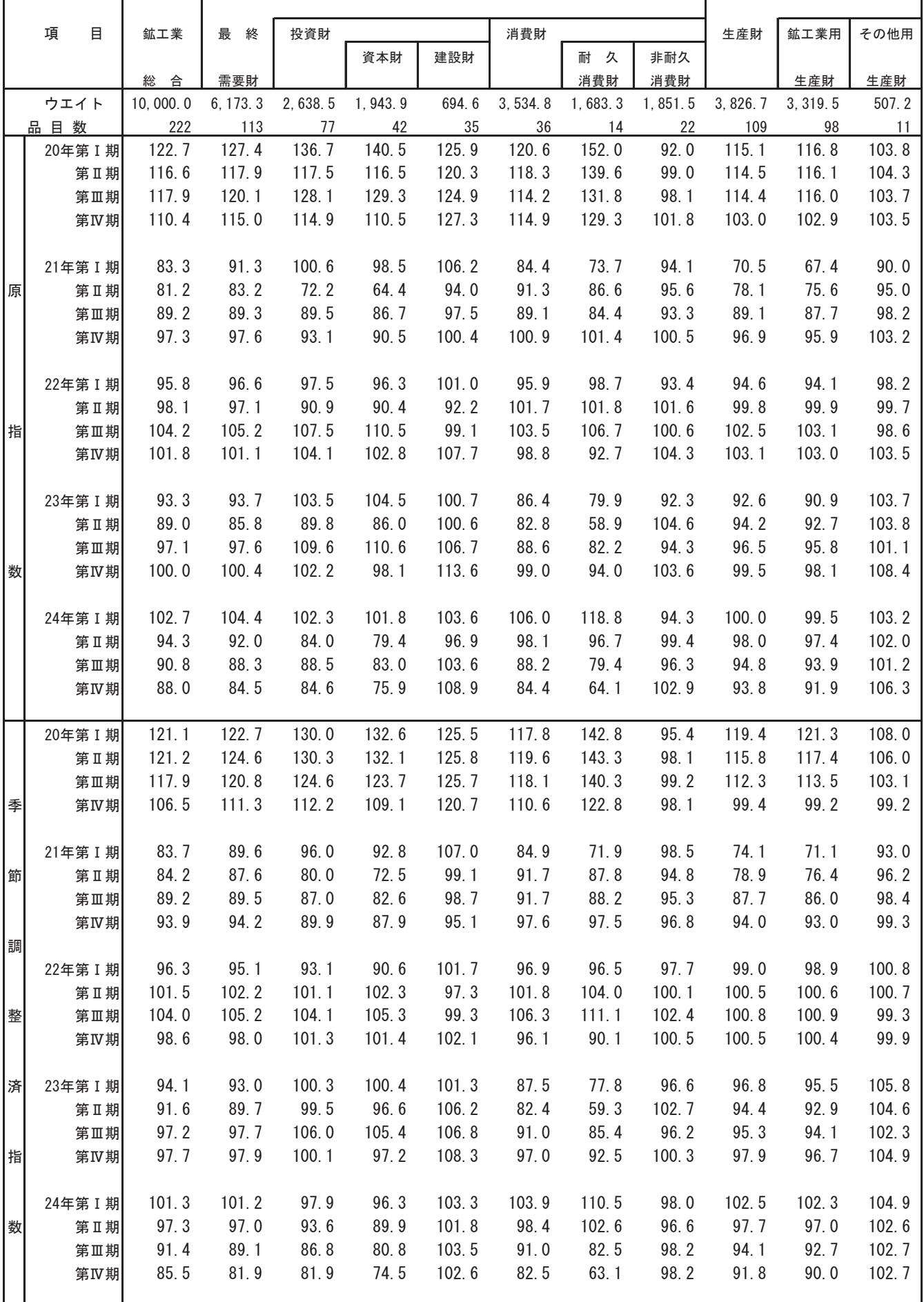

#### (15) 特殊分類別在庫指数(四半期別)

E

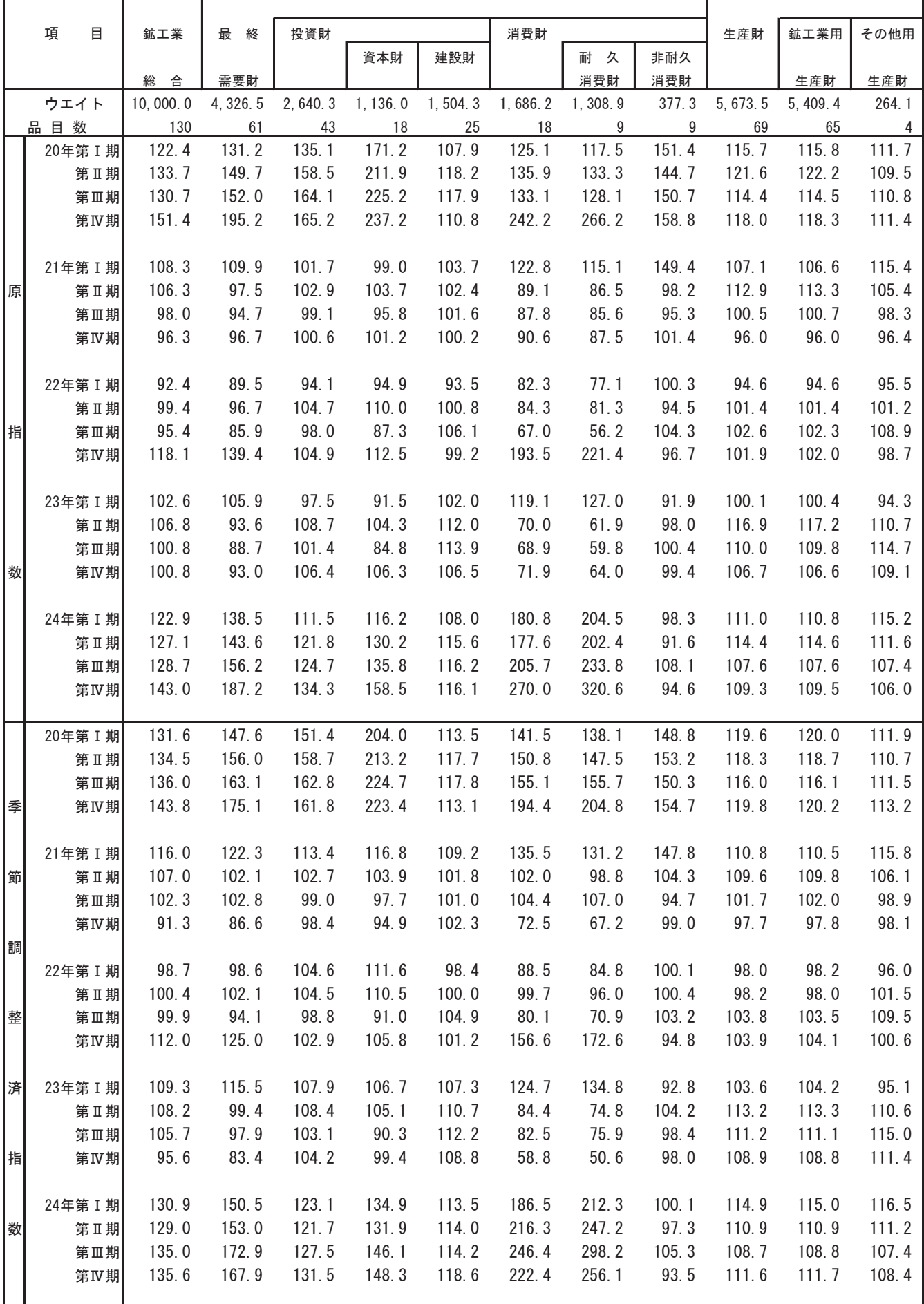

#### (16) 特殊分類別在庫率指数(四半期別)

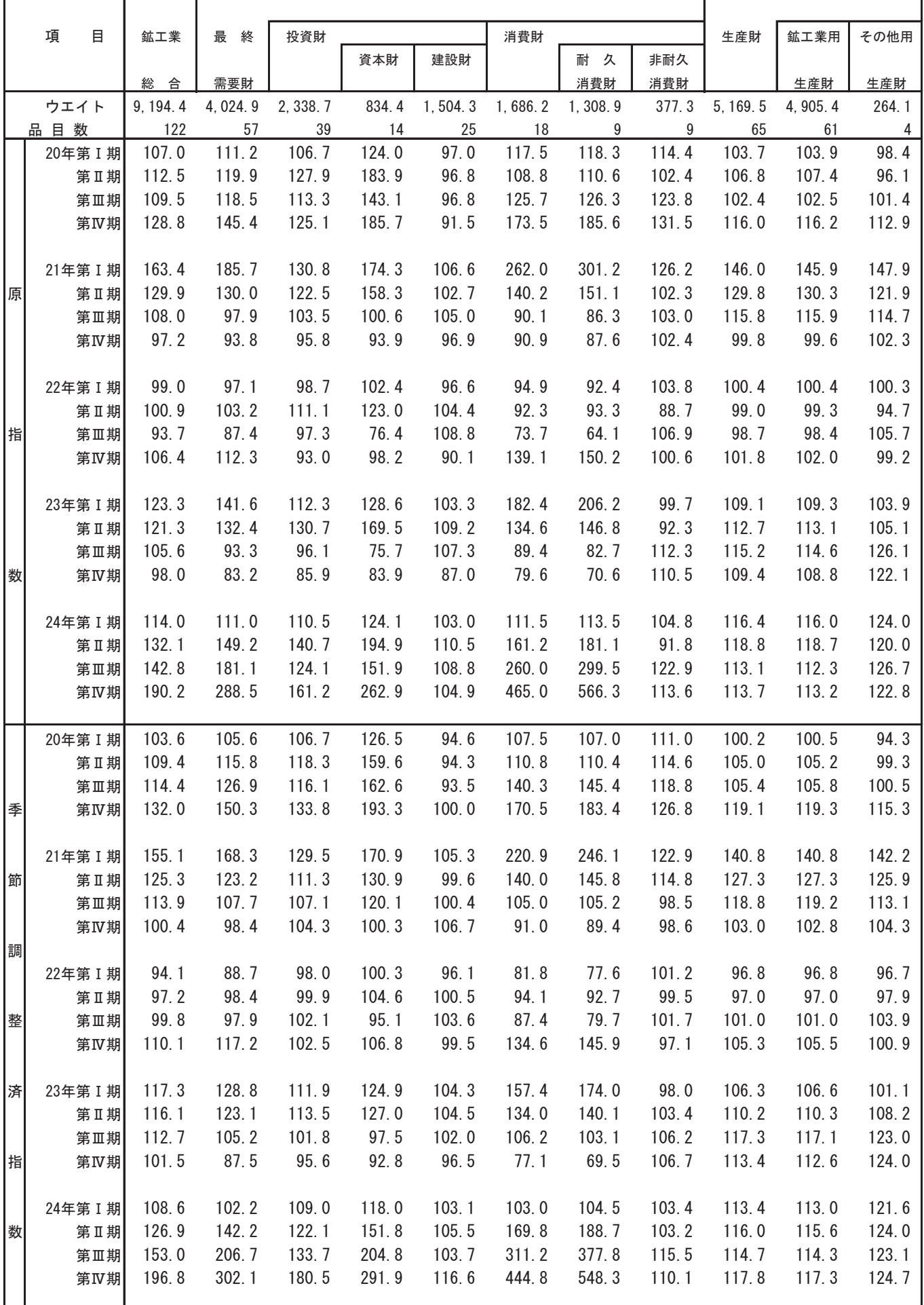

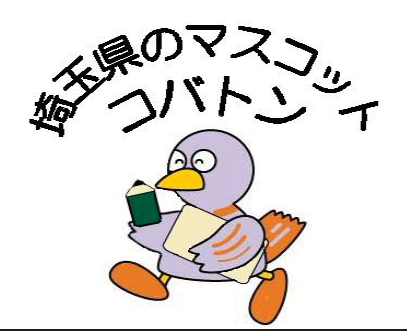

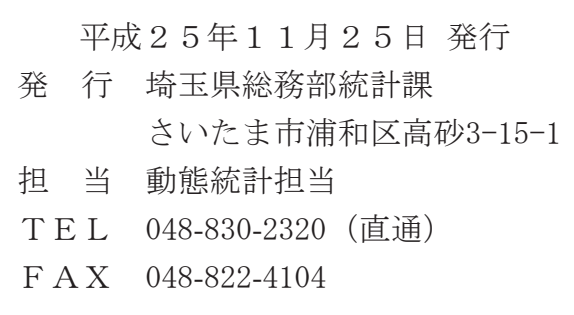

![](_page_63_Picture_2.jpeg)

http://www.pref.saitama.lg.jp/A01/BP00/index.html